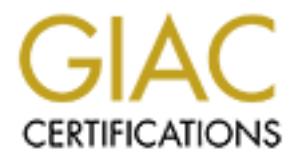

# Global Information Assurance Certification Paper

# Copyright SANS Institute [Author Retains Full Rights](http://www.giac.org)

This paper is taken from the GIAC directory of certified professionals. Reposting is not permited without express written permission.

# [Interested in learning more?](http://www.giac.org/registration/gsna)

Check out the list of upcoming events offering "Auditing & Monitoring Networks, Perimeters & Systems (Audit 507)" at http://www.giac.org/registration/gsna

### *Auditing Networks, Perimeters, and Systems GSNA Practical Assignment*

Version 2.1 (amended July 5, 2002)

# *Auditing a Cisco PIX firewall An auditor's perspective*

#### $\emph{Abstract}$ *Abstract*

A large scale software development for TLA Enterprises has been outsourced to a third party developer. The developer s use servers and workstations that are not compliant with TLA's Standard Operating Environment. TLA and the developers must maintain a high level of information and file sharing for the project to be a success. The third party developers are on site at TLA's premises in a shared office environment. If the developer's machines were connected to TLA's internal network they would raise the risk of vulnerabilities through many lines of attack.

TLA Enterprises decided to separate their internal networks from the development environment with a Cisco PIX 515E firewall. The firewall connects TLA's internal network to the development environments and permits connectivity to specific networks resources. The firewall installation and configuration is being audited against best practice .

Enterprises decided to separate their internal networks from the development with a Cisco PIX 515E firewall. The firewall connects TLA's k othe development environments and permits connectivity to specify k to the developm Thirteen of the twenty control points passed the audit tests. A significant proportion of the non -conformances found in this audit come fr om minor configuration issues and a lack of understanding from the third party developers. The majority of nonconformance could be prevented if the firewall was installed and tested against an adequate standard and through additional training of the developers . The controls that are in place have been inadvertently circumvented by the developers and there is a continual high level risk of this reoccurring.

## **Table of Contents**

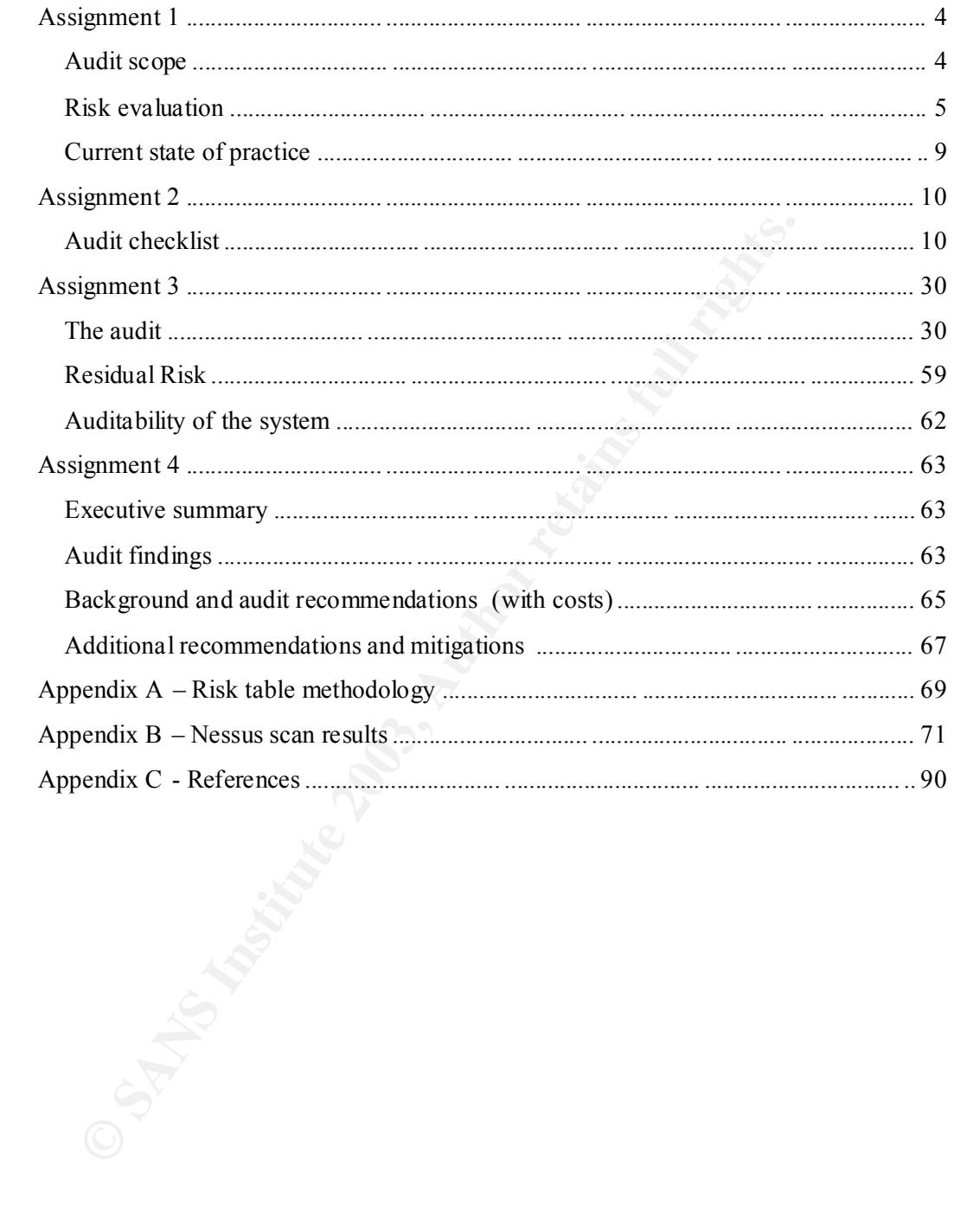

#### $A = 4$ *Assignment 1*

### **Audit scope**

TLA Enterprises has engaged a third part y development organisation to build an application on their behalf. The application will be developed on TLA's premises using the Developers workstation environment. For the Developers to perform their function, network connectivity i s required between the groups, but TLA's network must maintain its security levels. A Cisco PIX 515 firewall was selected to provide the network connectivity, whilst enforcing network segregation. Th e firewall is the system being audited.

Cisco PIX is a stateful firewall, that is the firewall maintains a state table of all connections. The firewall filtering decisions are made on the static rules, plus any stateful responses for existing connections. This type of firewall is superior, and simpler to configure tha n a packe t filtering firewall.

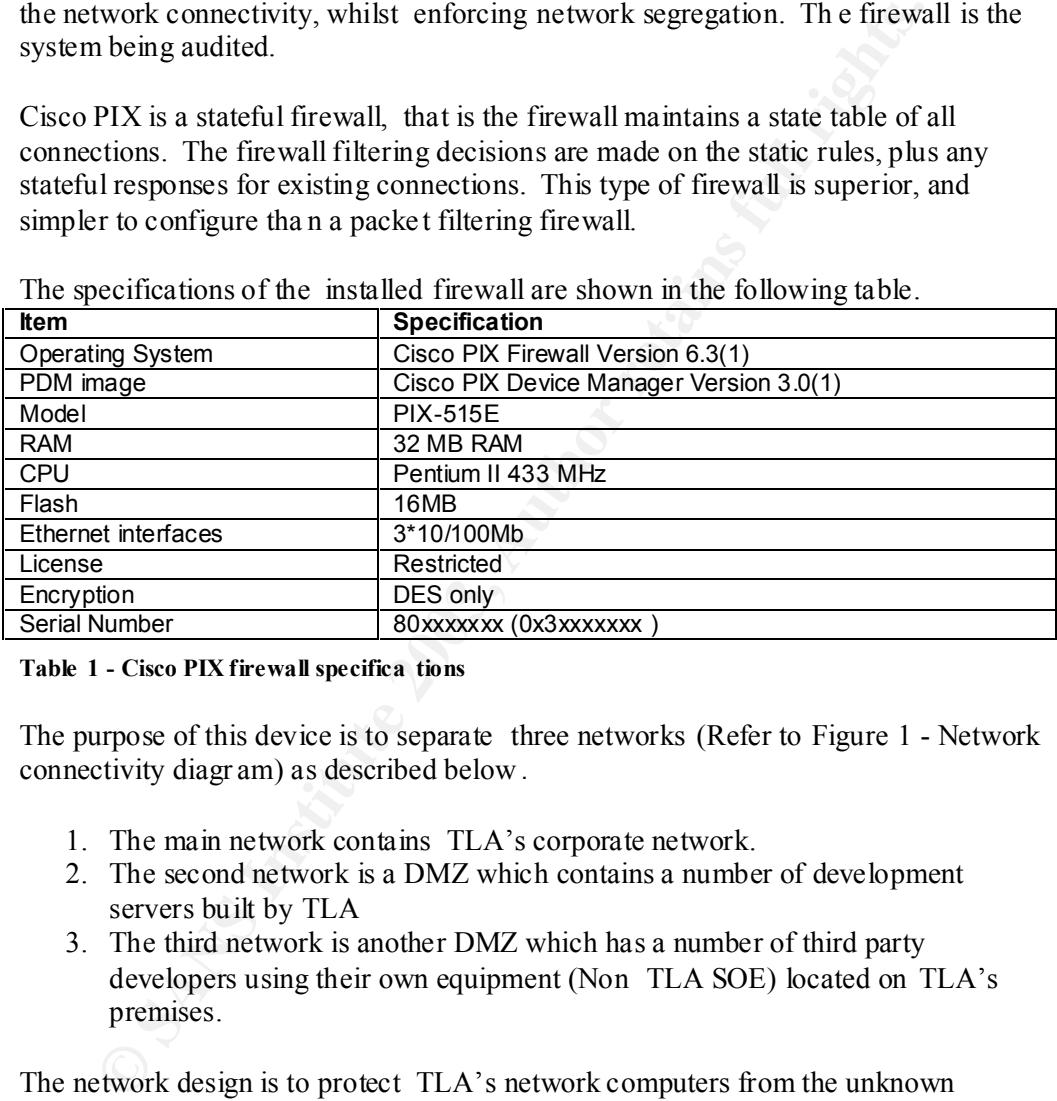

The specifications of the installed firewall are shown in the following table.

#### **Table 1 - Cisco PIX firewall specifica tions**

The purpose of this device is to separate three networks (Refer to Figure 1 - Network connectivity diagr am) as described below .

- 1. The main network contains TLA's corporate network.
- 2. The second network is a DMZ which contains a number of development servers built by TLA
- 3. The third network is another DMZ which has a number of third party developers using their own equipment (Non TLA SOE) located on TLA's premises.

The network design is to protect TLA's network computers from the unknown development environment, and to provide a level of file sharing and network resources to allow the developers to perform their assignment.

Note: This document uses fictitious names, and IP addresses throughout **.**

# **Risk evaluation**<br> **Risk evaluation**

#### Discussion

retwork services from LLA s private network. The Developers will<br>clEA's Standard Operating Environment (SOE) workstations. Any channel on from the known state (TLA SOE workstation enviro ment) increase<br>TLA is sthere is a l A typical relationship between a customer and developer is at separate premises and therefore separate networks. Due to the scale of the development, and necessity for constant dialogue between all parties it was decided to host the development at the TLA Enterprises premises. To ensure the dev elopment is unimpeded, the Developers require network services from TLA's private network . The Developers will not be using TLA's Standard Operating Environment (SOE) workstations. Any change or variation from the known state ( TLA SOE workstation enviro nment) increases the risk to TLA as there is a larger variety of systems, software, operating systems, and patch revisions on the network, therefore the decision to provide a segregated environment for the Developers.

TLA decided to separate the non SOE w orkstations from their private network to minimise the exposure to non standard environment. The risks that non standardised workstations can bri ng to a secured network includ e;

- vulnerabilities through un -patched software,
- vulnerabilities through differen t software,
- data corruption through different versions of software,
- virus or worm outbreak through non existent, or out of date anti-virus software,
- proprietary information leakage through the use of unauthorised software (such as packet sniffers and keyst roke logge rs).

These risks could result in the following outcomes;

- Financial loss resulting from fraudulent activity
- Loss of TLA's intellectual property
- Loss of business opportunity through disruption of service
- Unauthorized use of resources
- Loss of customer confidence or respect
- Costs resulting from uncertainties (lost time/opportunity cost) .

For example, should the non SOE workstation s be directly connected to the private network, the result to TLA Enterprises could be an outbreak of a denial of service worm (network bandwidth is consumed due to the worms talking to each other) such as the recent Slammer (AKA Sapphire, or Slapper) worm. The Slammer worm was reported to have cost business es in the order of \$1 billion in its first five days<sup>1</sup>. For TLA, the impact could translate to slow or no connection to the business systems at the data centres, which would result in email not functioning, the customer service centres would be unable to function reliably and a multitude of other issues.

One design challe nge concerns the "virtual segregation" of the workstations connecting to the TLA and Developer networks. While these two networks must be kept separate, the use rs concerned will be working side by side (physically co located). The control to ensure compli ance is a written requirement for all non SOE workstations (Developer) and servers to be connected via the firewall. This is enacted

by the labelling the desks SOE and non SOE. The non SOE workstations will function as if they are connected to a differen t network. As both parties ( TLA and the Developers) require access to the development servers they have been placed in a DMZ between the Developers network and TLA's network.

A firewall is being used as a control to limit the exposure of the non SOE workstations to the TLA's network. This is the device that is being audited. The diagram below shows the network connectivity where the firewall is controlling access.

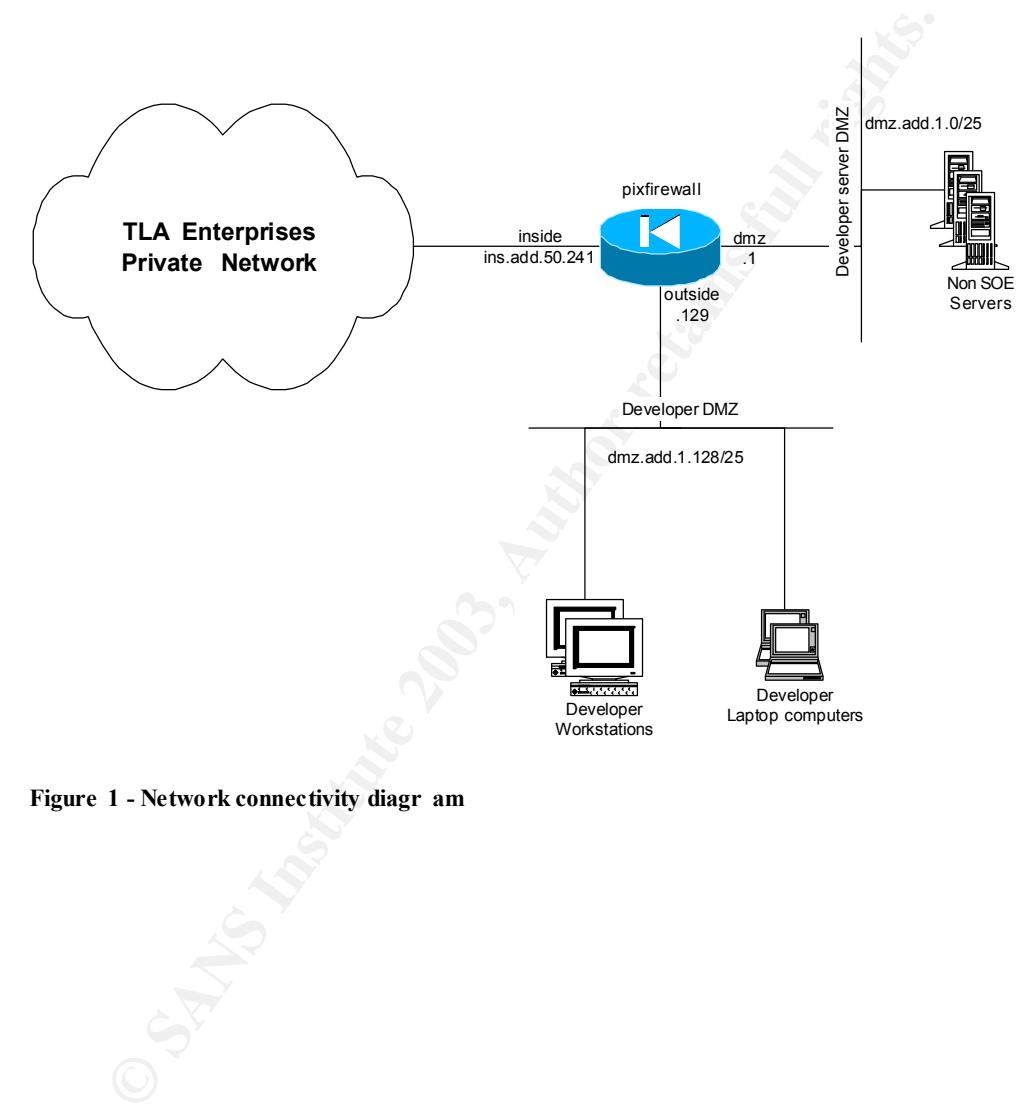

**Figure 1 - Network connectivity diagr am**

A detailed explanation of the risk evaluation table methodology is detailed in Appendix  $\overrightarrow{A}$  – Risk table methodology

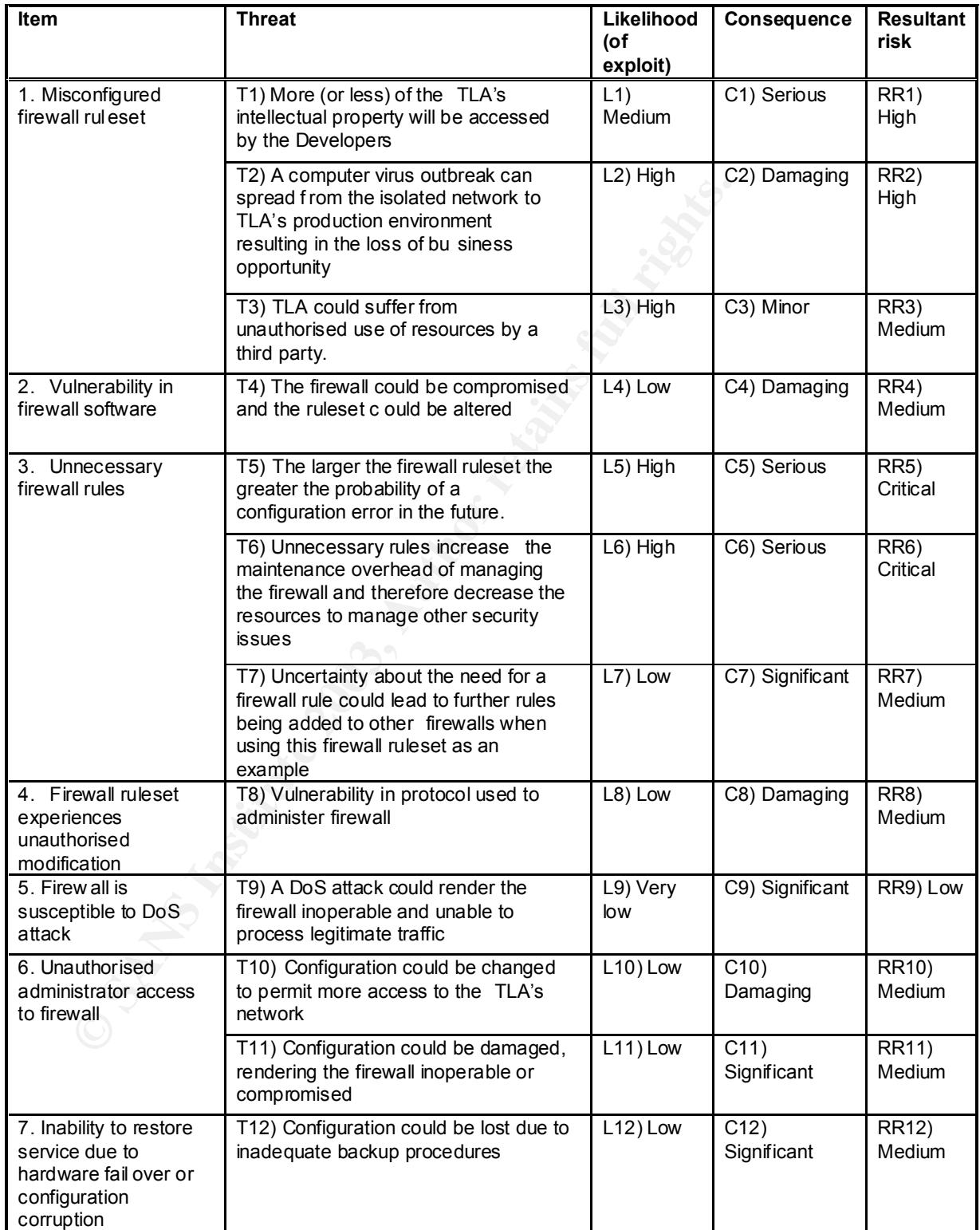

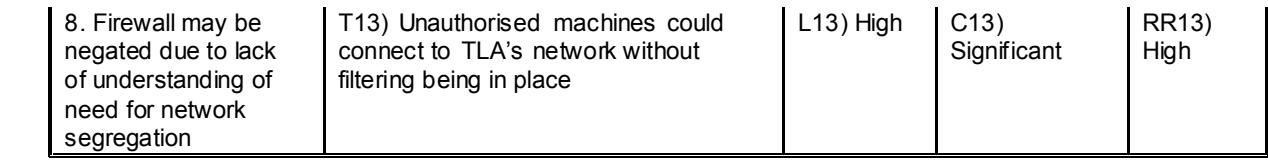

## **Current state of practice EX7 8999 1999 1999**

There are a number of firewall checklists available on the Internet. Most of these are based on the work of Lance Spitzner. Spitzner's works Auditing your firewall setup , and Building your firewall rulebase in conjunction with Krishni Naidu's work, Firewall checklist, form much of the basis of the work by Rick Yuen's Auditing a Cisco PIX firewall: An Auditor Perspective .

These works, and other generic and vendor specific firewall documents listed b elow were reviewed and used as the basis for developing the checklist for the firewall. However these works are predominately concerned with auditing firewalls that are connected to the Internet. The environment in question does not have direct Internet connectivity, nor is it providing web services to the Internet at large.

eviewed and used as the basis for developing the checklist for the firewer these works are predominately concerned with auditing frerewalls that<br>circle to the Internet. The environment in question does not have direct<br>circ The requirement in this instance is to provide business connectivity for a group of third party developers (internal network services - http proxy server, http email, and file sharing) whilst TLA Enterprises maintains their current level of network security. Other documents that were referenced to create the checklist were Installation and Configuration for Common Criteria EAL4 Evaluated Cisco PIX Firewall Version 6.2(2) by Cisco Systems and Securing the Internal Network from the Internet Perime ter with a PIX Firewall: Another Layer of Protection by Naeem Qasim. The Cisco document describes configuration practices to achieve EAL4 Common Criteria Certified Cisco Secure PIX Firewall , and is of limited use in this application. Naeem Qasim's work is a good introduction to configuring the PIX firewall, but of limited use in building the checklist.

A number of other documents were reviewed to obtain a broader understanding of the current state of practice. Specifically these documents were;

- GIAC LevelTwo, Firewalls, Perimeter Protection, and VPNs, Practical Assignment for Capitol SANS, December 10 -15, 2000, Lenny Zeltser
- Firewall, VPN, IDS, and Router Tips #3: Cisco PIX Firewall Resources
- Cisco TAC, Field Notices, PIX 500 series firewalls
- Security and Electronic Security and Electronic Commerce , Ron Helsley, Jeff Reich
- SecurityFocus Online Vulnerabilities
- **CERT Security Improvement Modules**

Of note is the pending development by The Center for Internet Security of a "Benchmark and Scoring Tool" for the Cisco PIX Firewall. CIS have developed widely accepted benchmarks for Cisco routers, Windows and Unix . Many of these benchmark tools are freely available. Further details are available at http://www.cisecurity.org/bench.html . Another item of note is that Cisco does not have a checklist or best practice guide available for public consumption at this stage.

## **Assignment 2 East of A19 B5 DE3D FA27 B5 DE3D F8B5 06E45 DE3D F8B5 06E45 DE3D F8B5 06E45 DE3D F8B5 06E45 DE4D F8B5 06E45 DE4D F8B5 06E45 DE4D F8B5 06E45 DE4D F8B5 06E45 DE4D F8B5 06E45 DE4D F8B5 06E45 DE4D F8B5 06E45 DE**

## **Audit checklist**

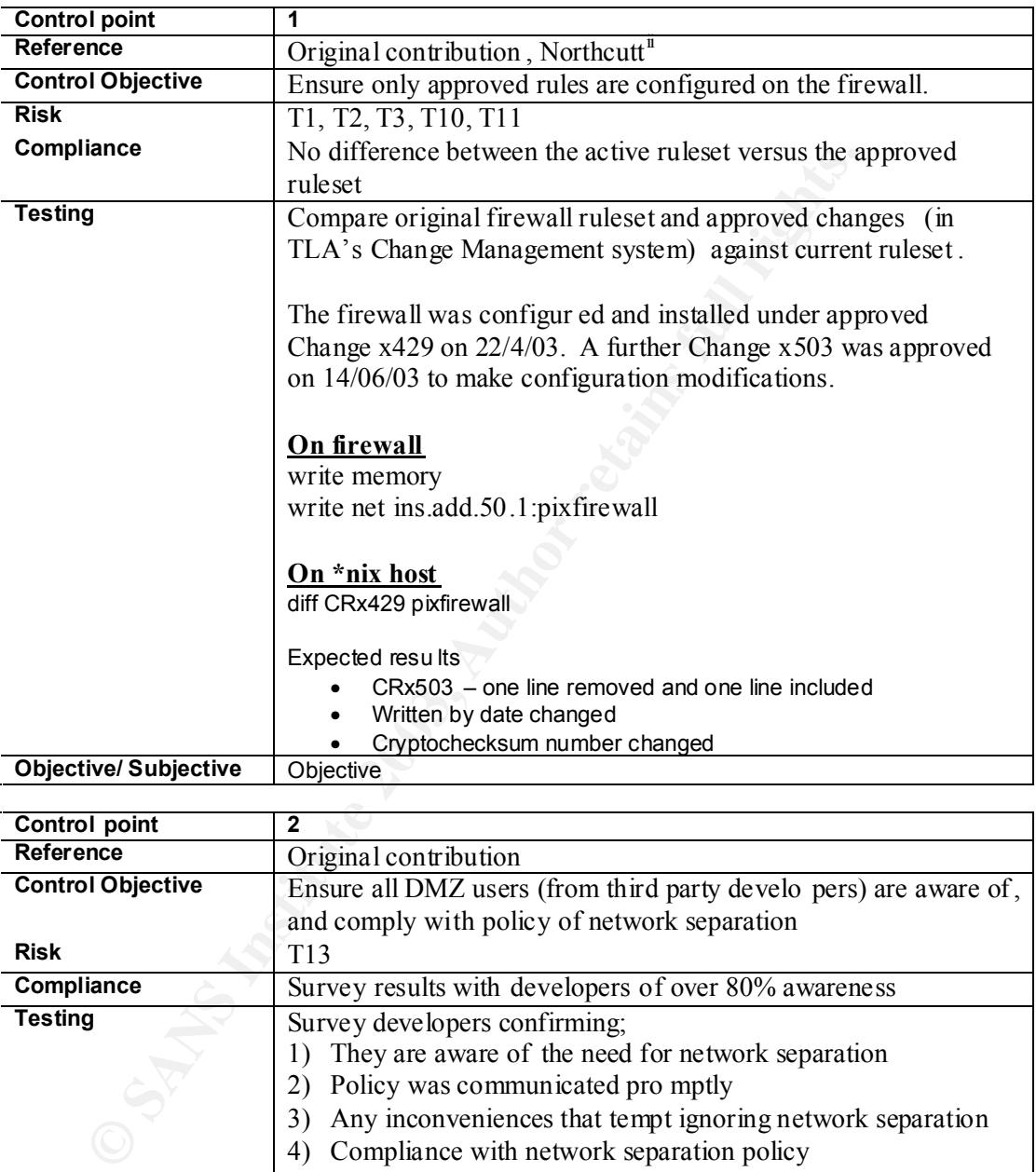

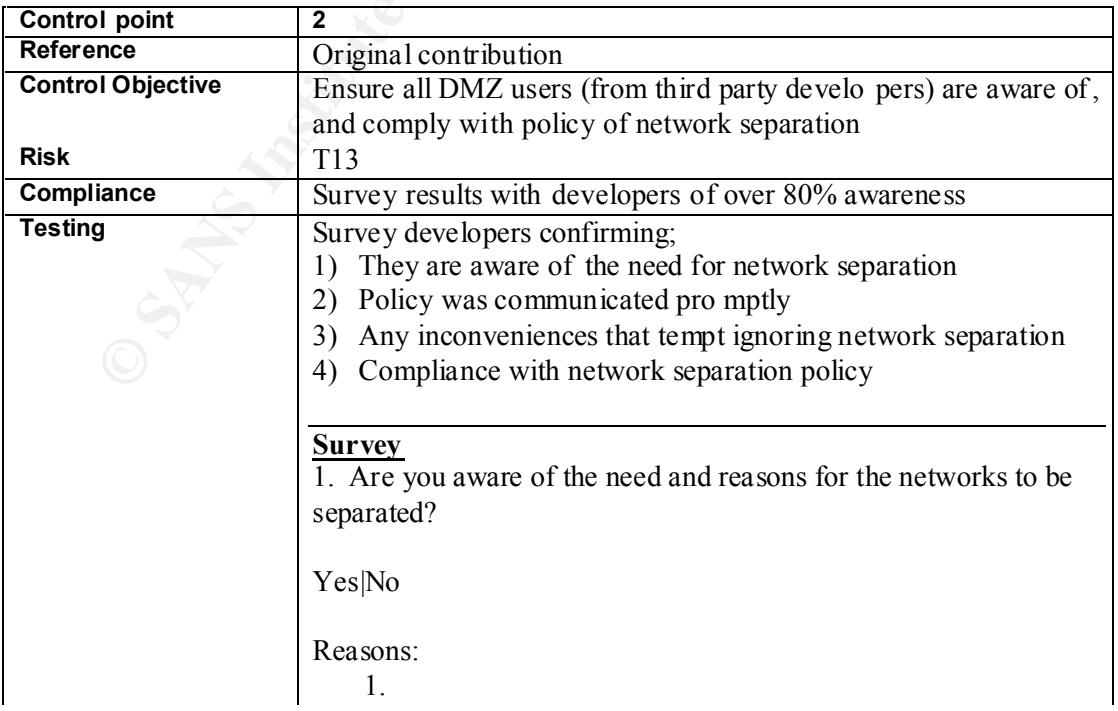

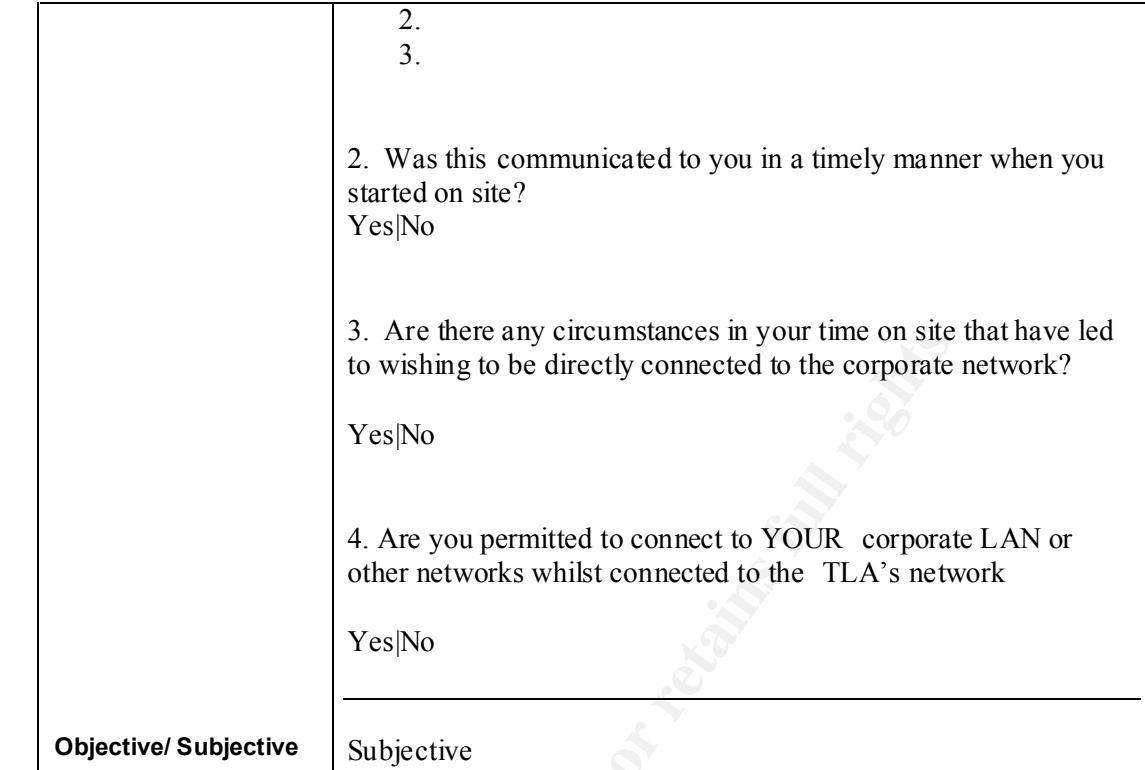

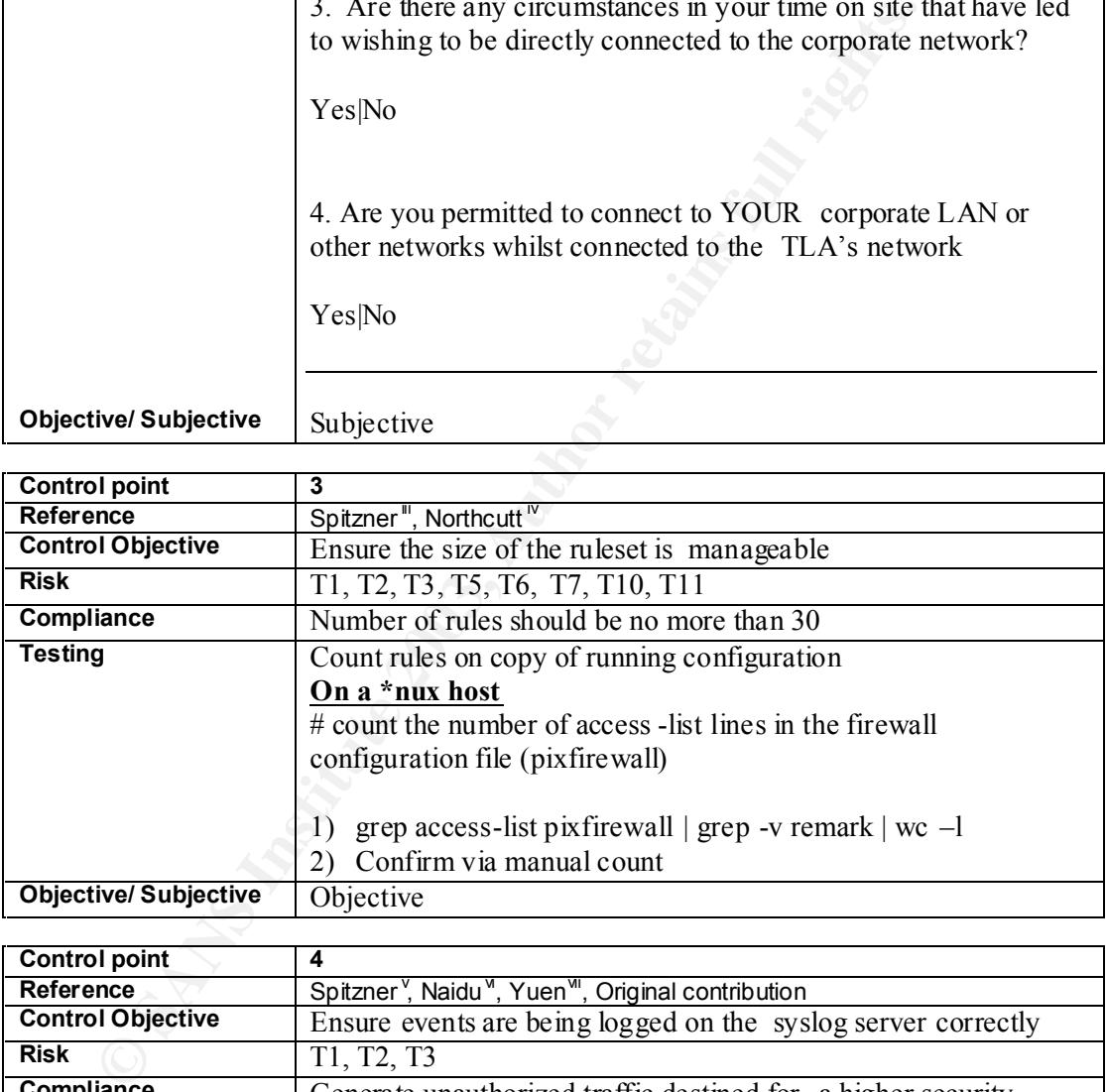

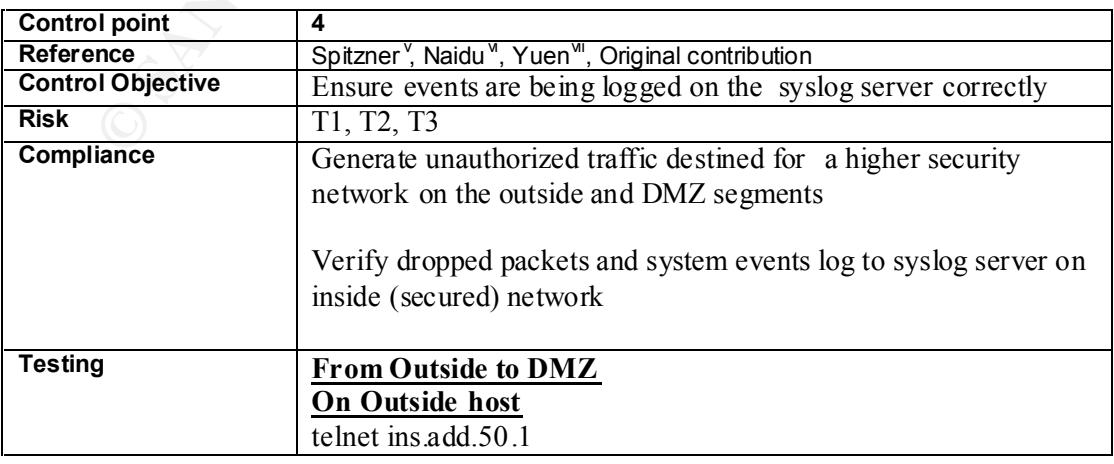

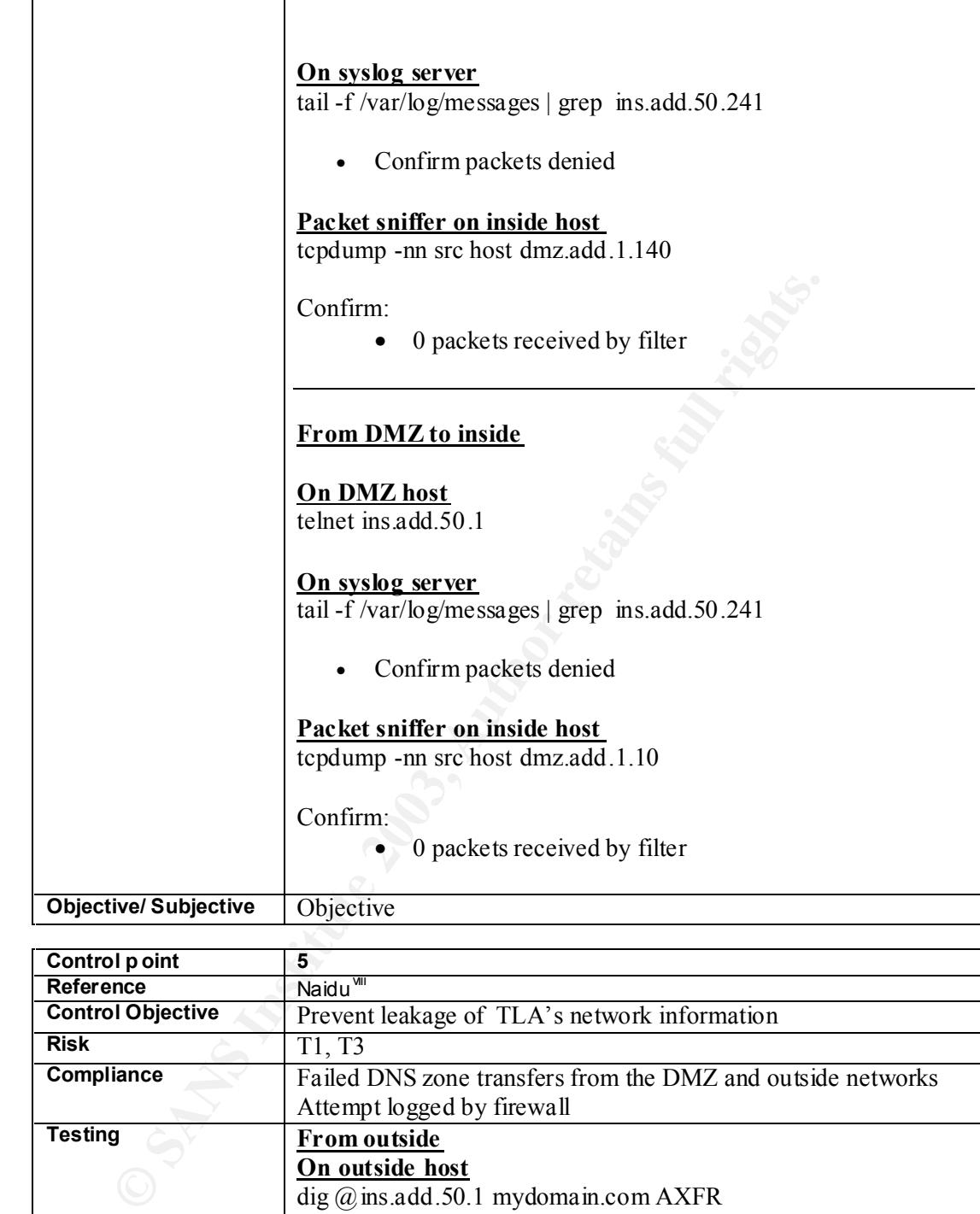

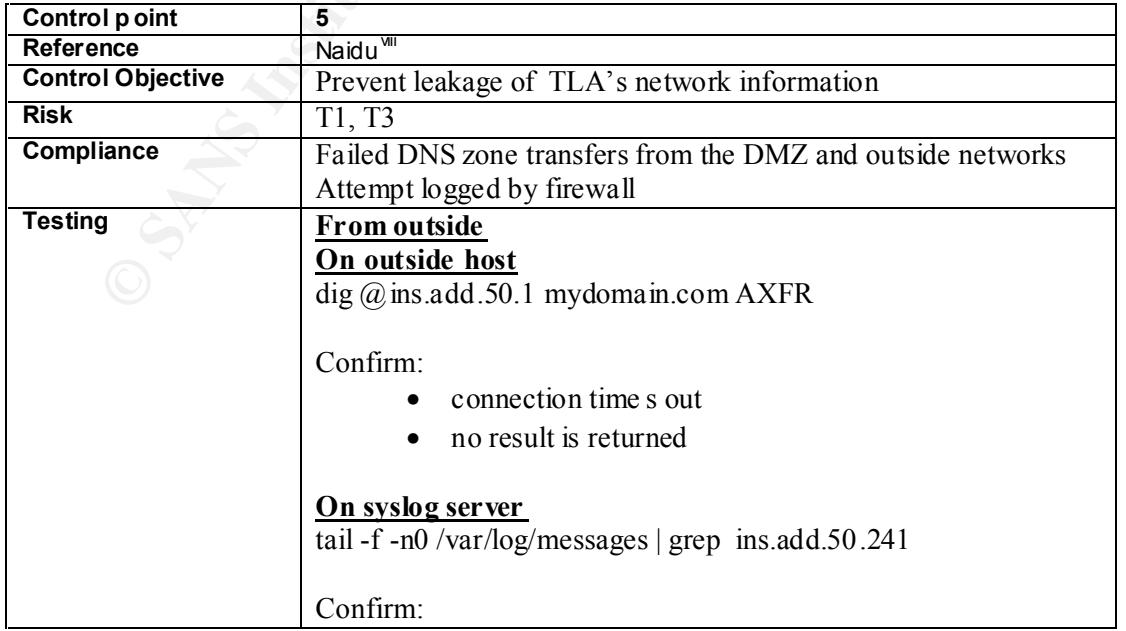

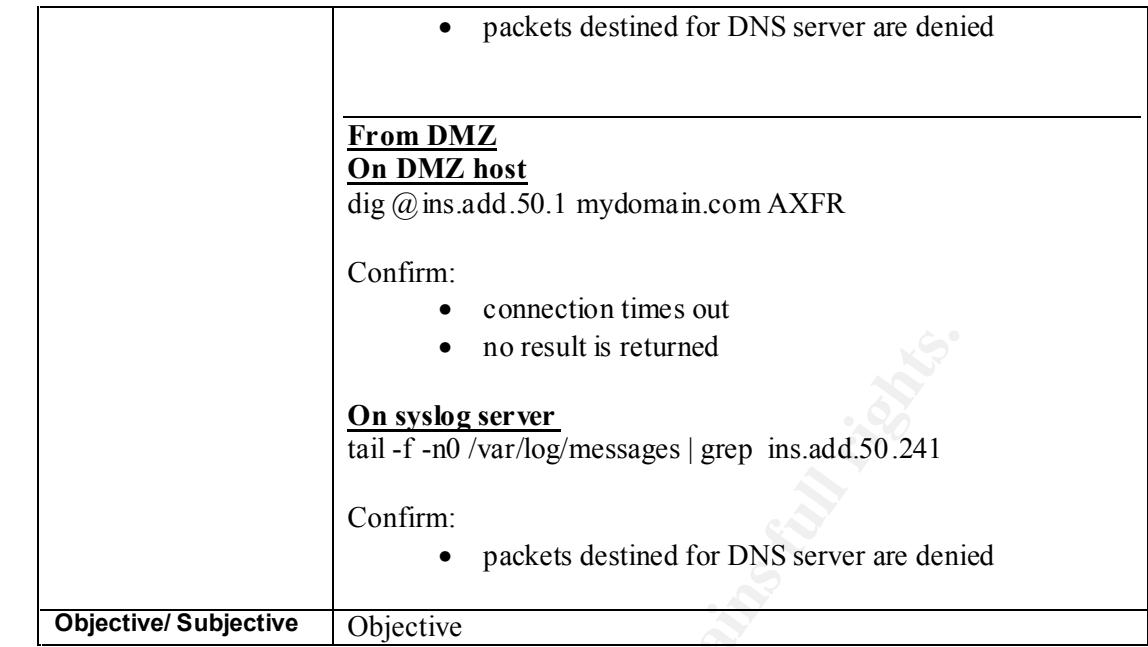

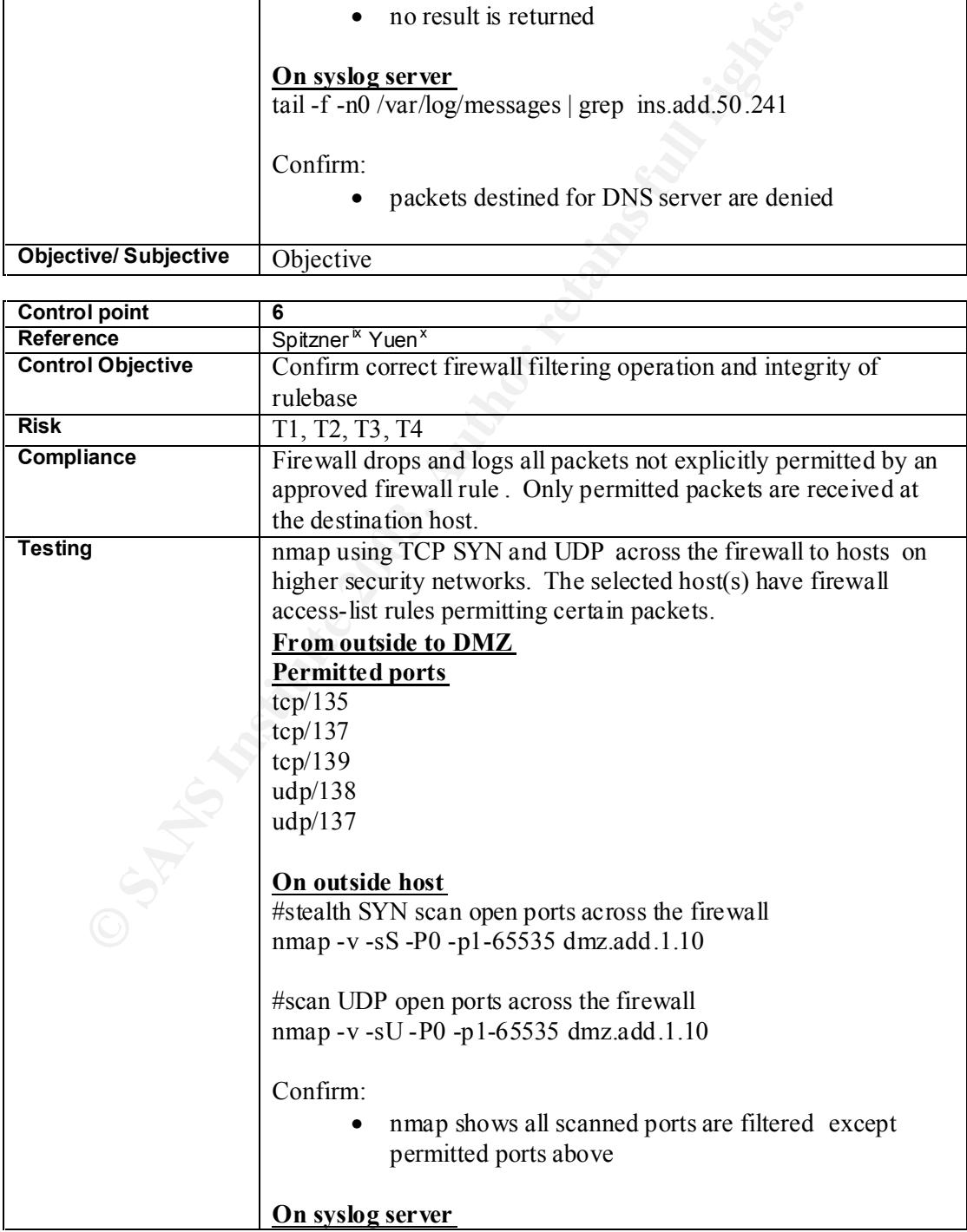

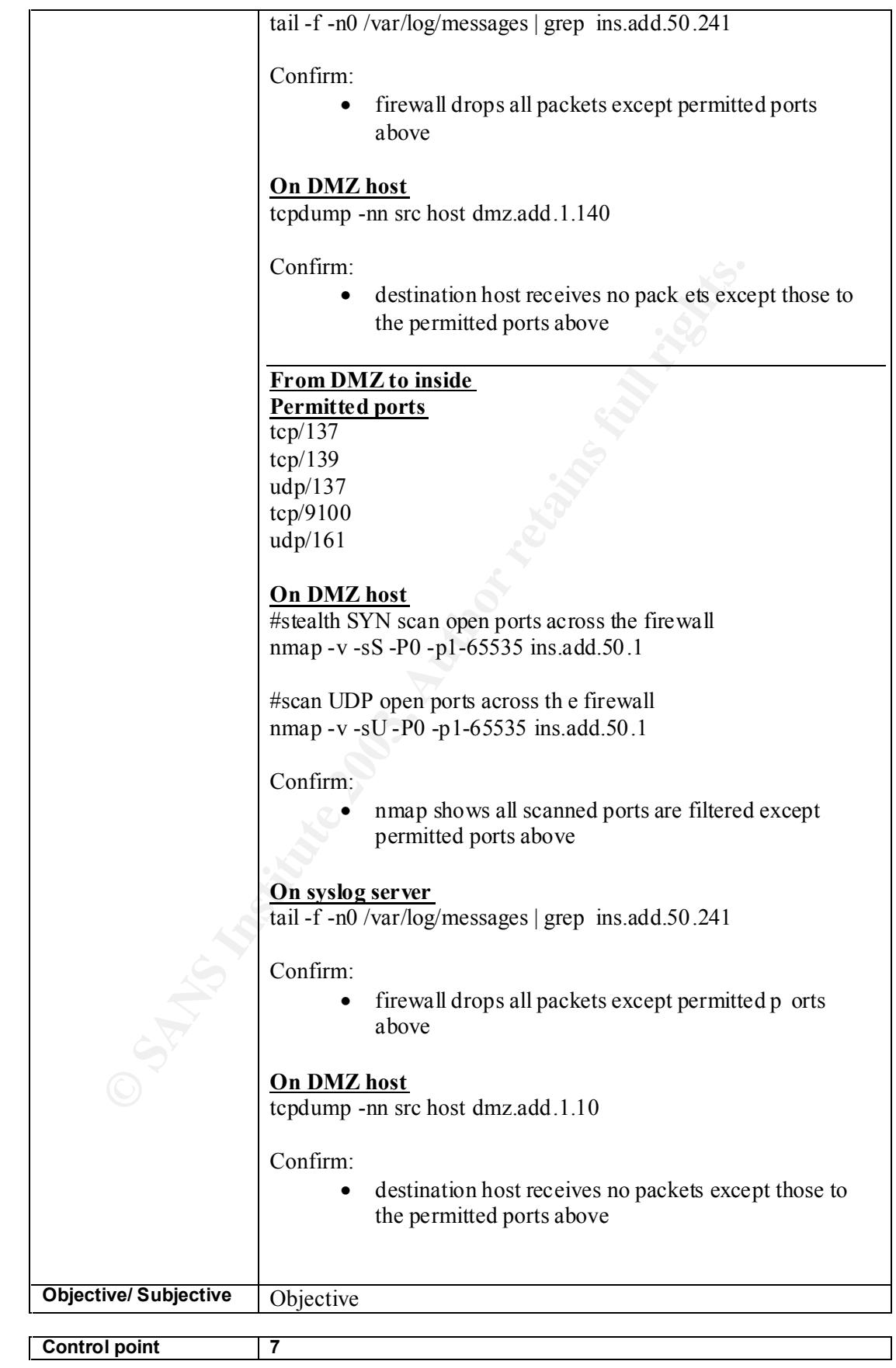

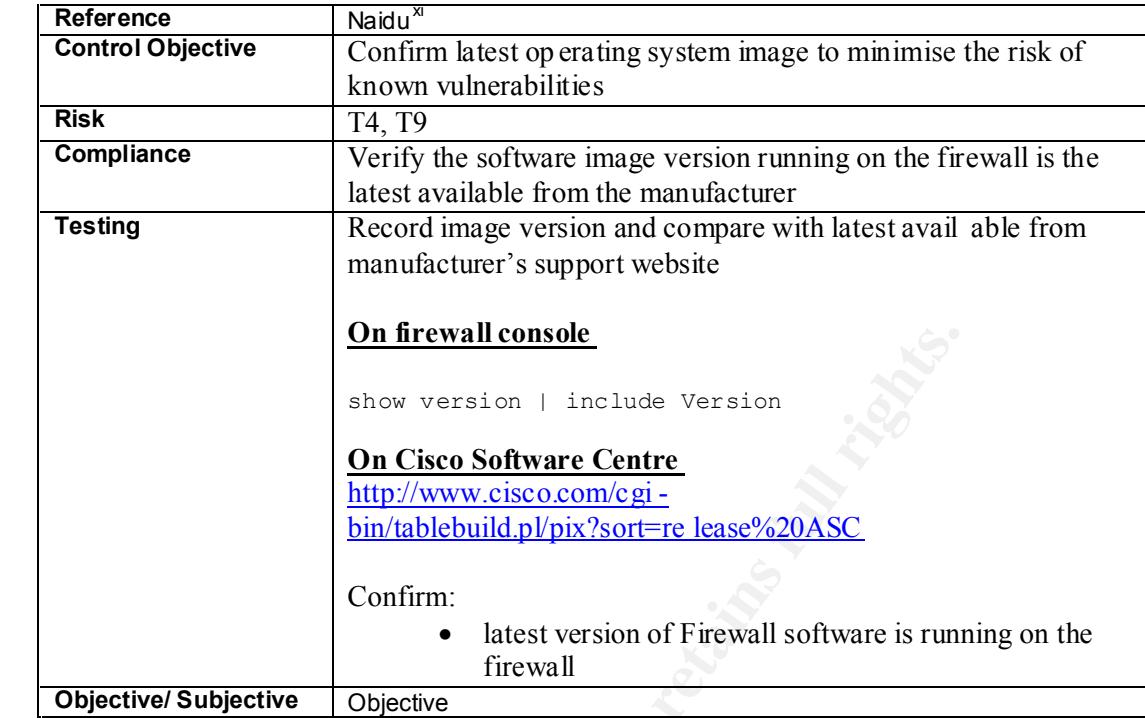

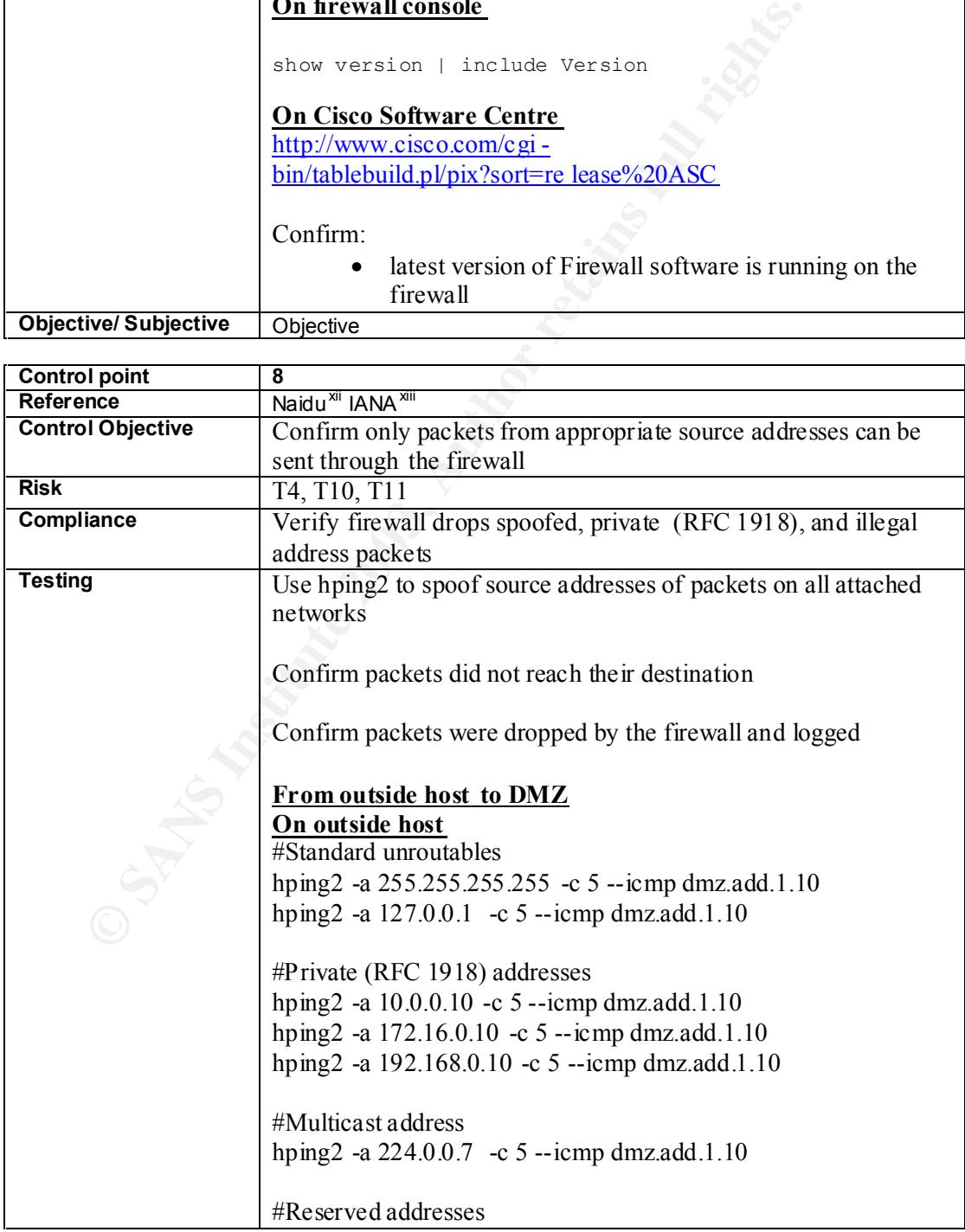

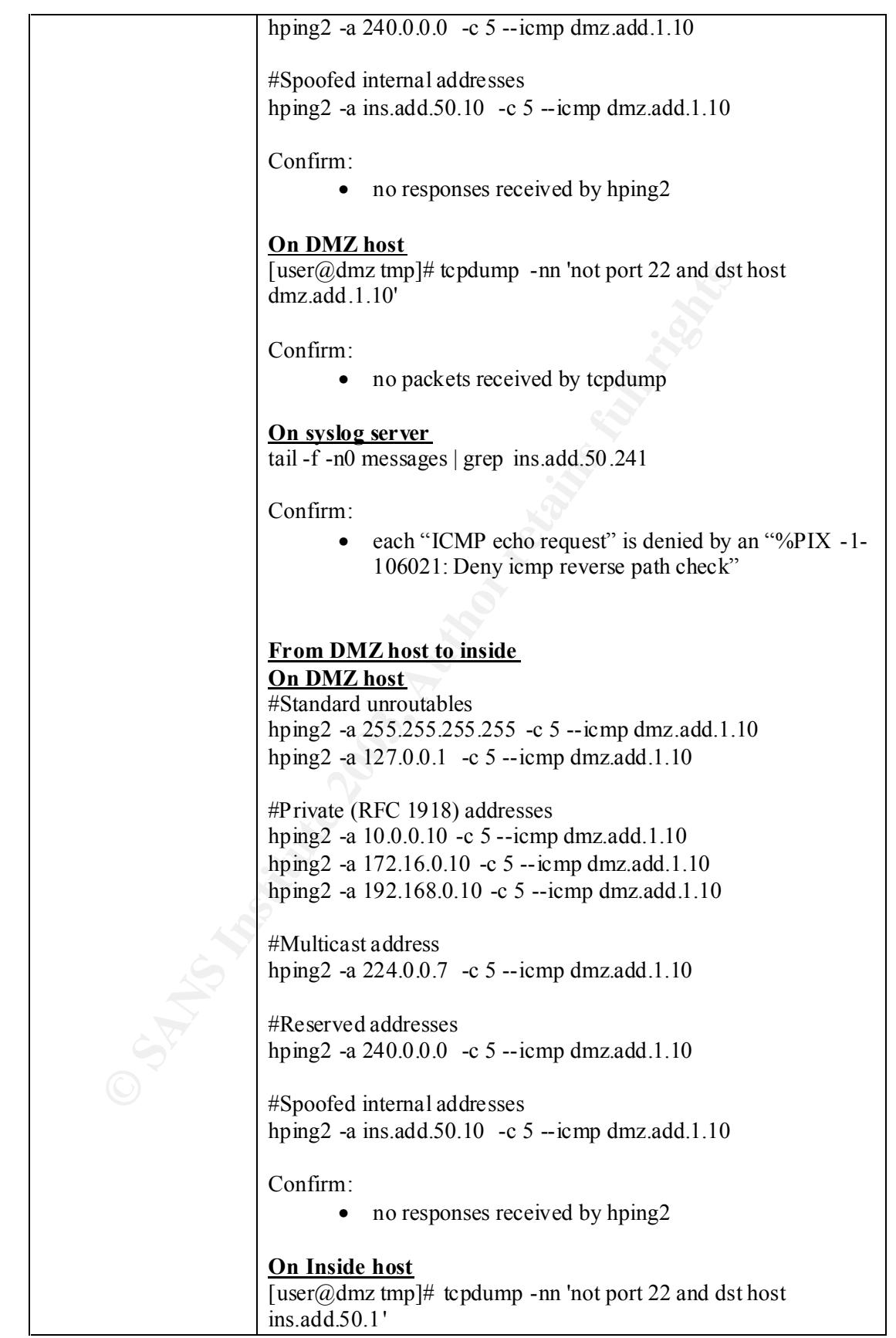

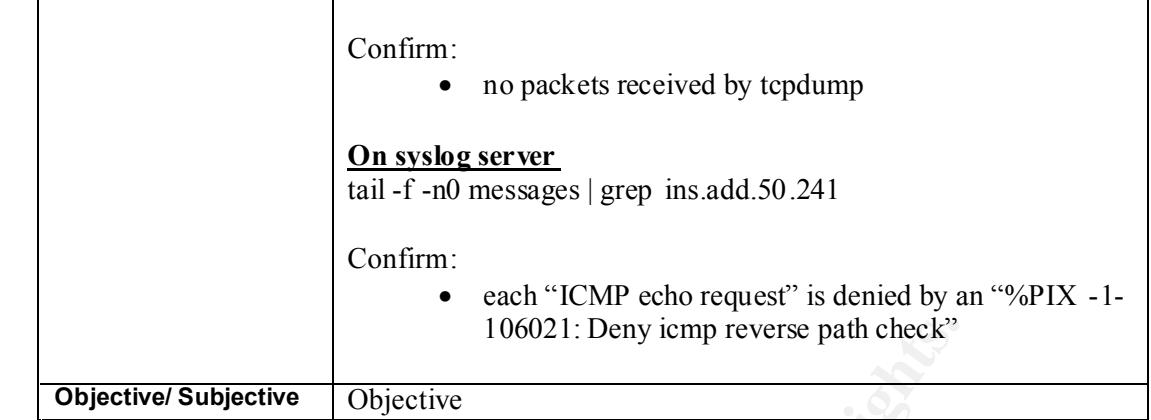

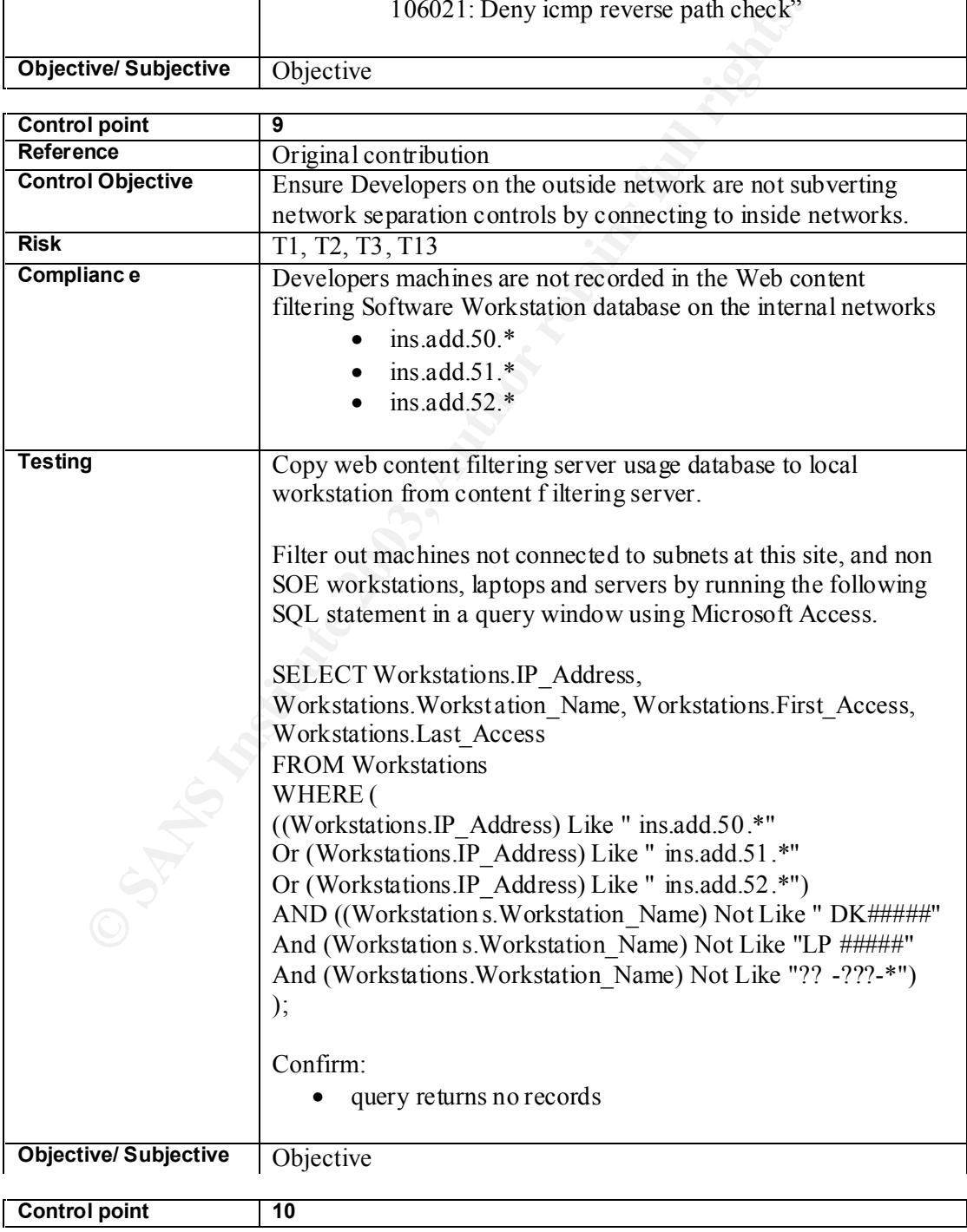

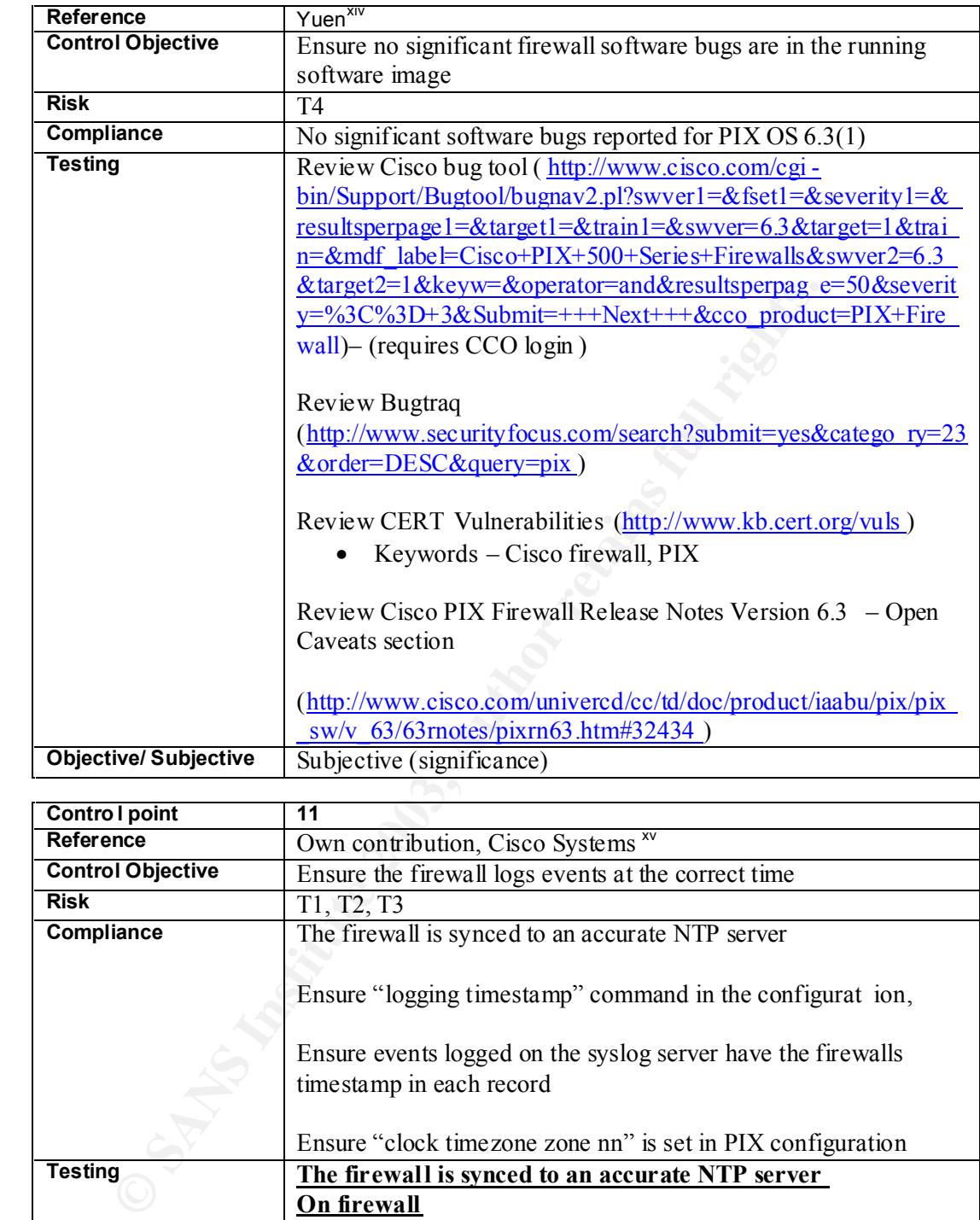

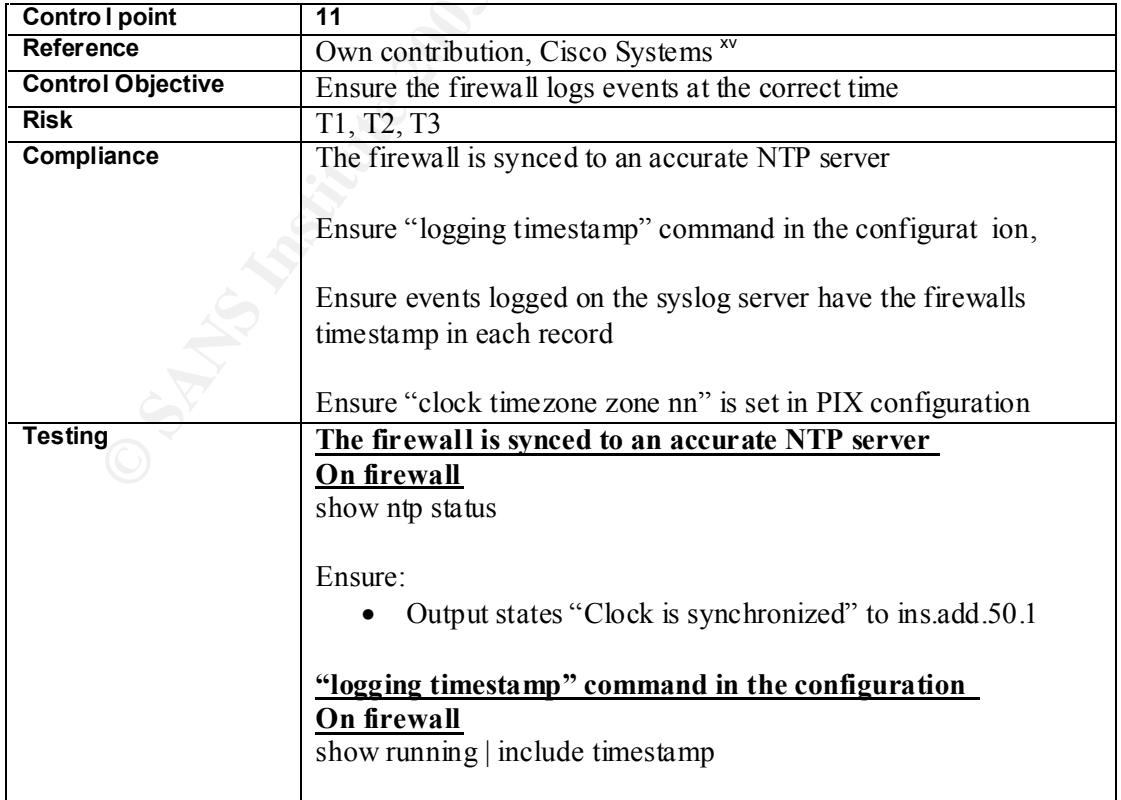

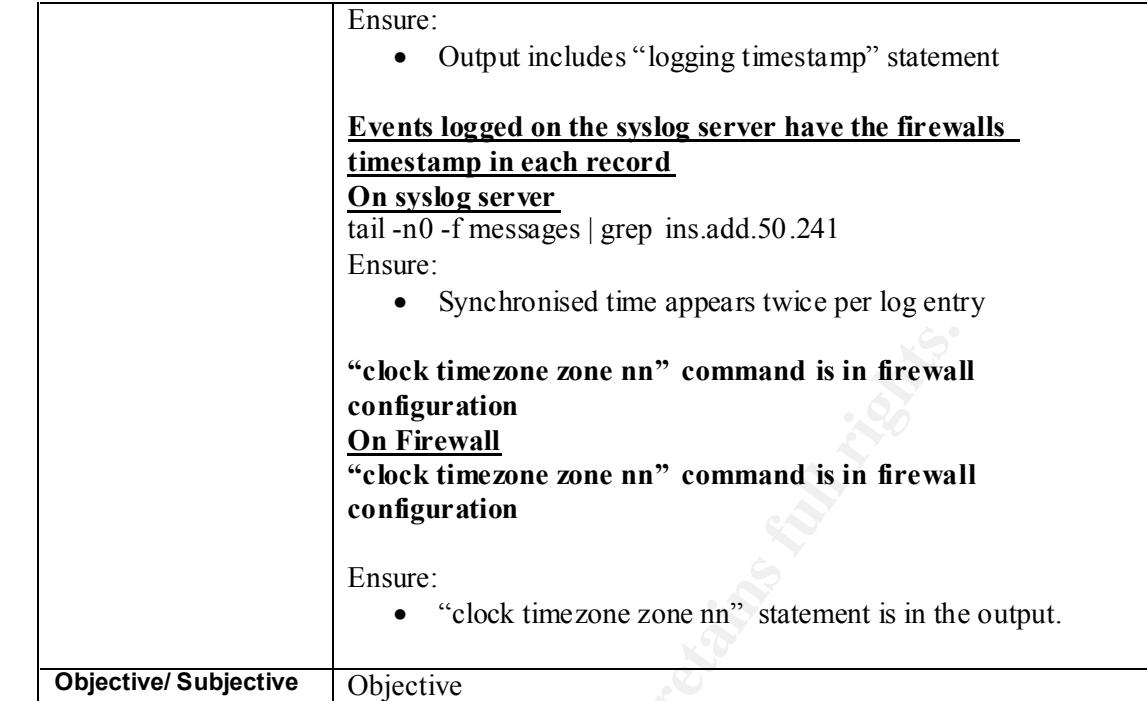

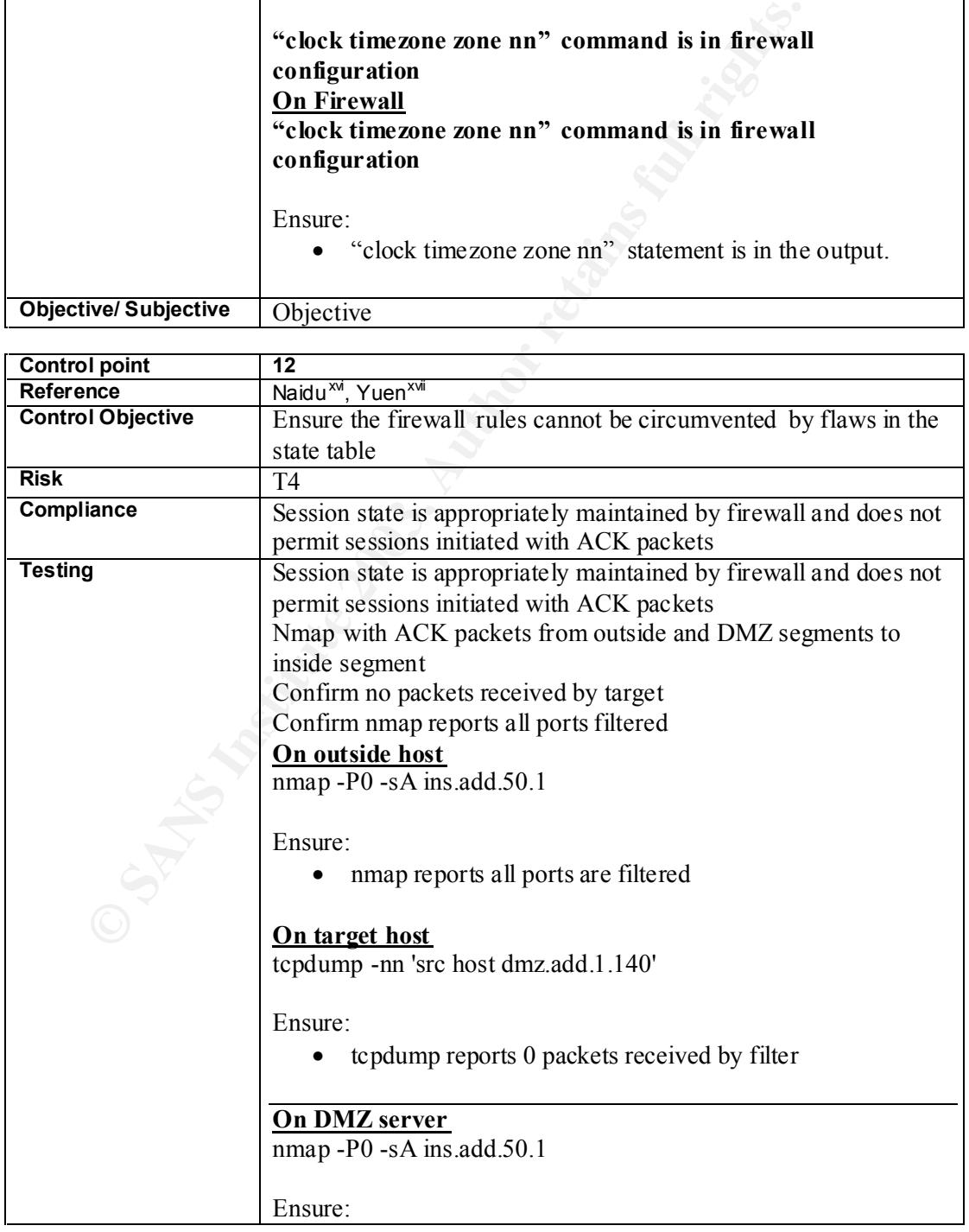

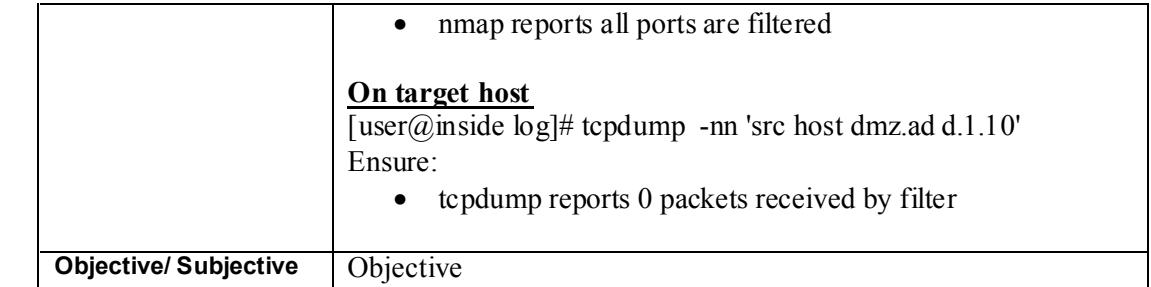

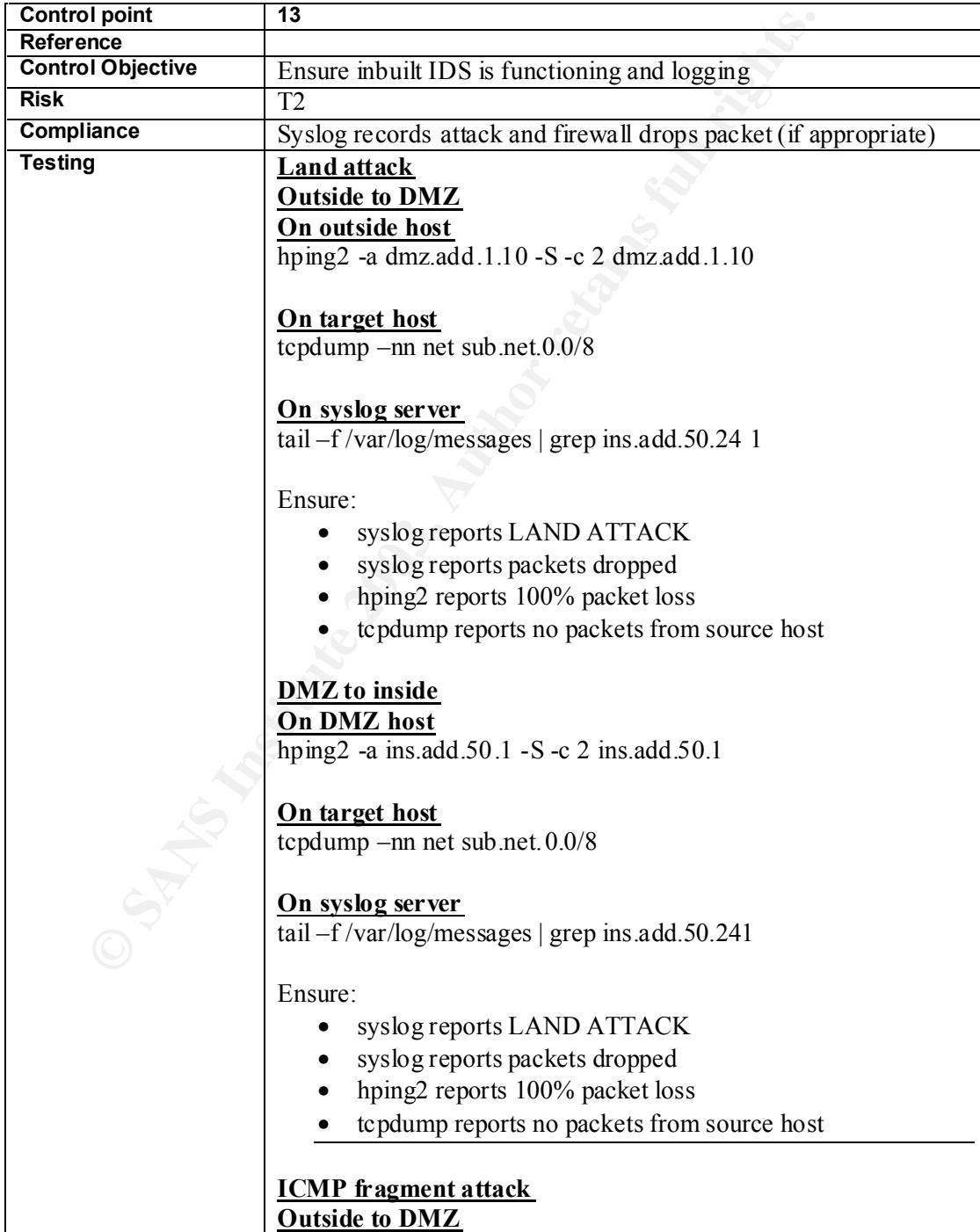

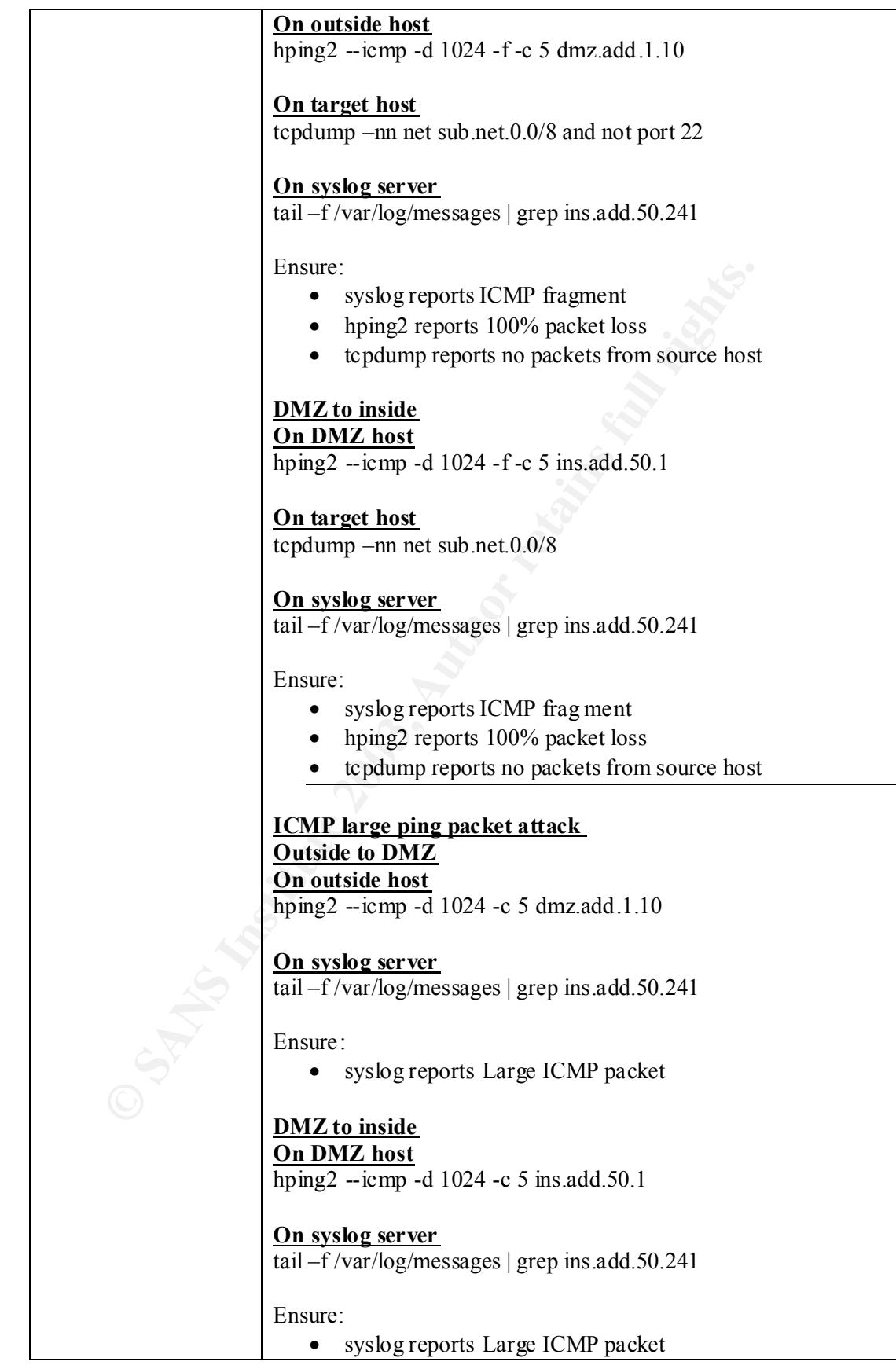

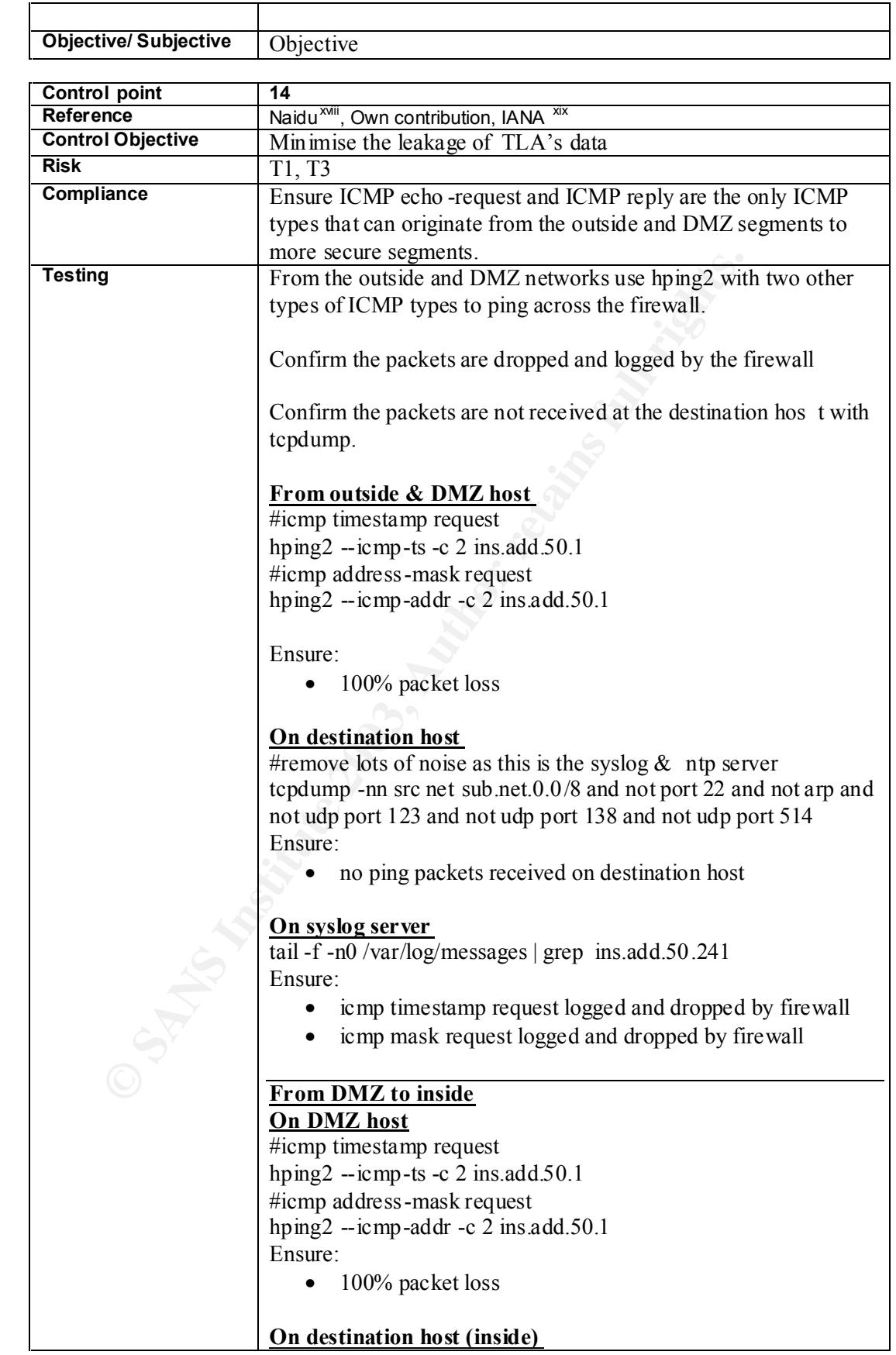

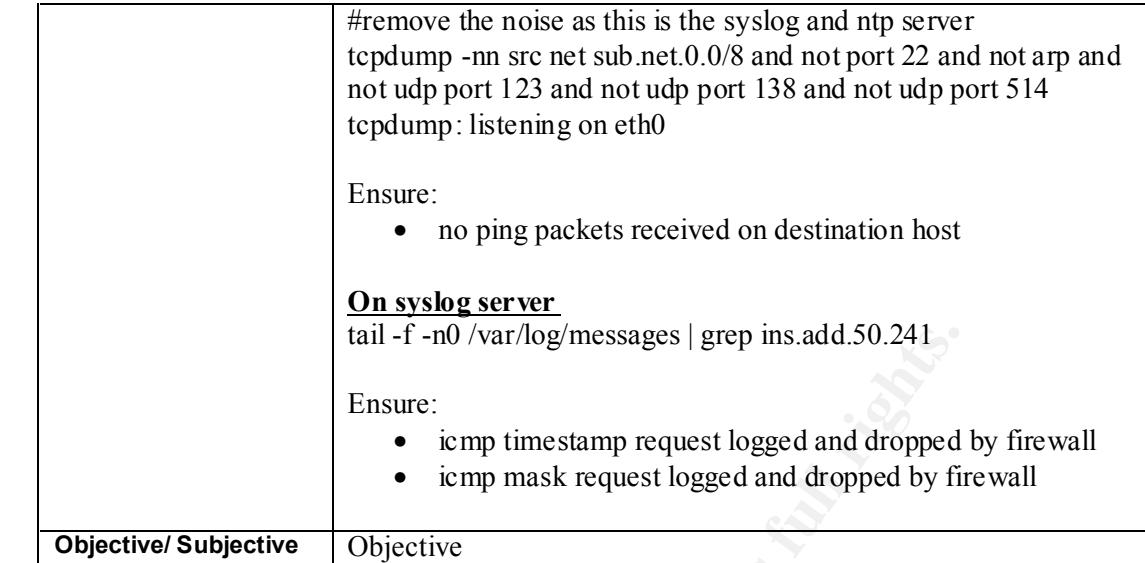

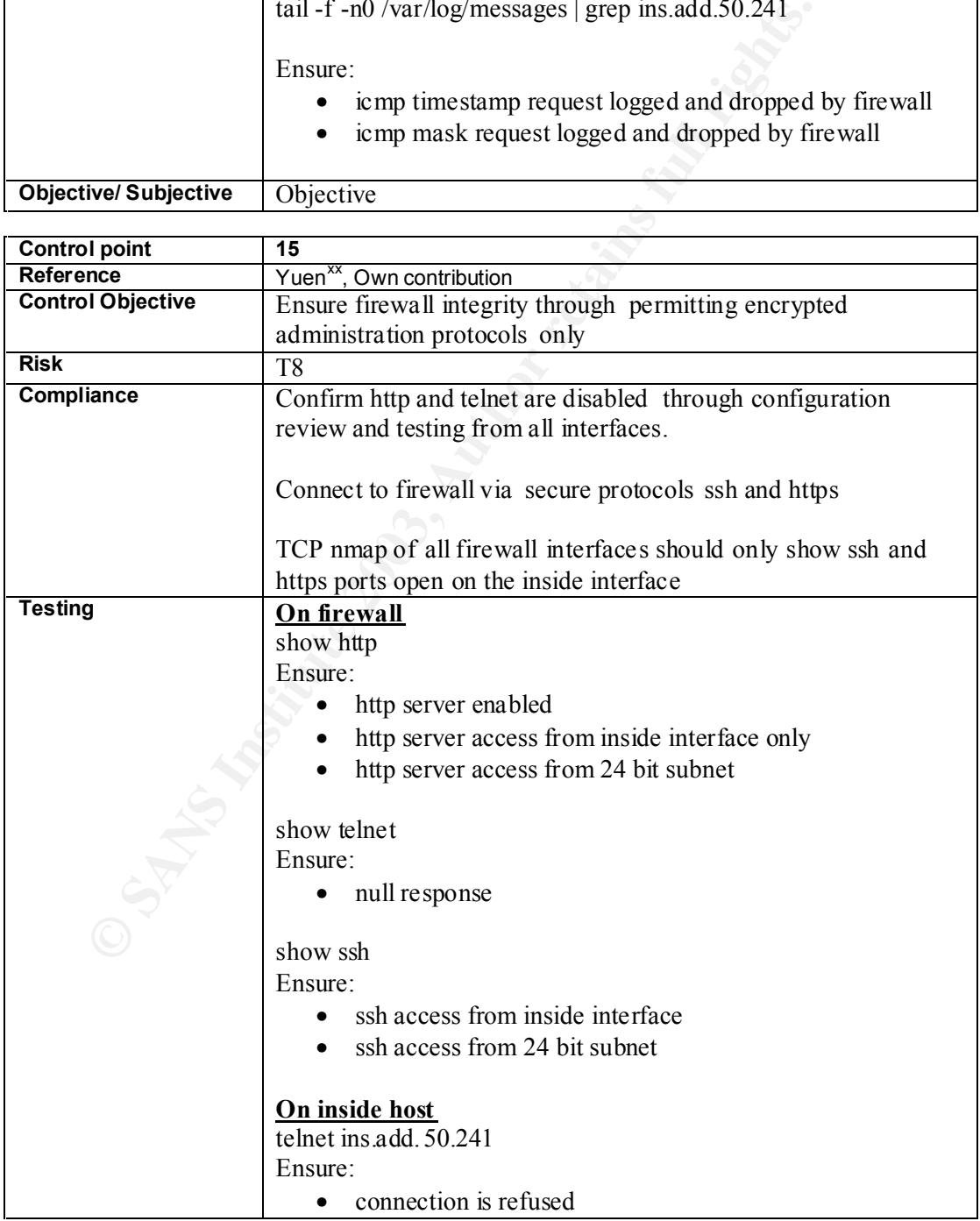

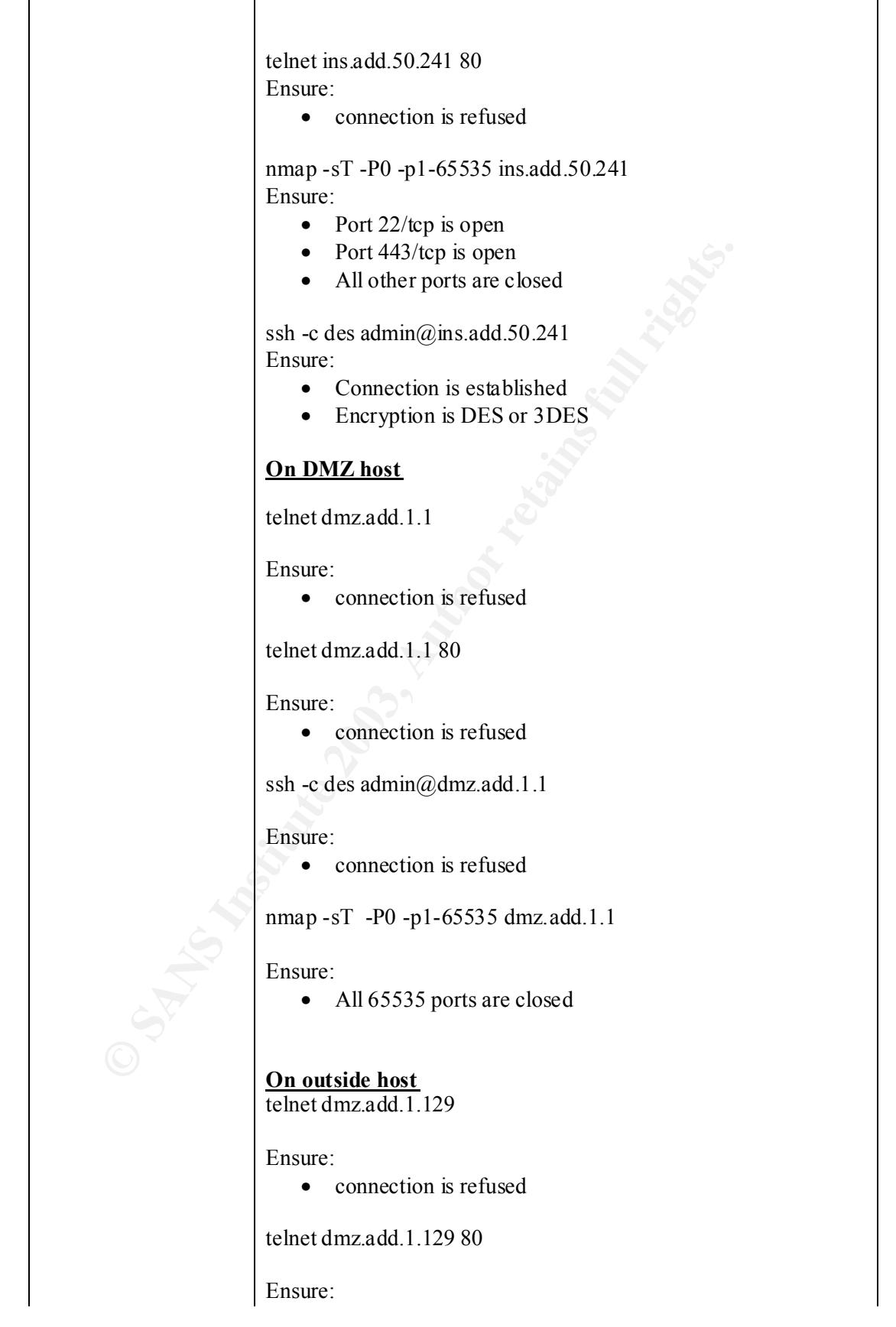

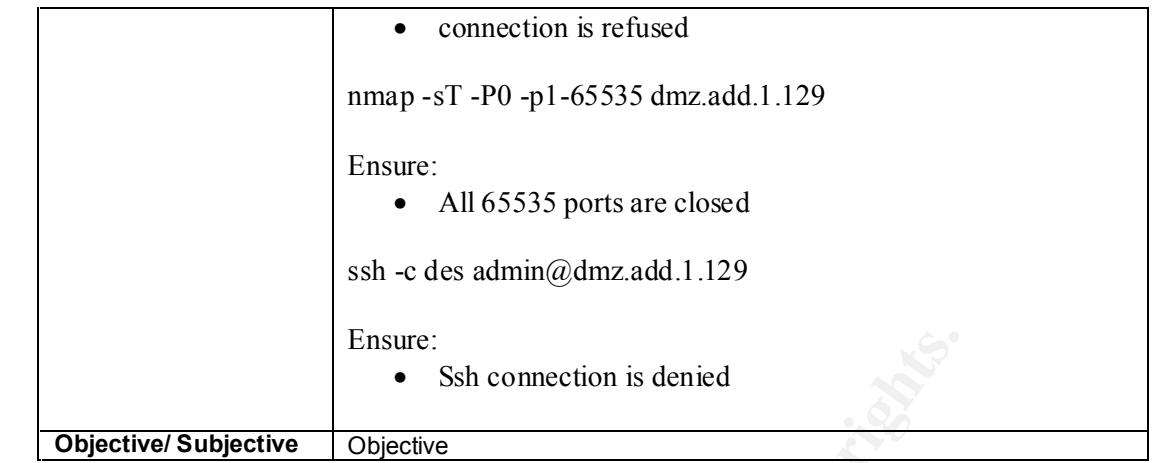

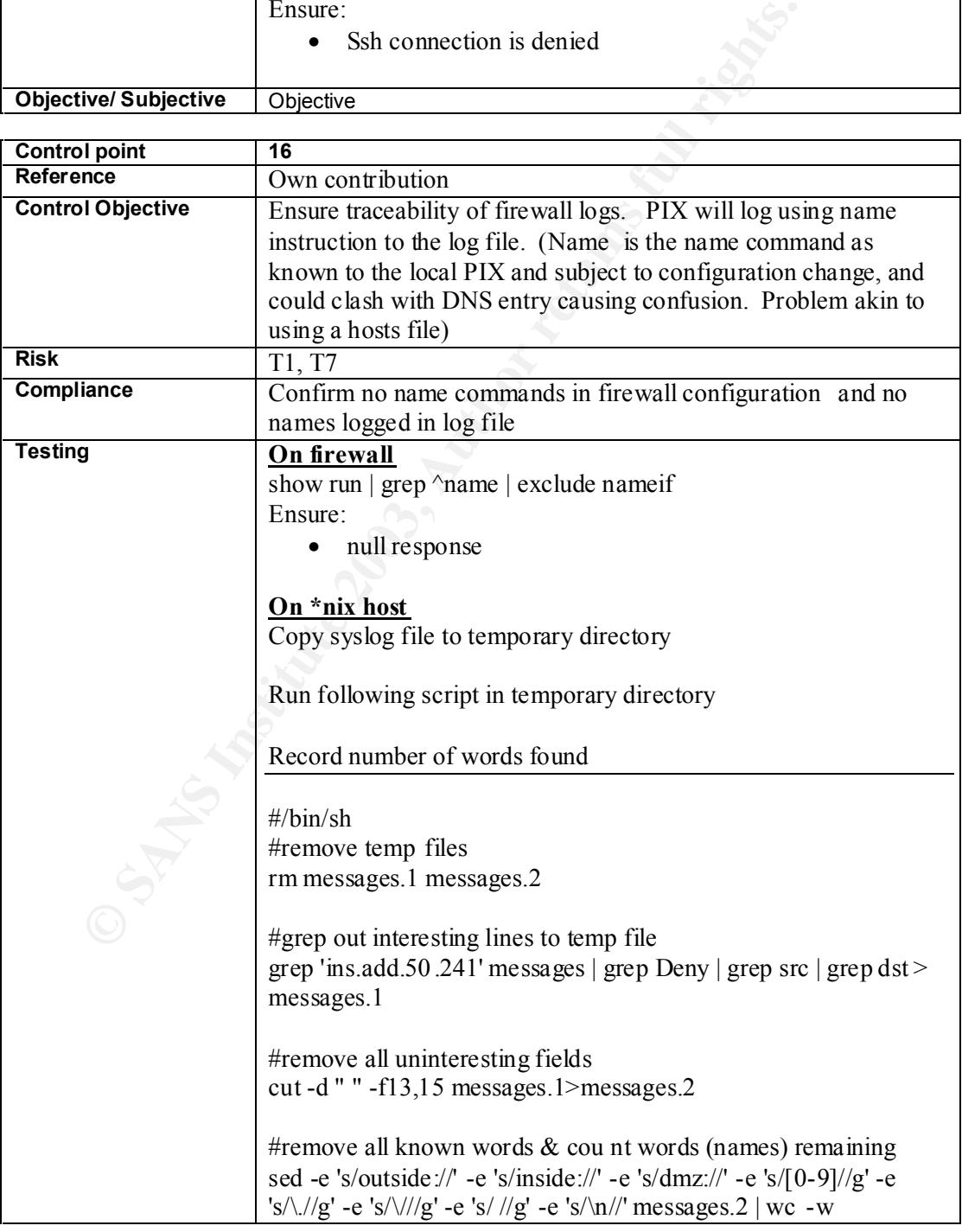

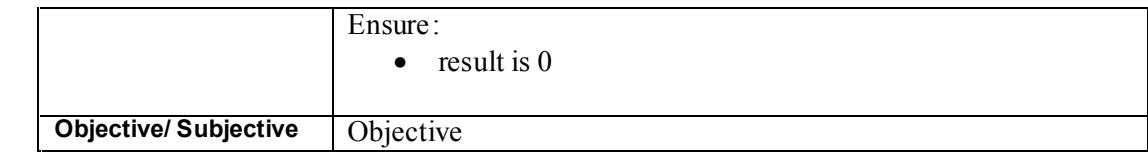

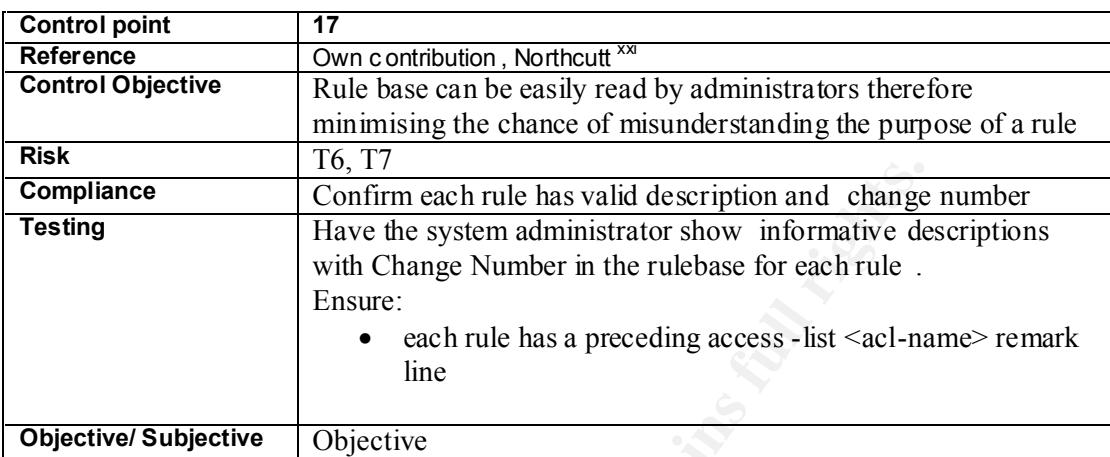

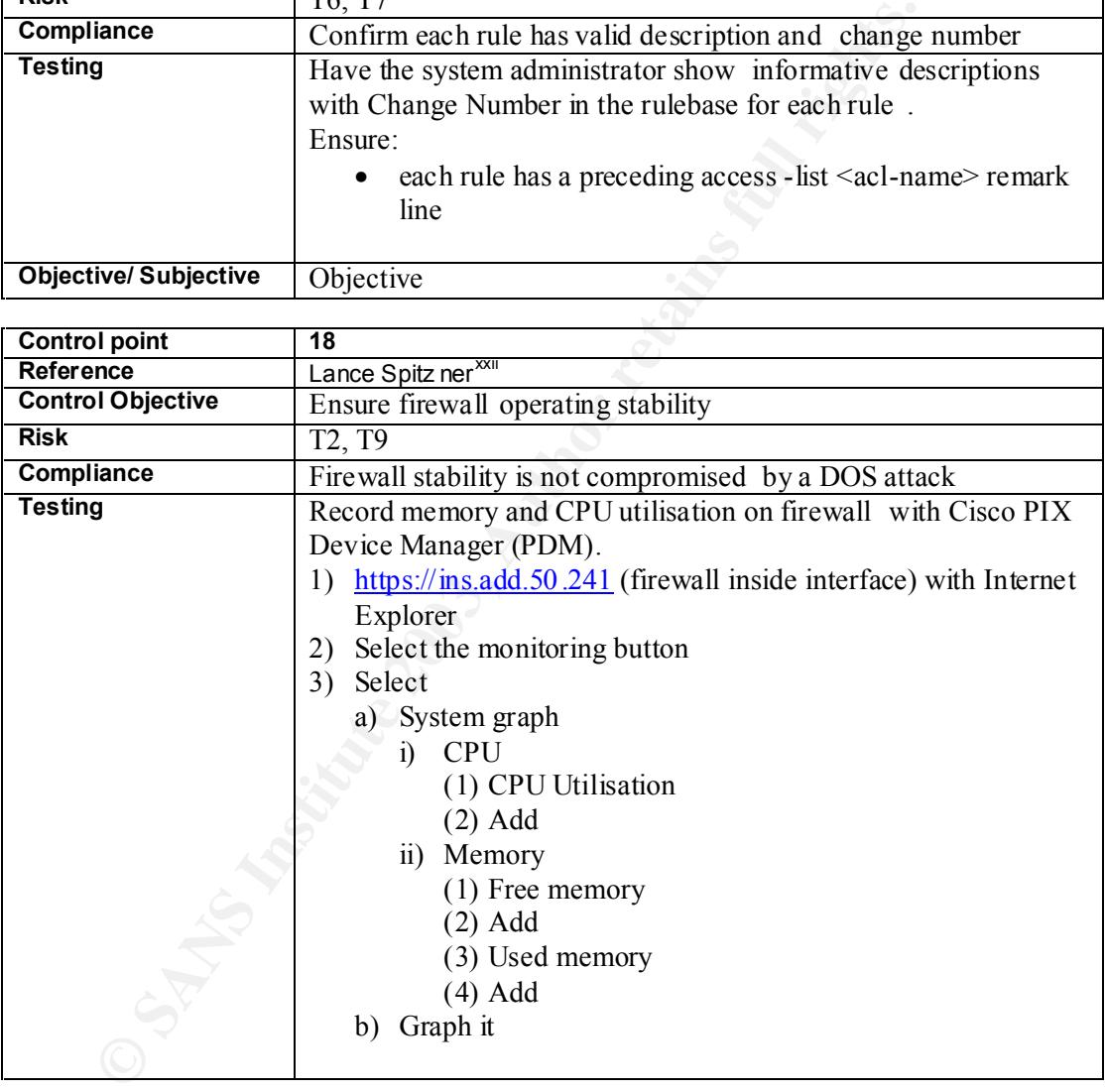

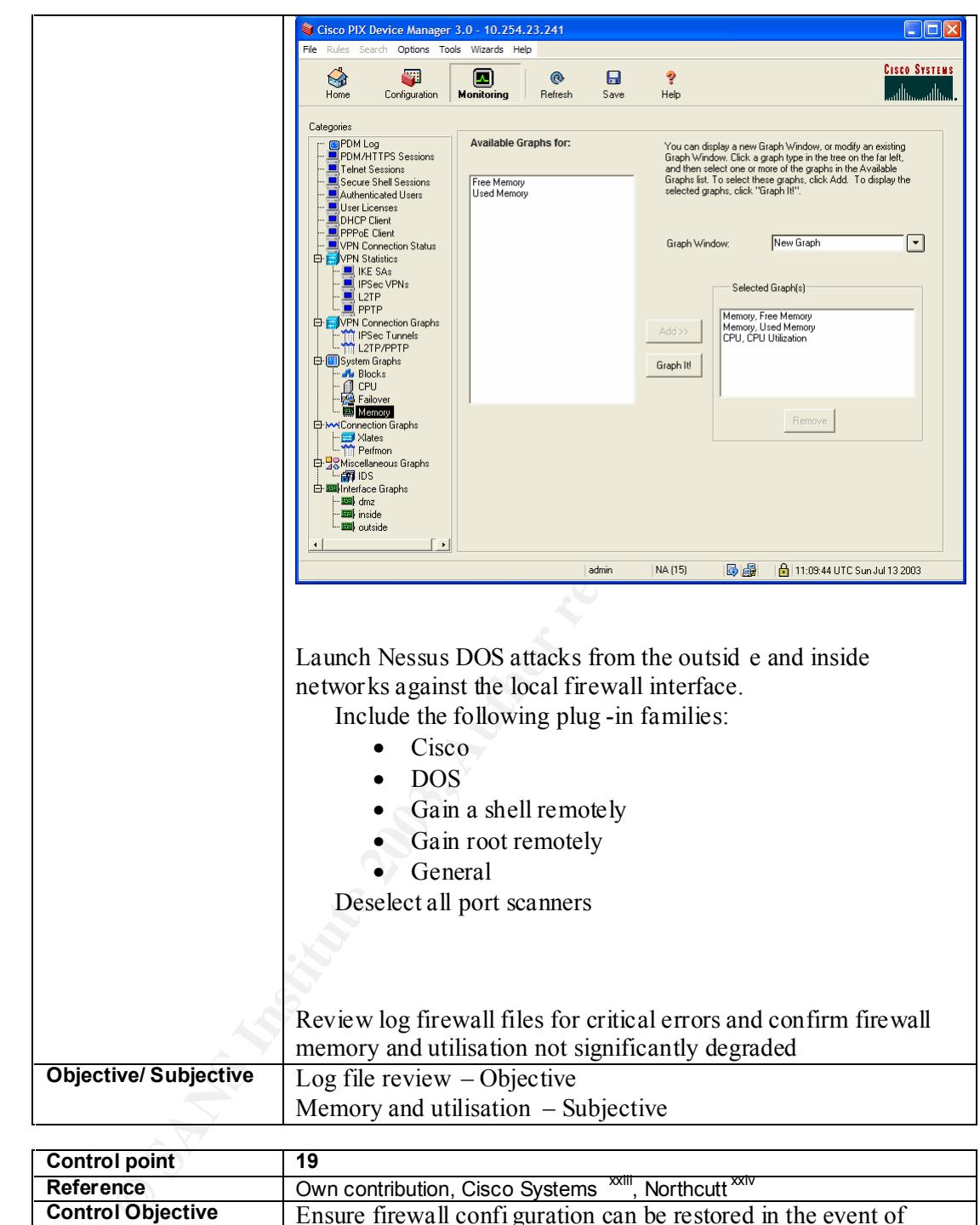

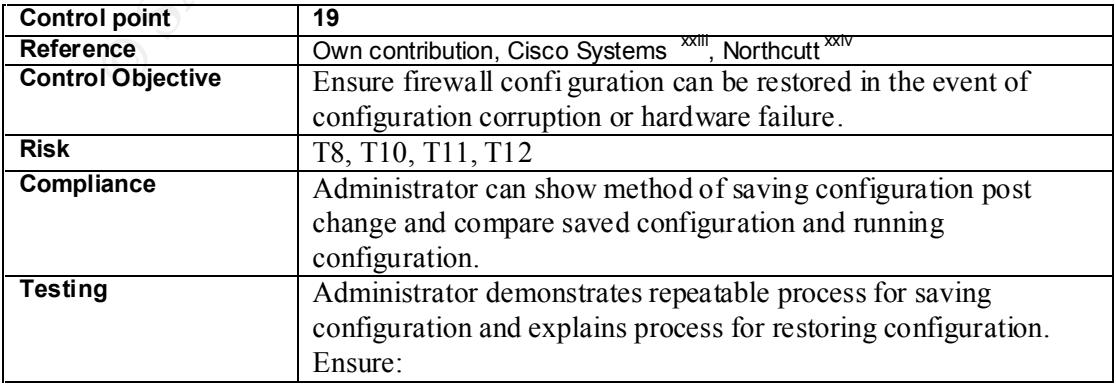

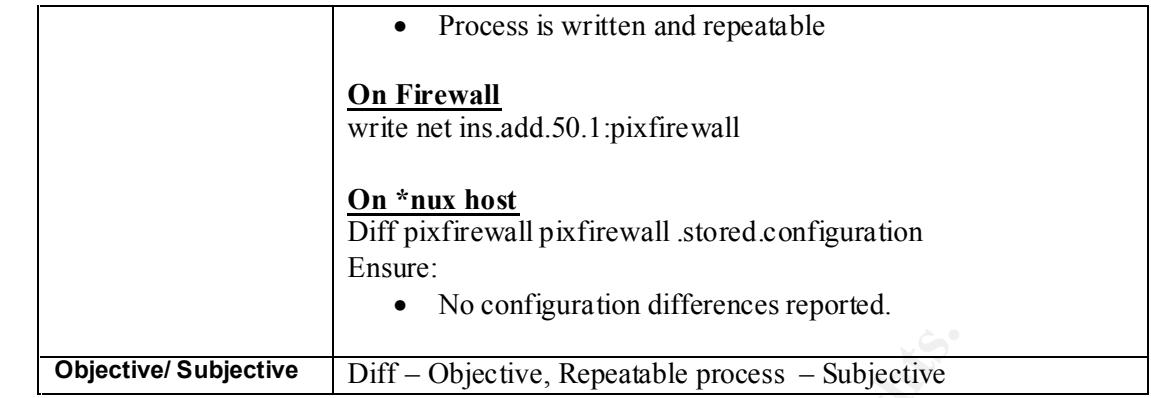

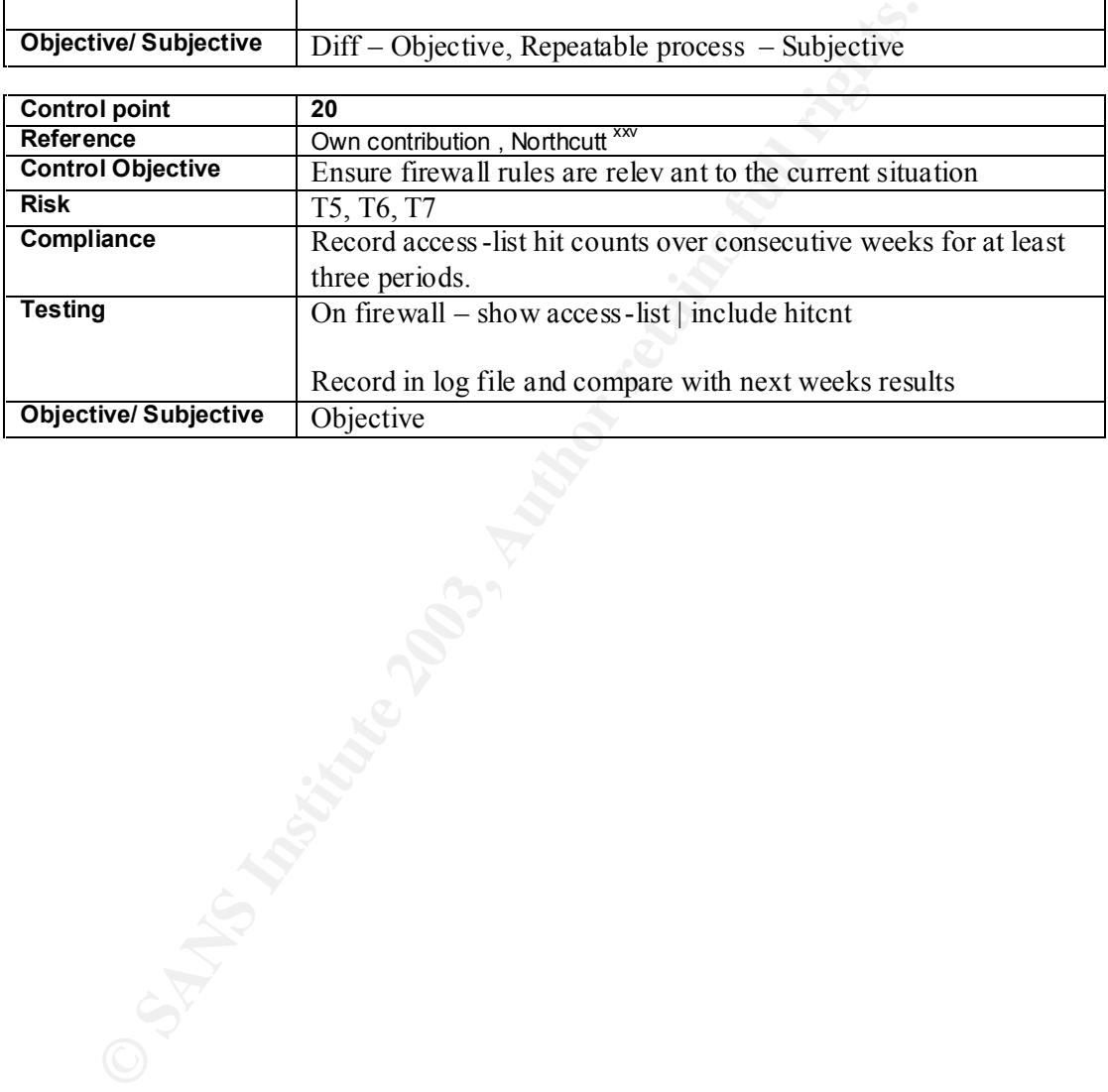

## Table showing threats mitigated by control points

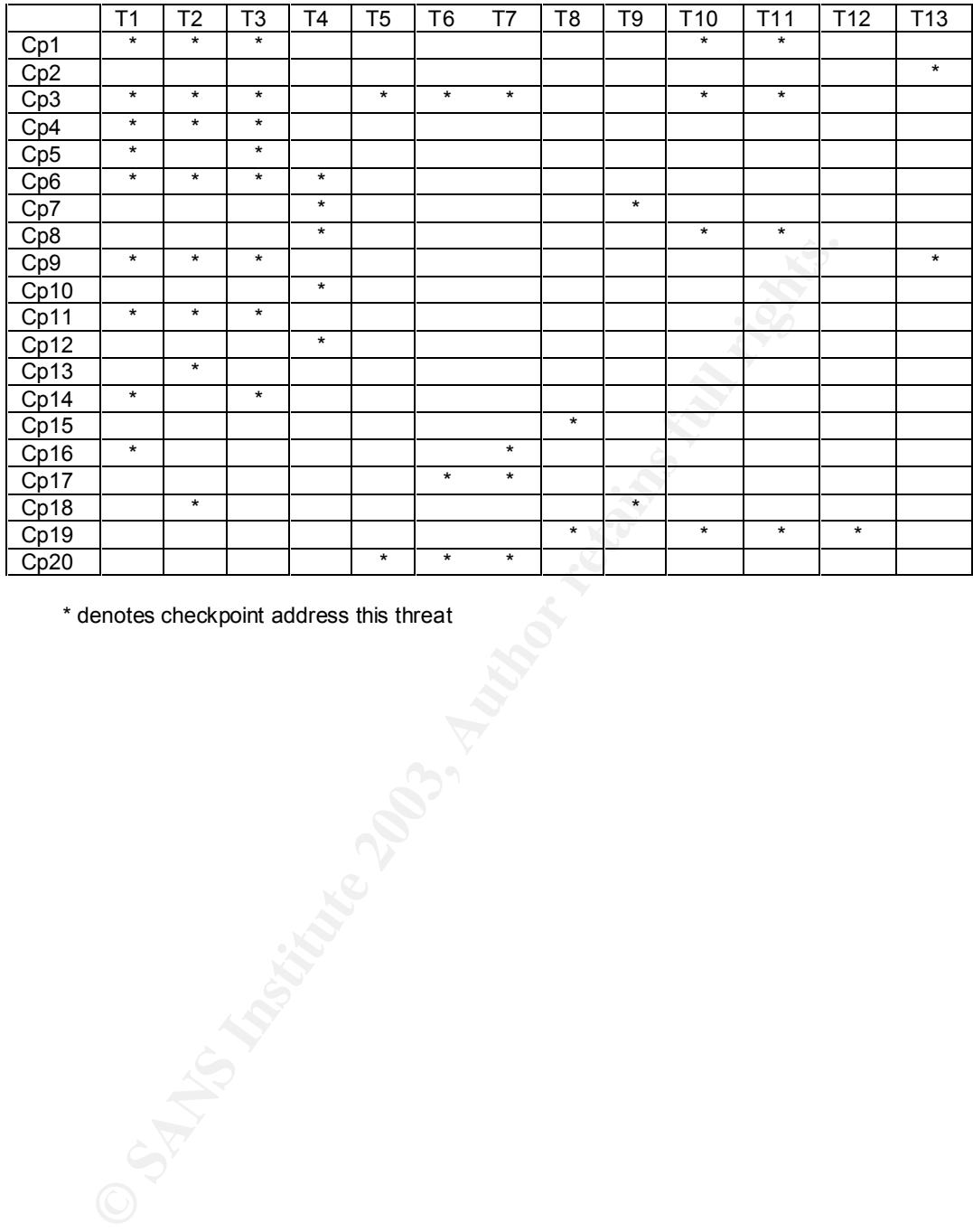

\* denotes checkpoint address this threat

## **Assignment 3 East of A19 B5 06 B5 06 B5 06 B5 06 B5 06 B5 06 B5 06 B5 06 B5 06 B5 06 B5 06 B5 06 B5 06 B5 06 B5 06 B5 06 B5 06 B5 06 B5 06 B5 06 B5 06 B5 06 B5 06 B5 06 B5 06 B5 06 B5 06 B5 06 B5 06 B5 06 B5 06 B5 06 B5**

### **The audit**

**Note:** 

- 1) To facilitate the audit and testing a machine in the DMZ network was replaced with a RedHat Linux 7.3 workstation. After the audit the origina 1 server was placed back in the DMZ network.
- 2) Written approval was given by the Information Security Manager of TLA Enterprises to conduct the audit, and to replace the workstation as outlined above.
- 3) Syntax used in audit test and findings
	- a. Failures are indic ated by yellow highlighting
	- b. **Bold** indicates key points of success
	- c. **Bold and underline** is a heading

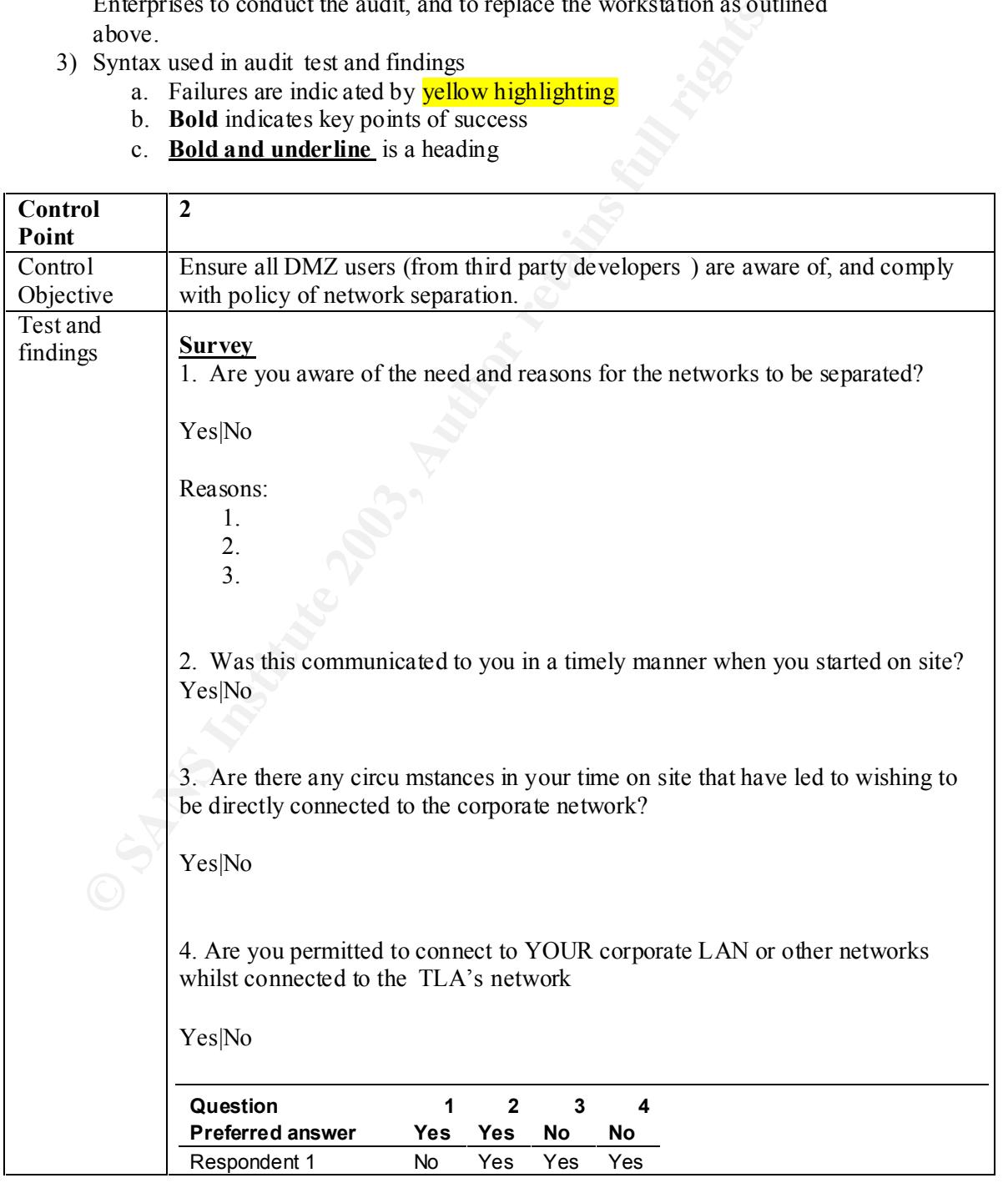

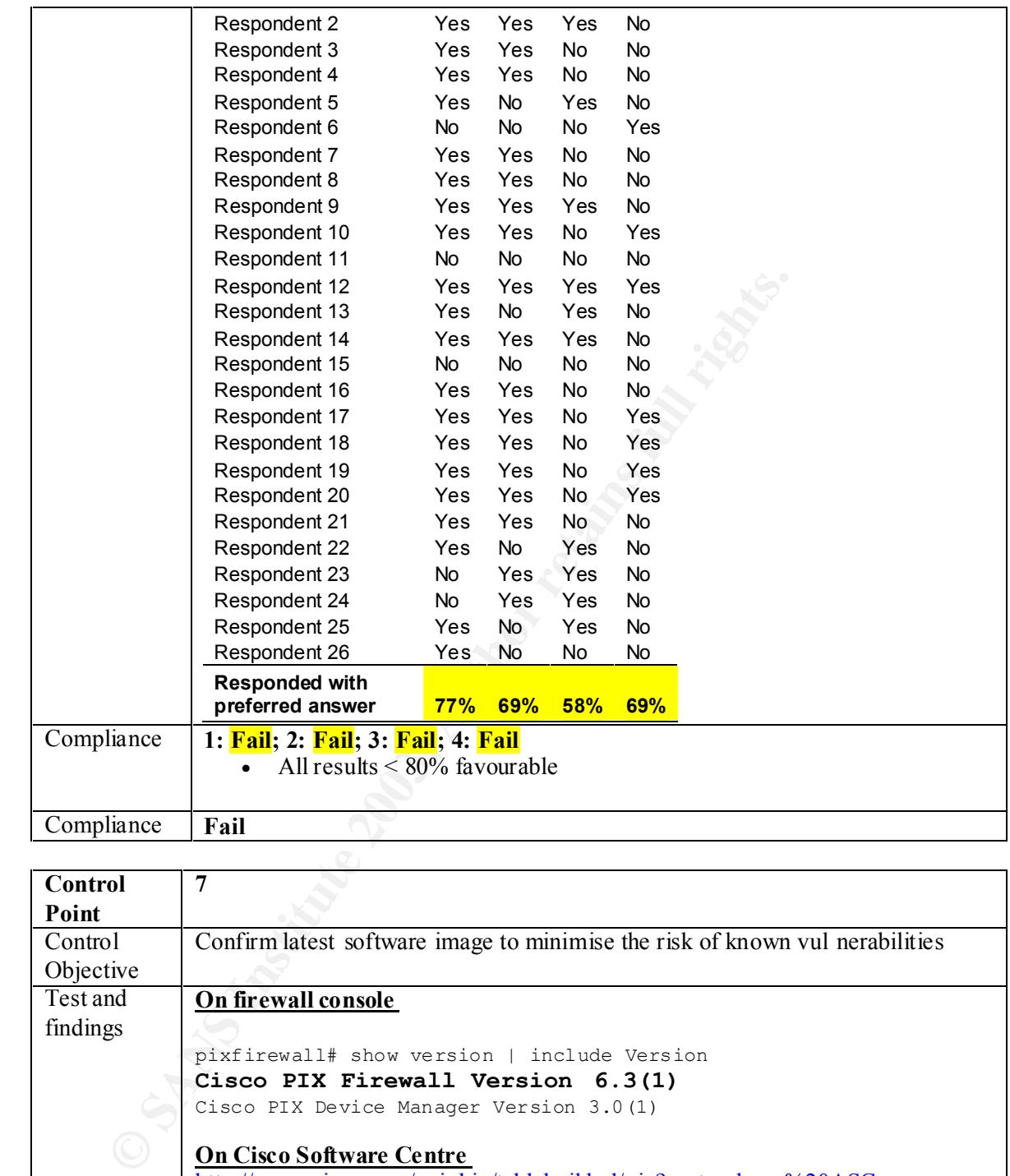

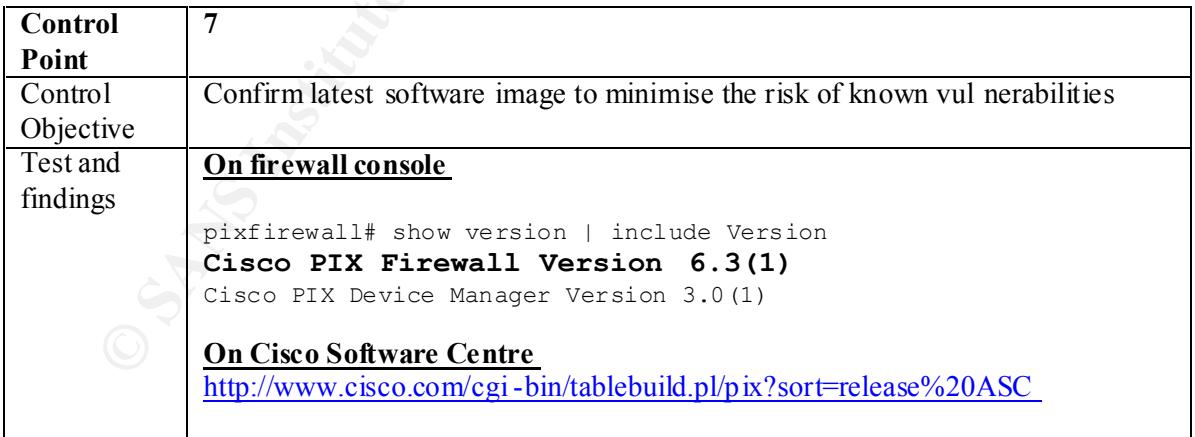

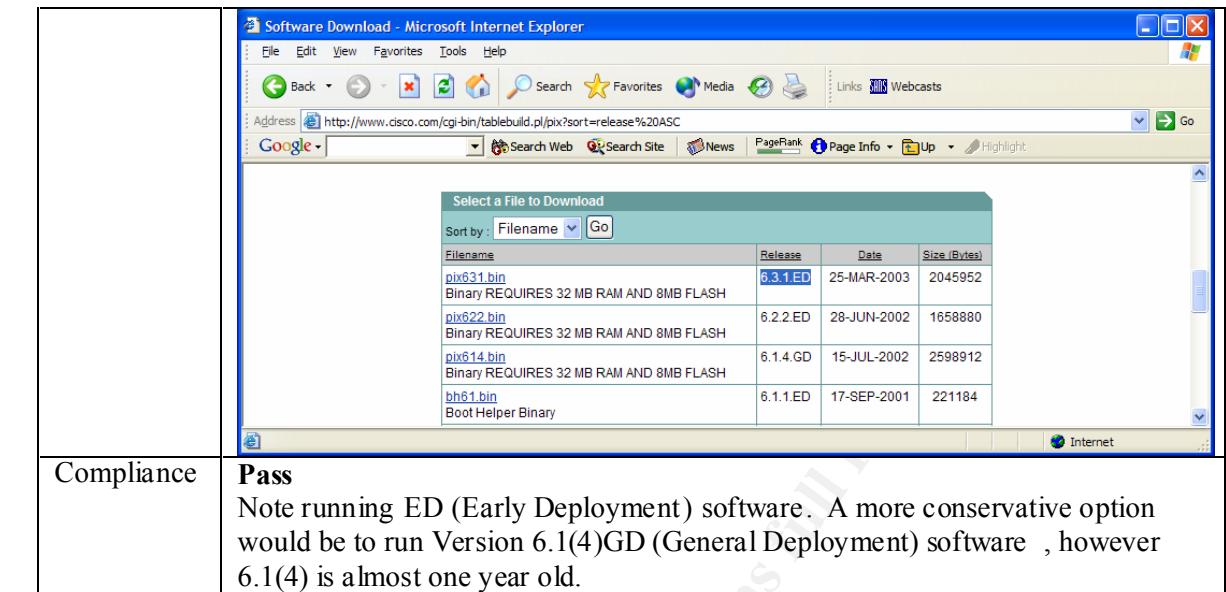

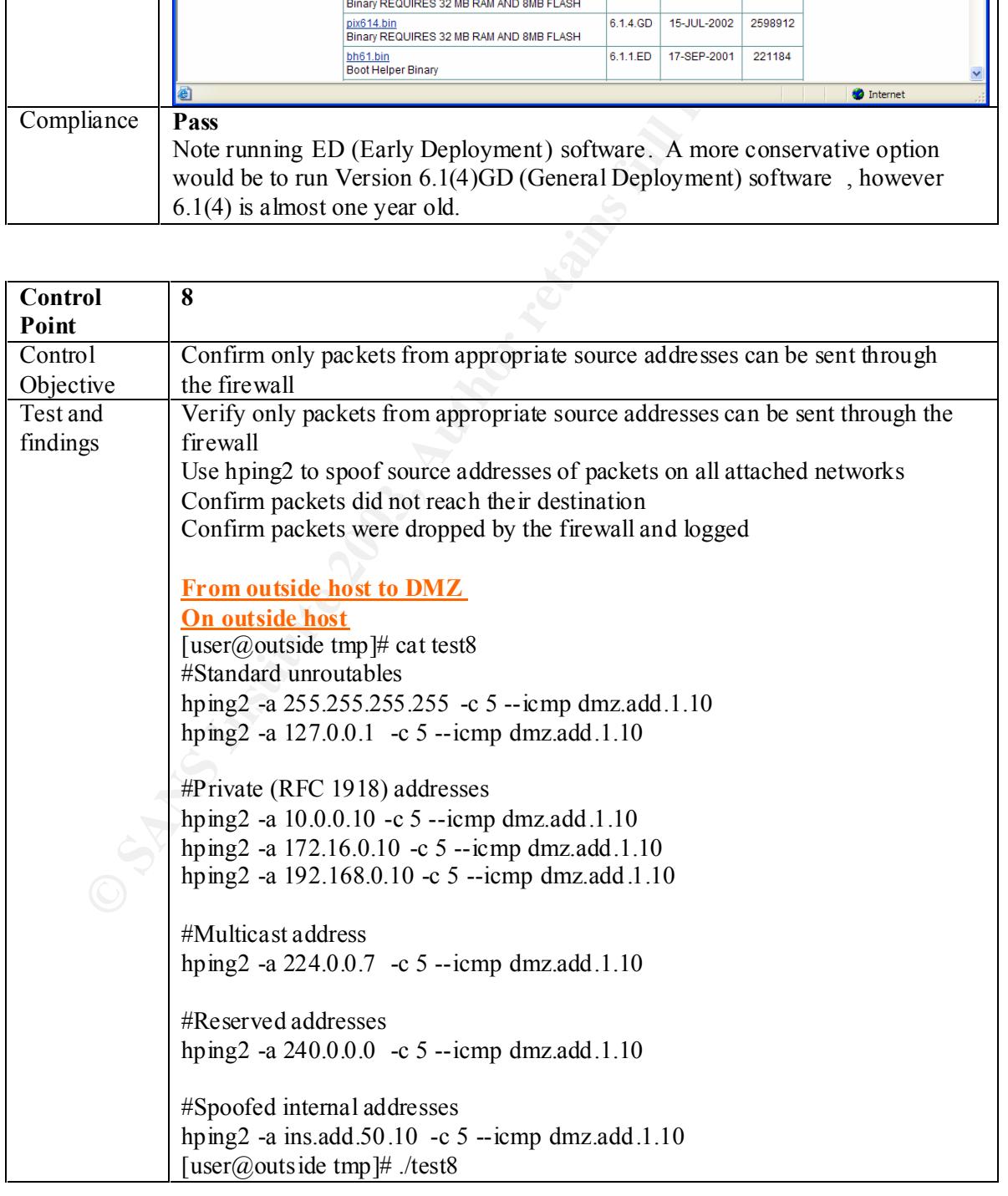

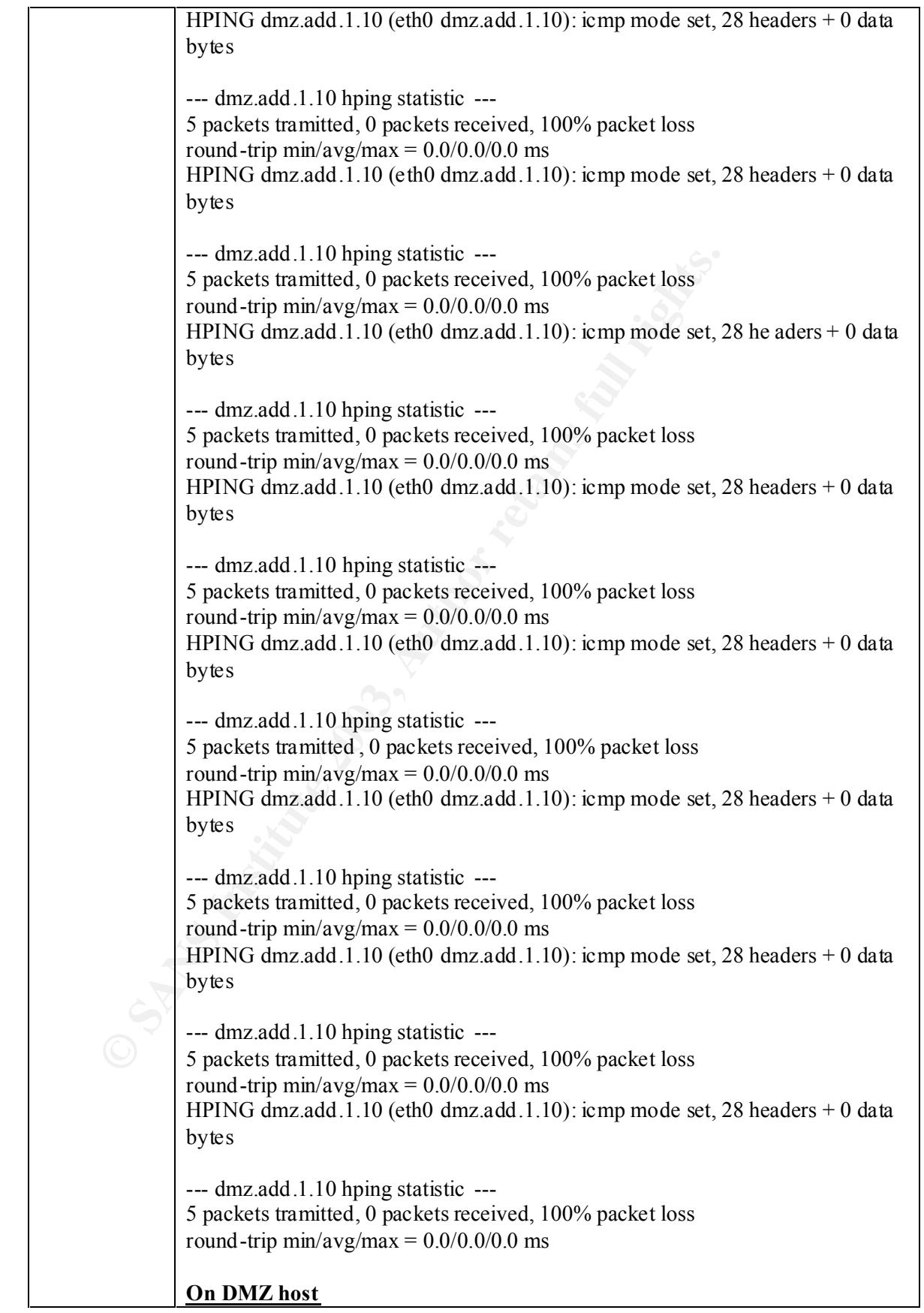

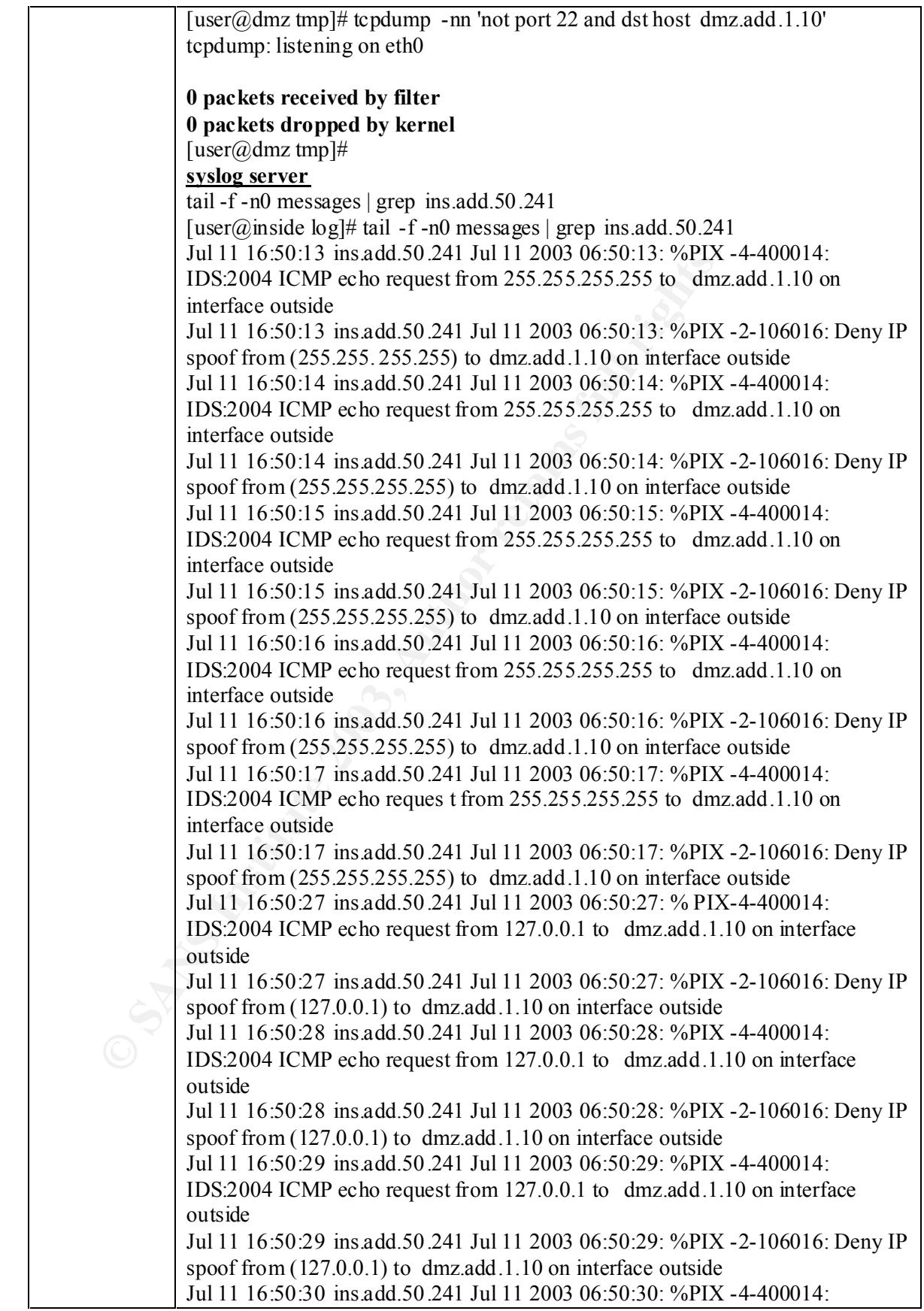

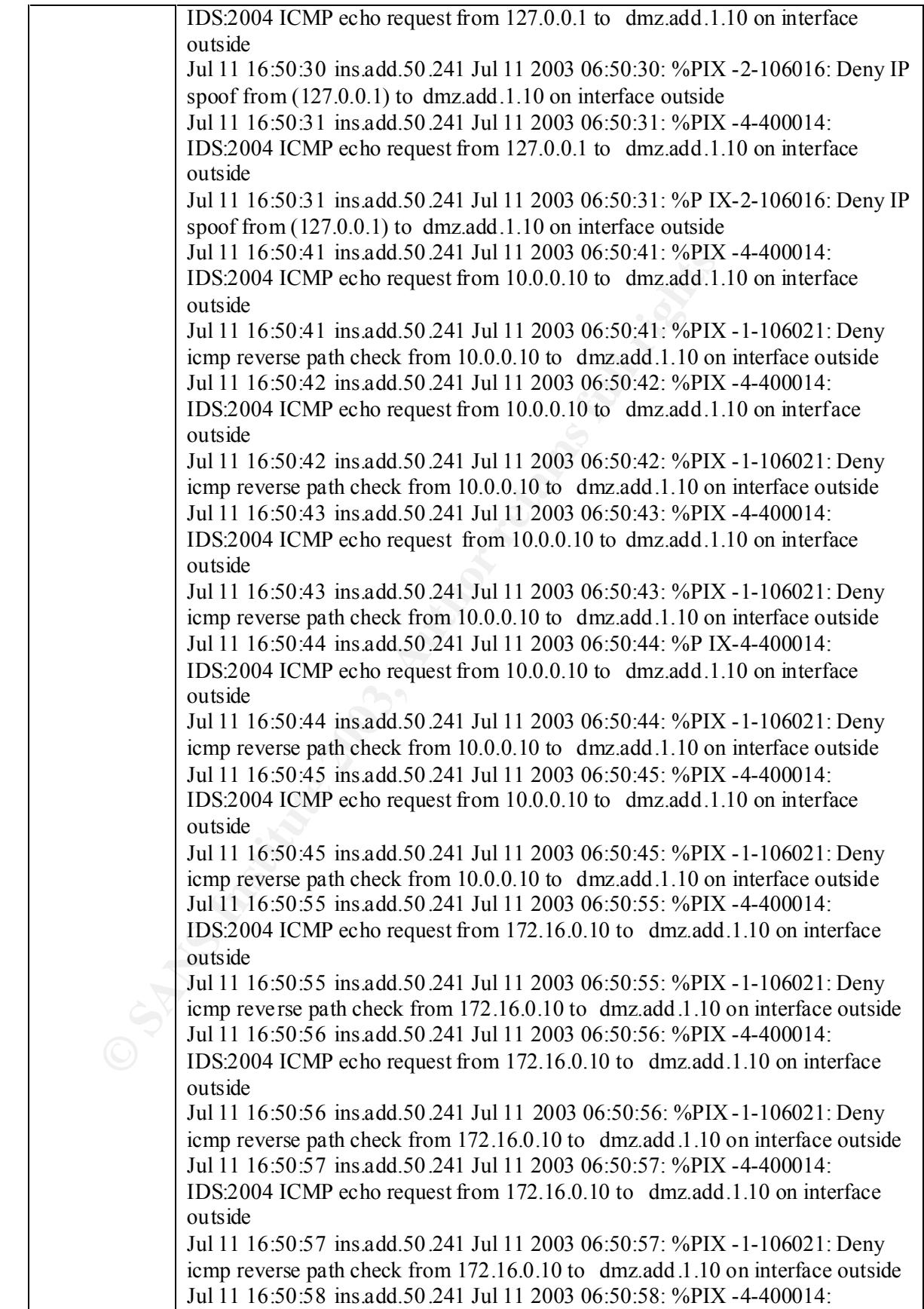
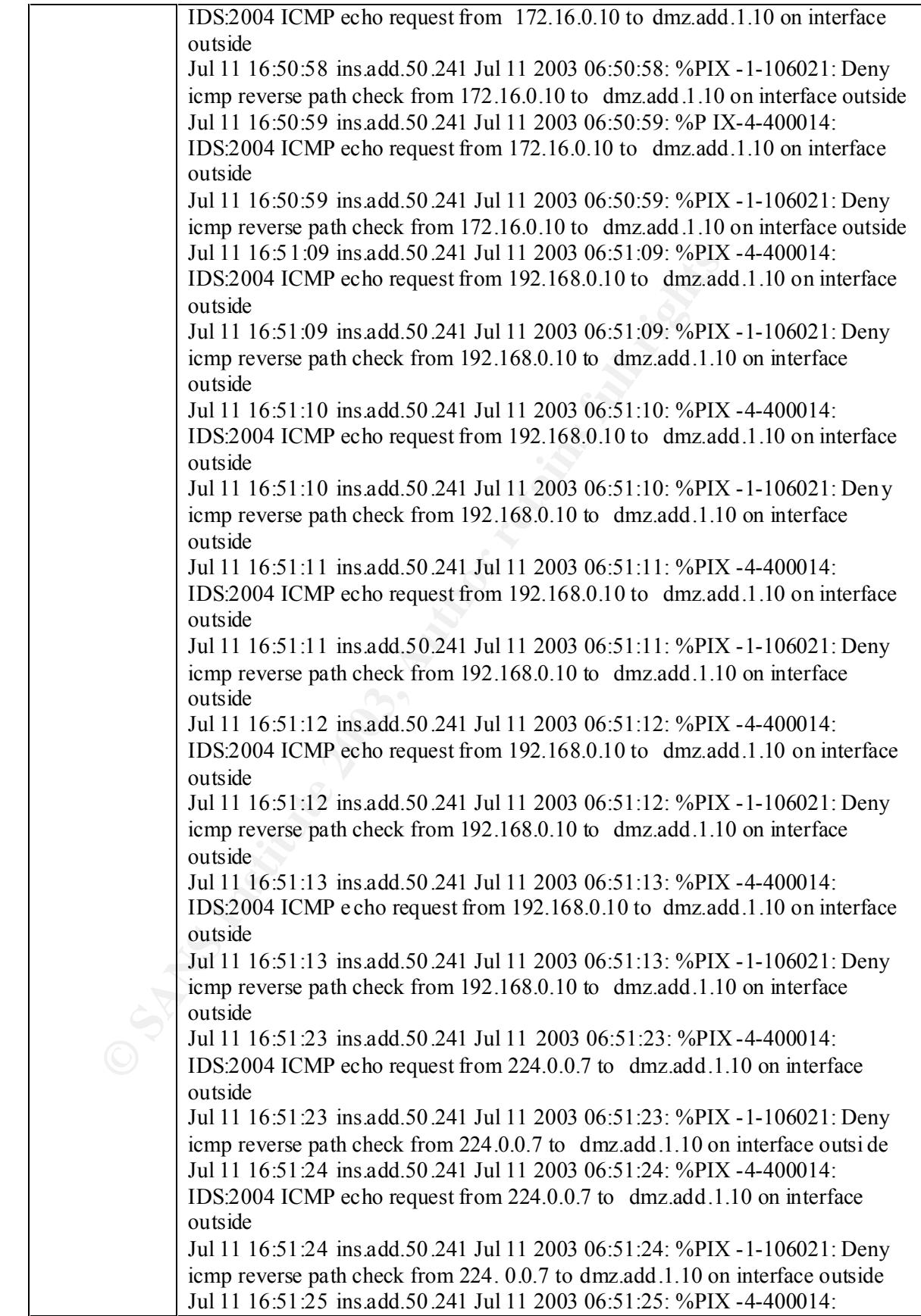

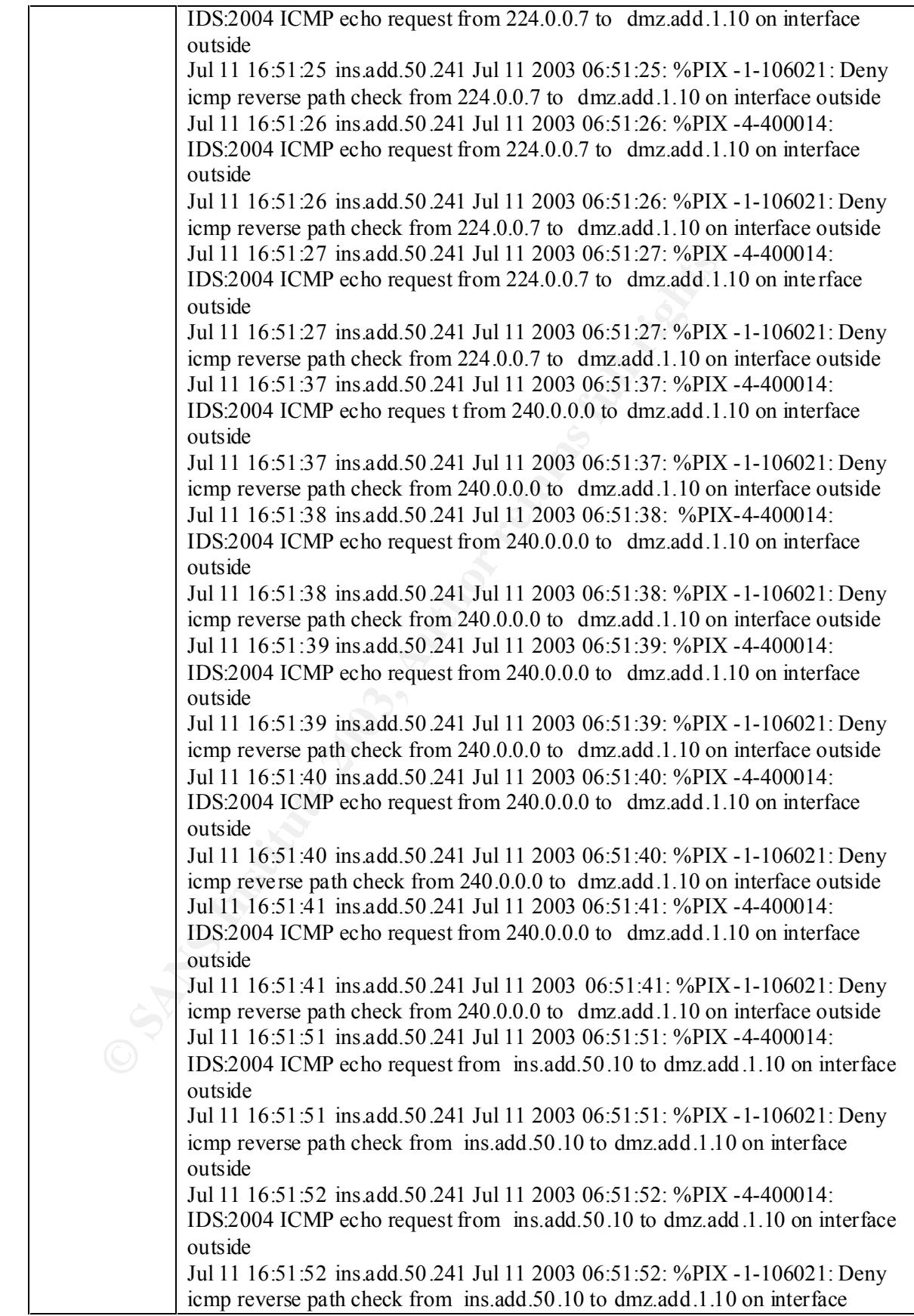

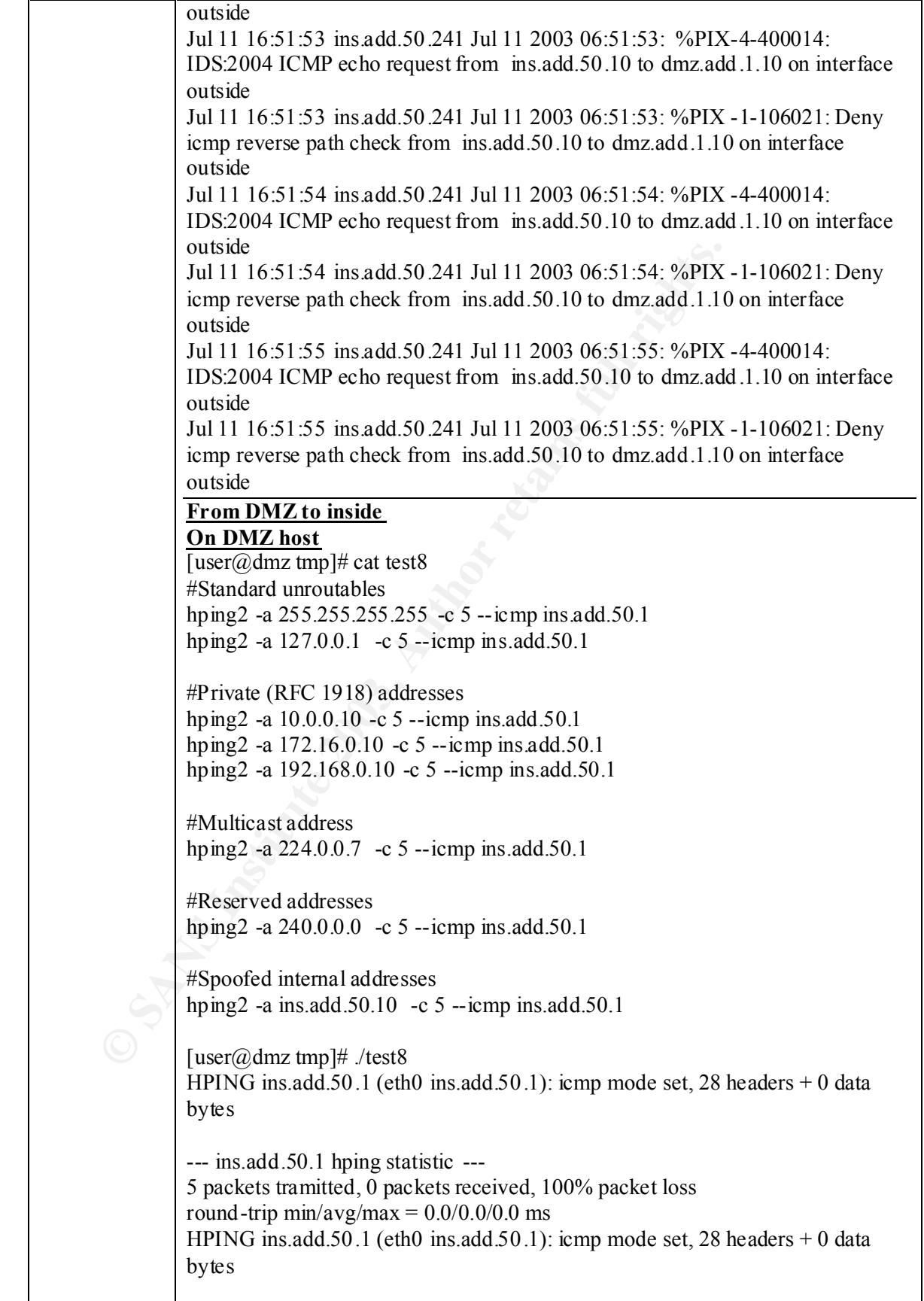

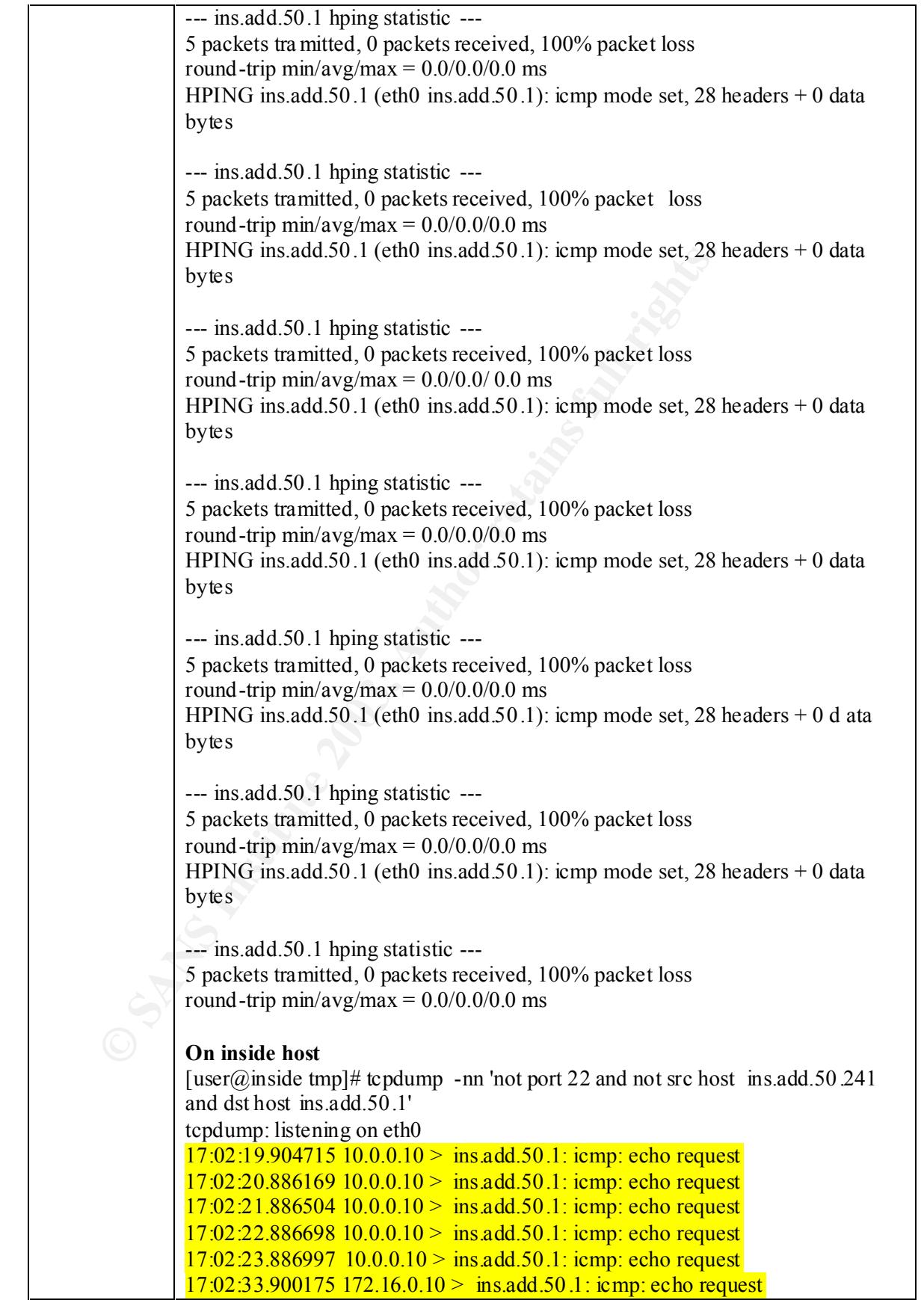

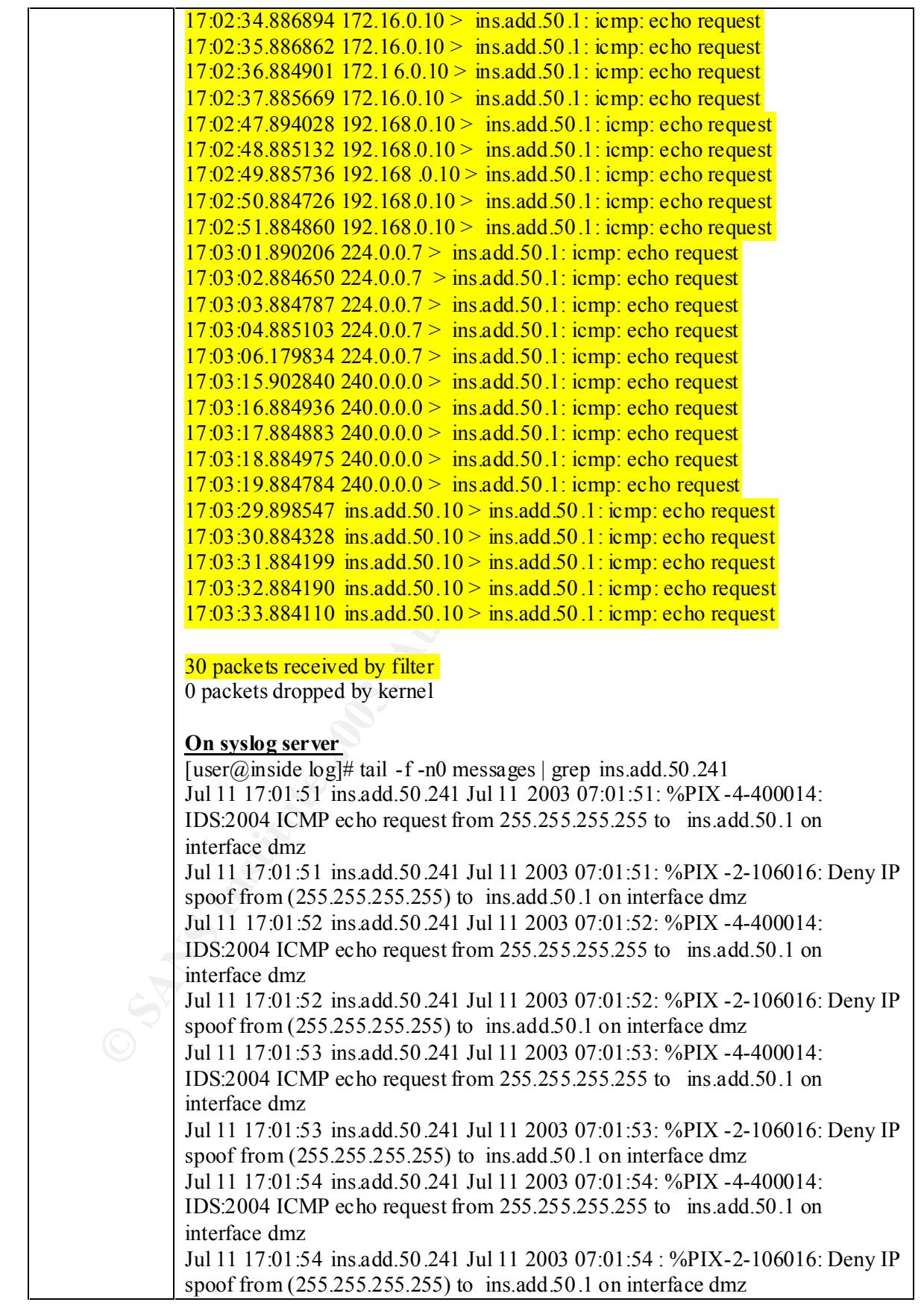

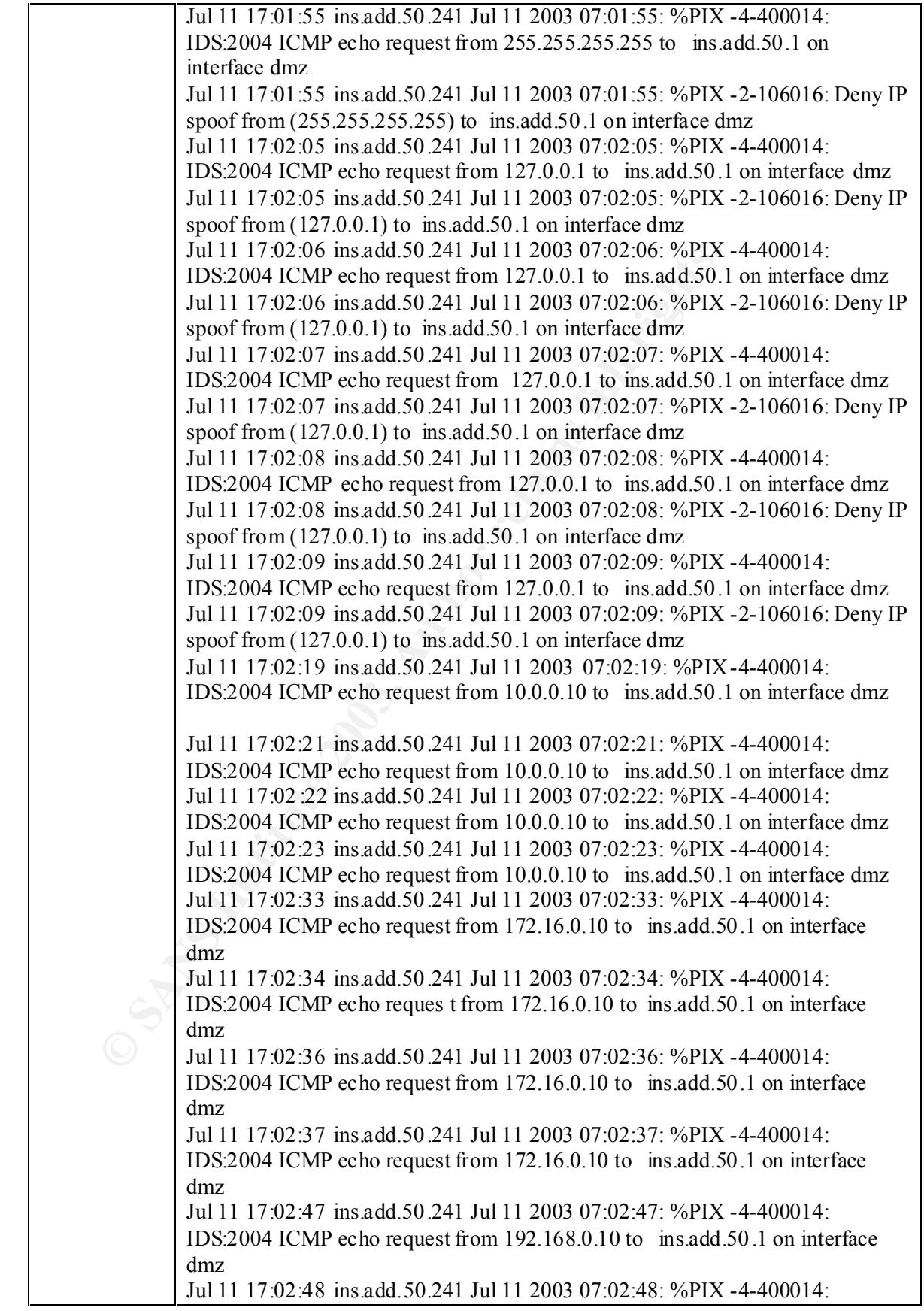

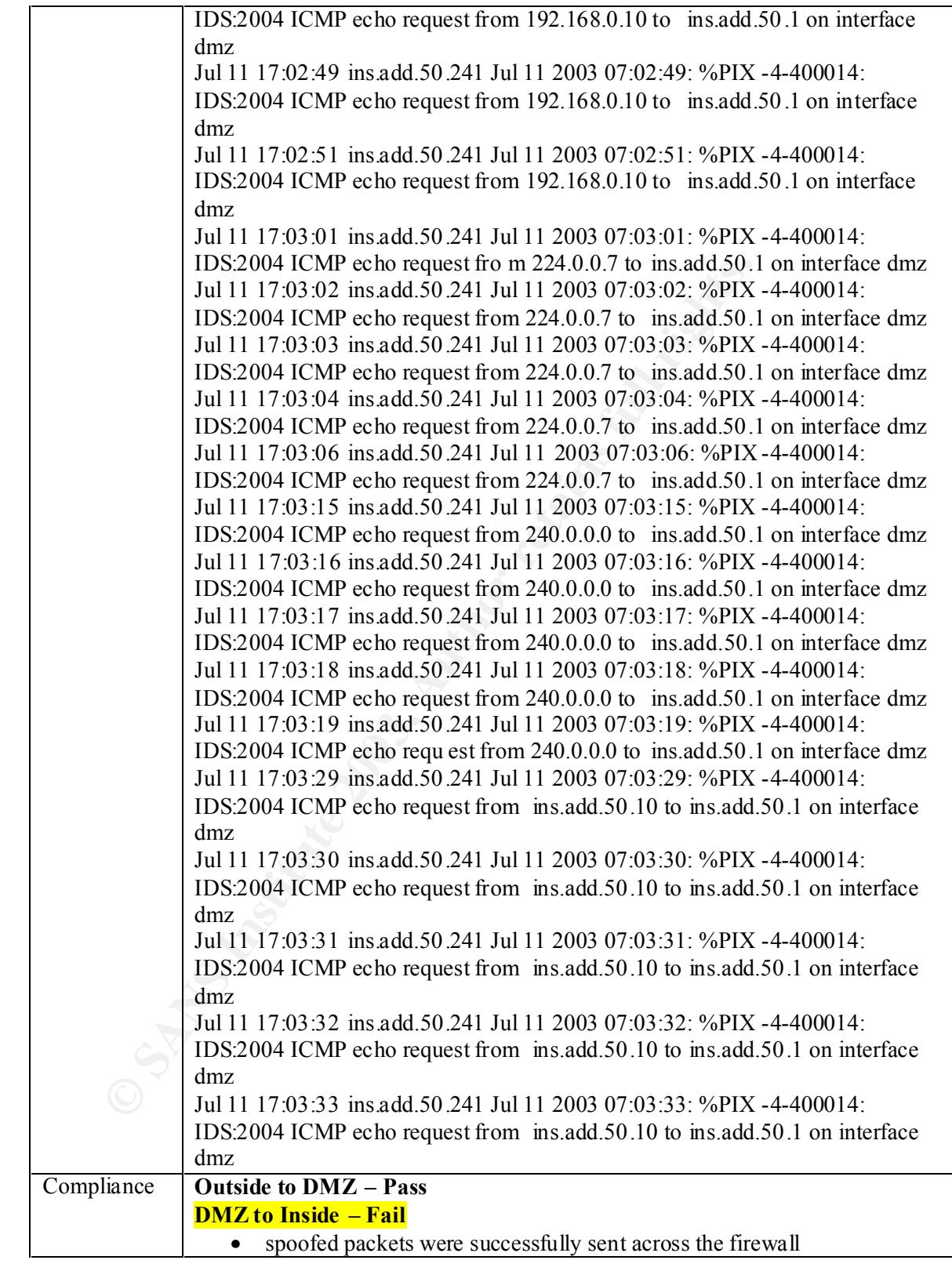

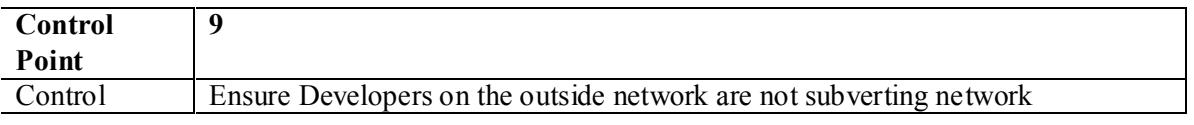

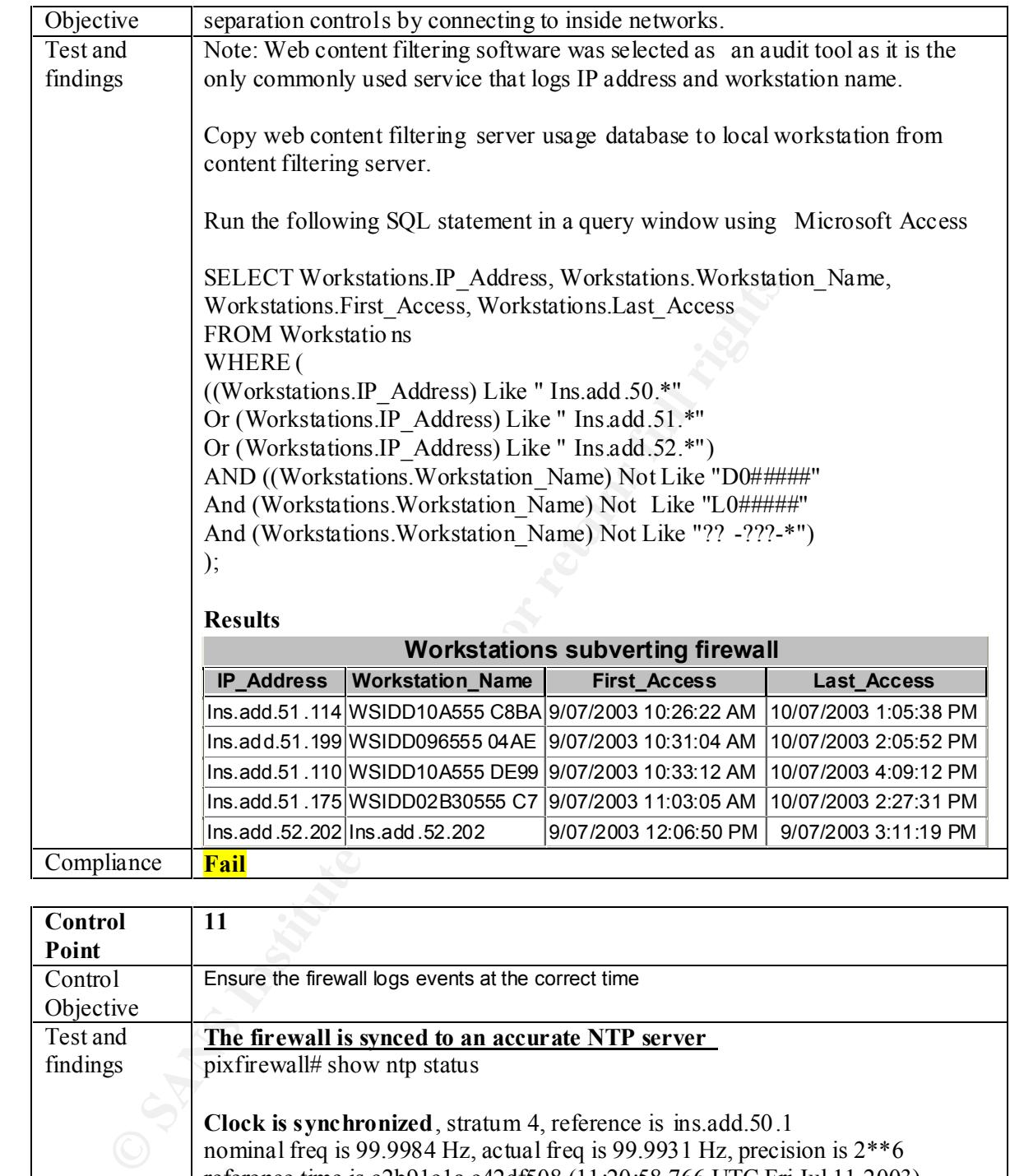

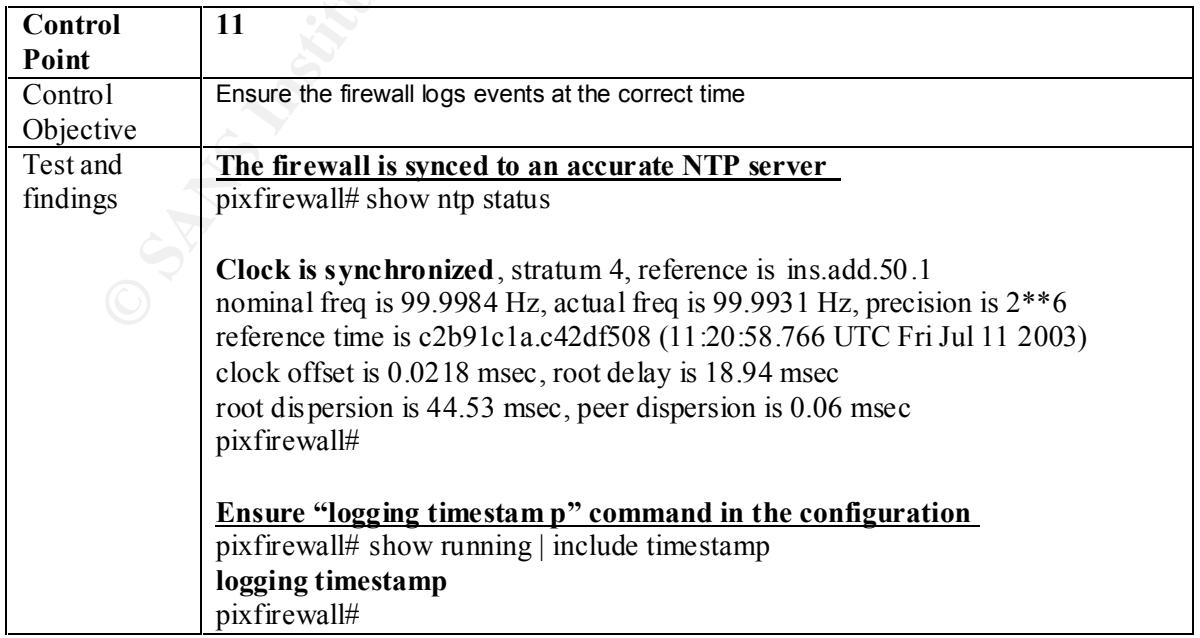

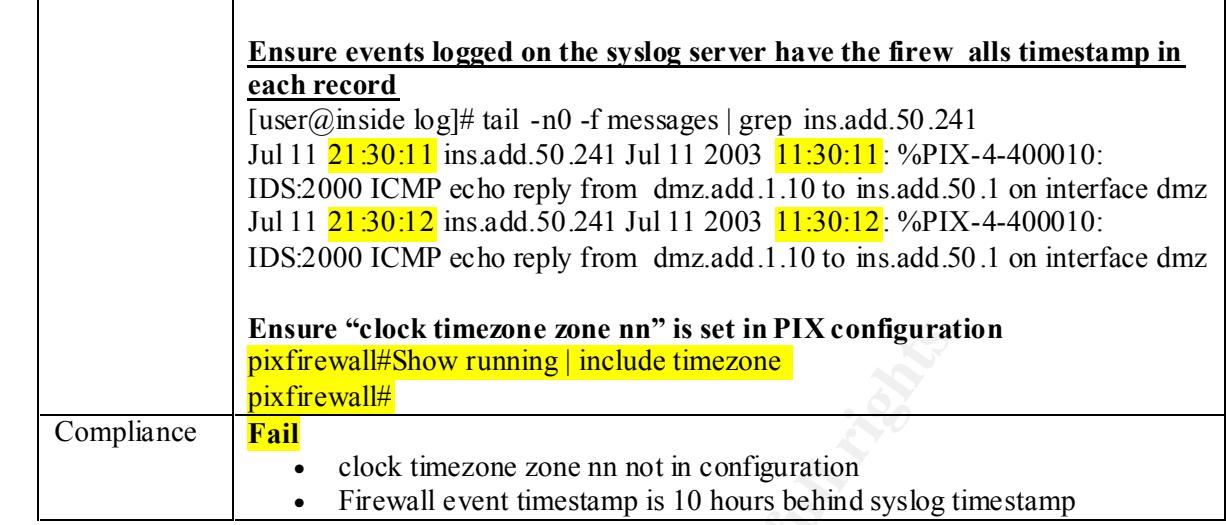

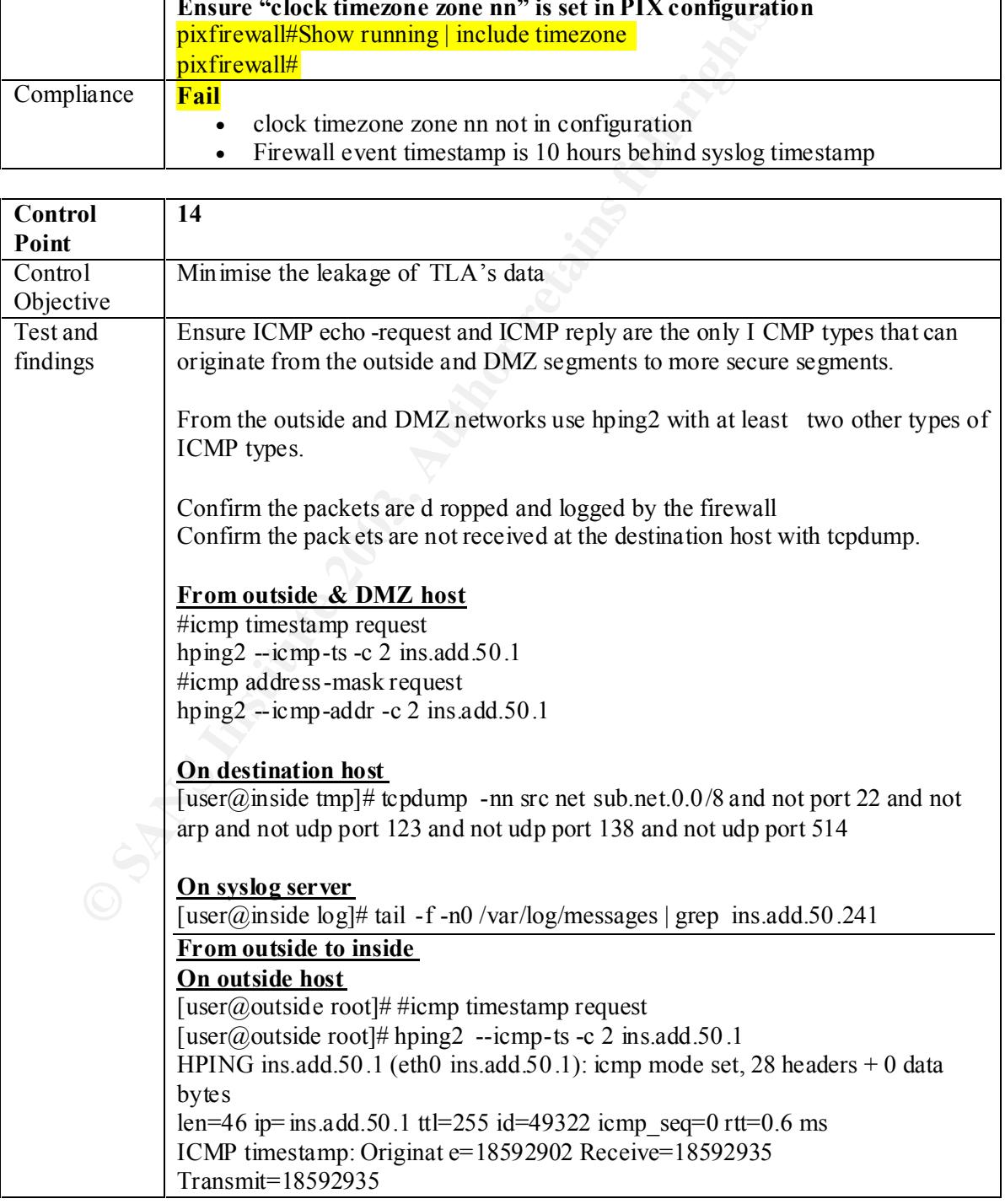

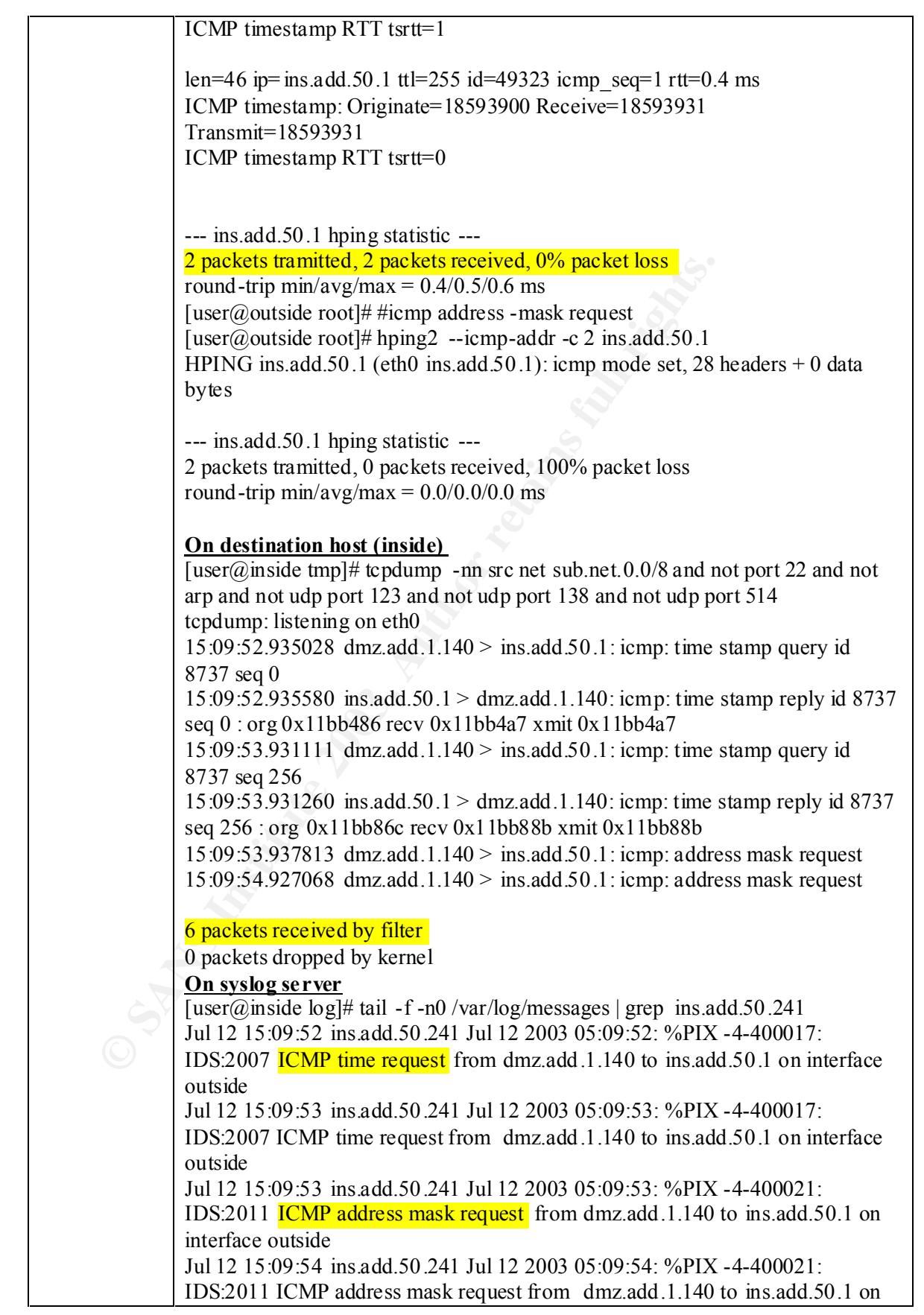

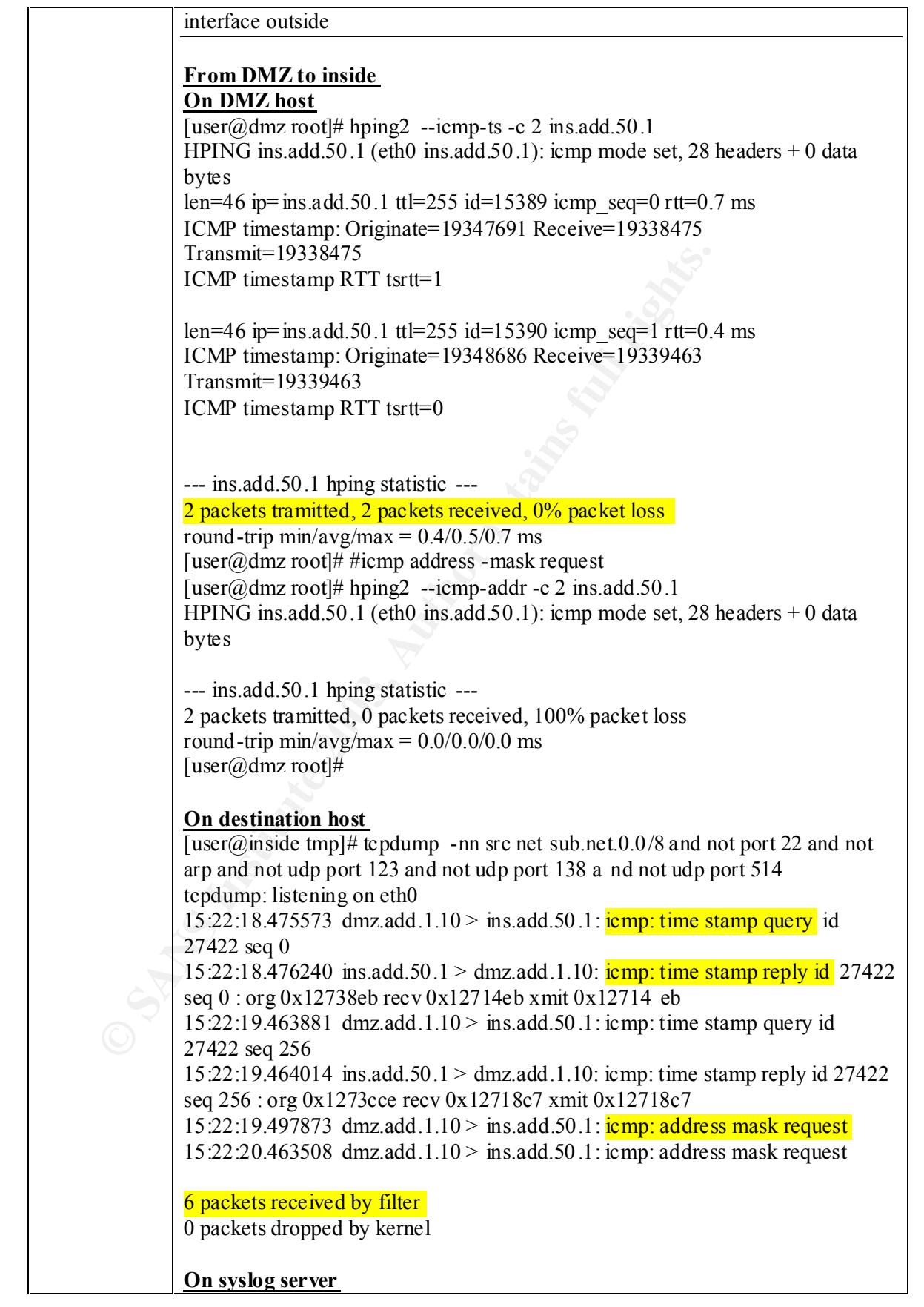

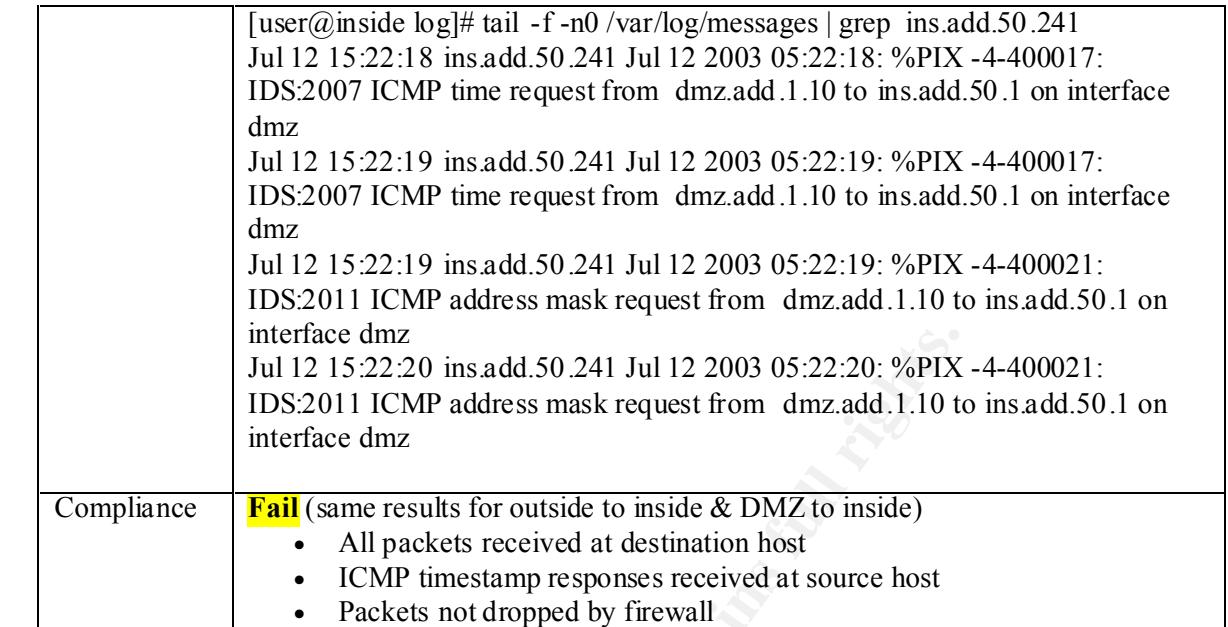

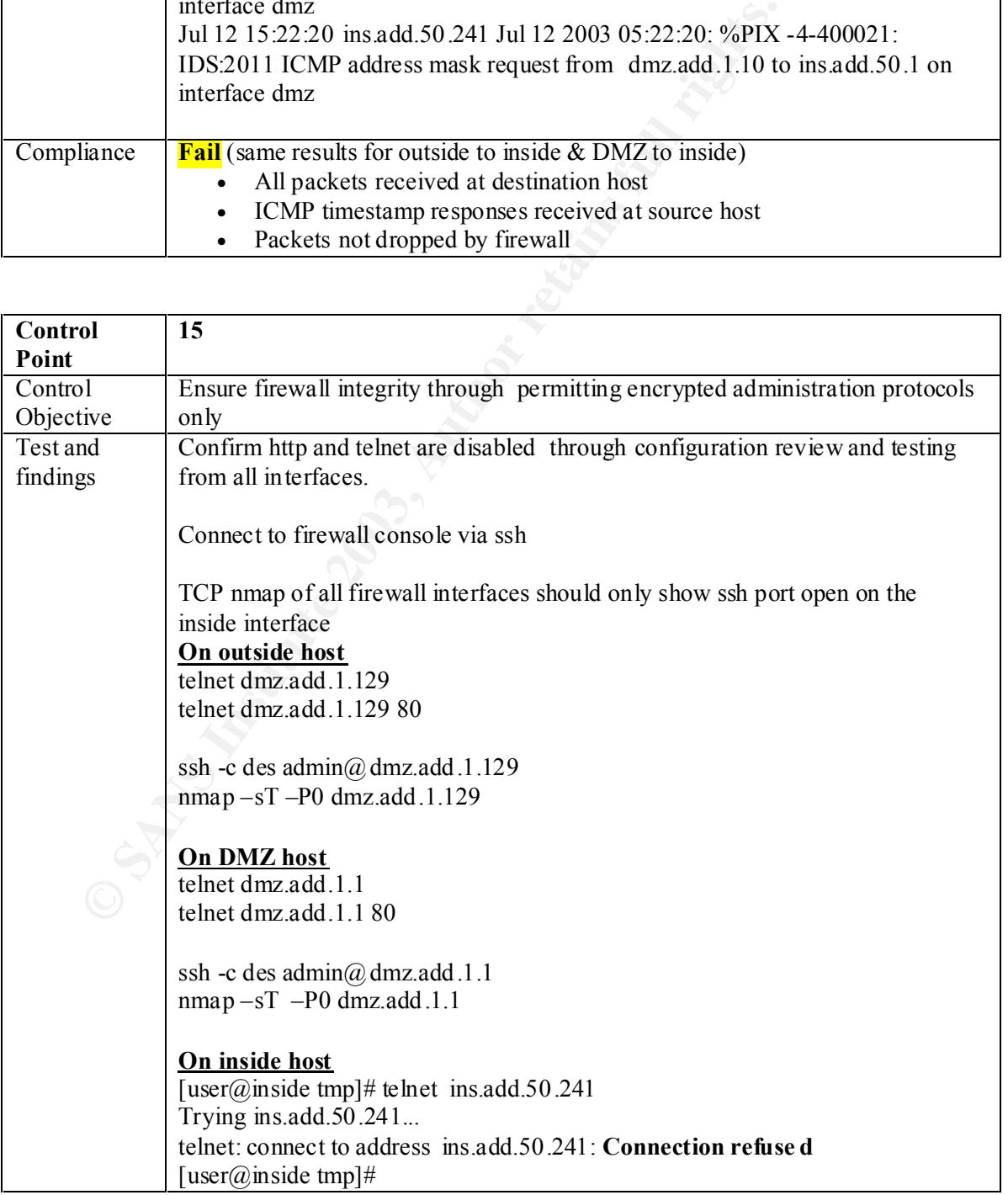

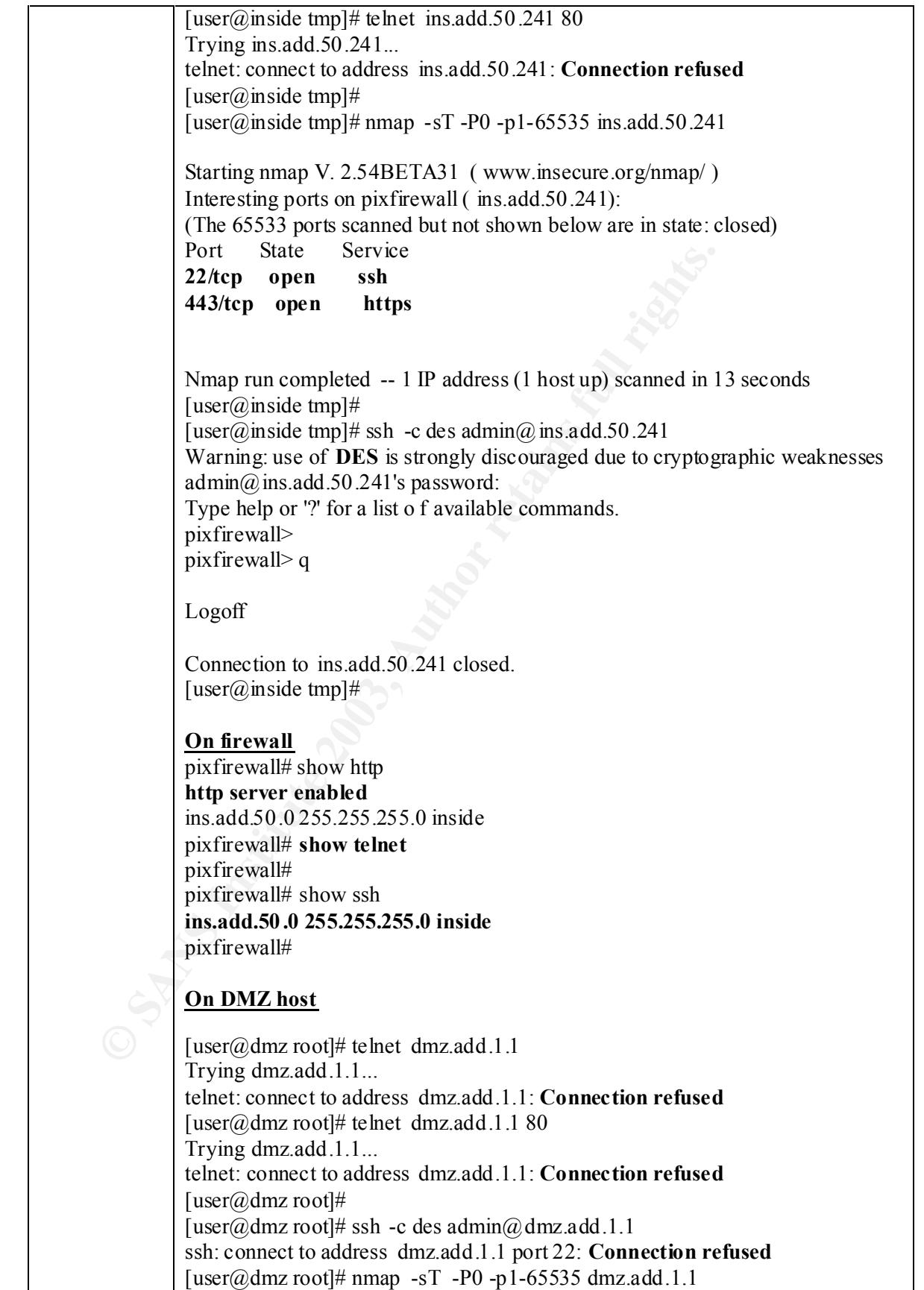

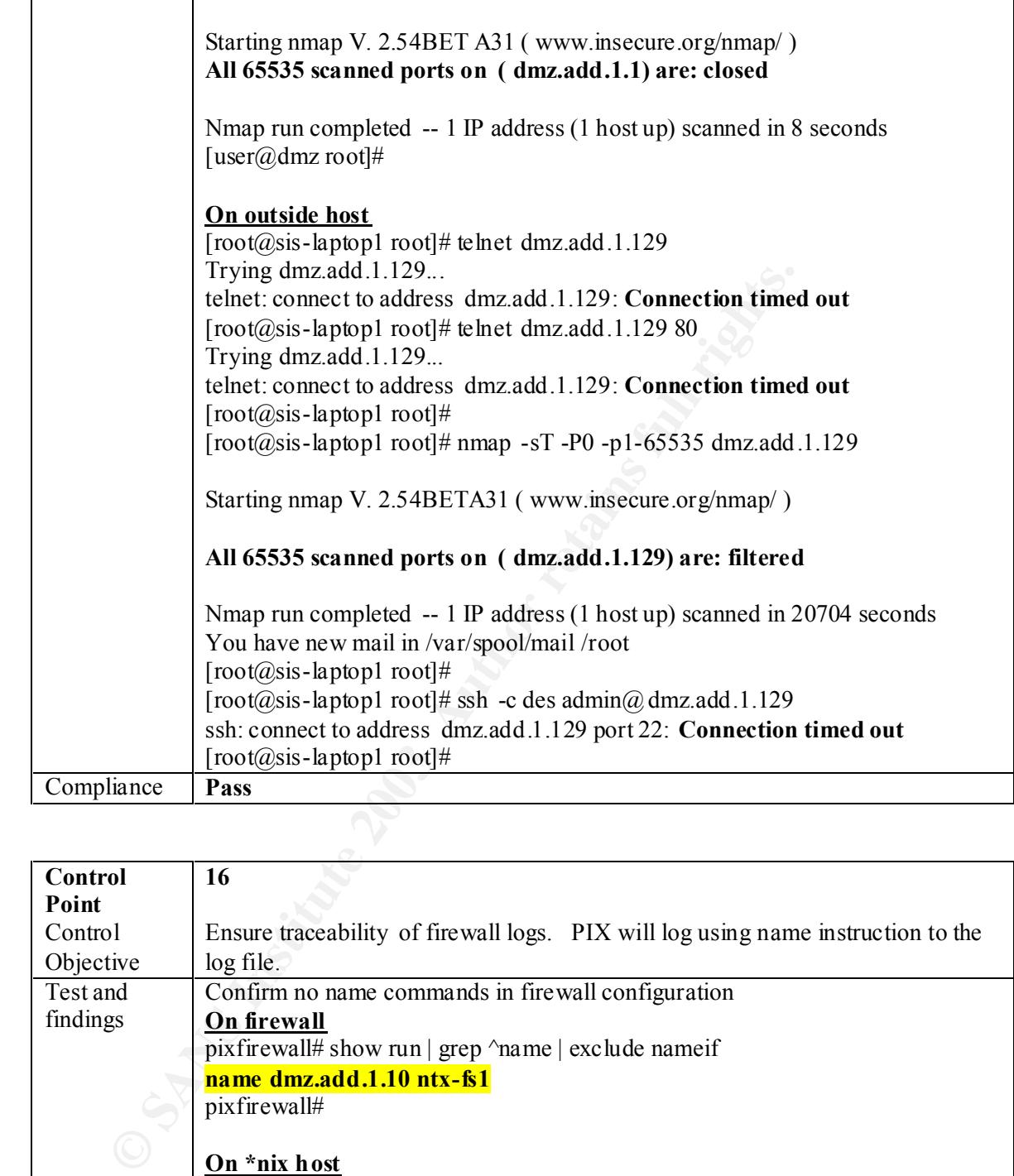

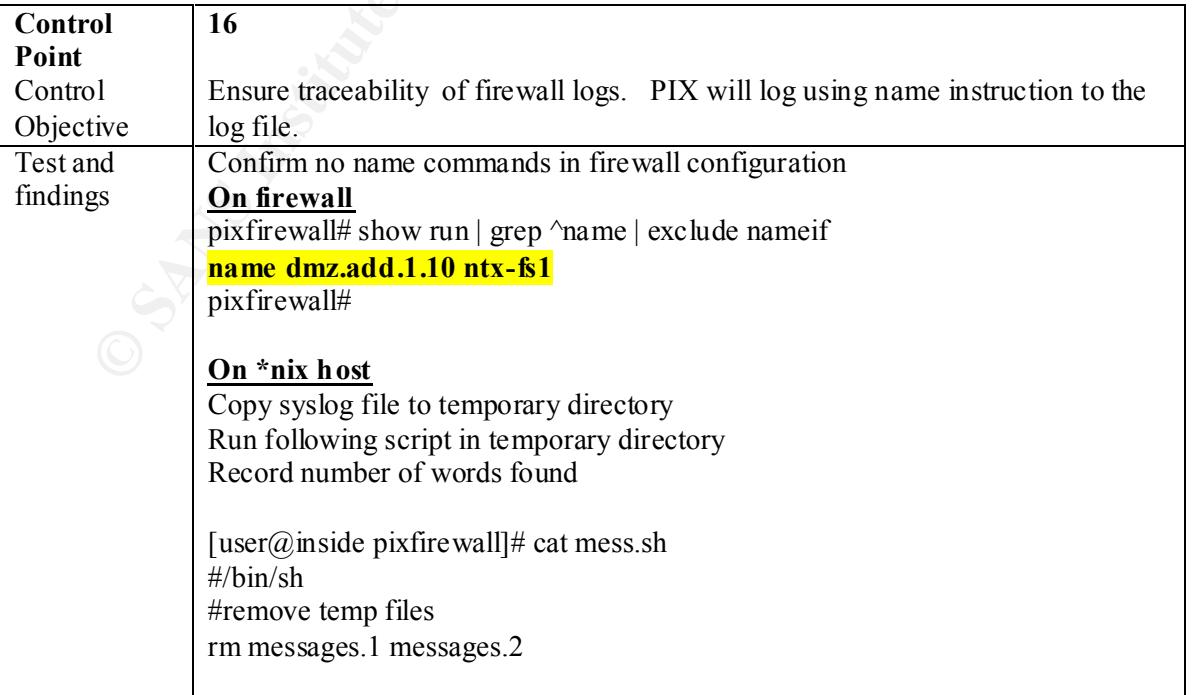

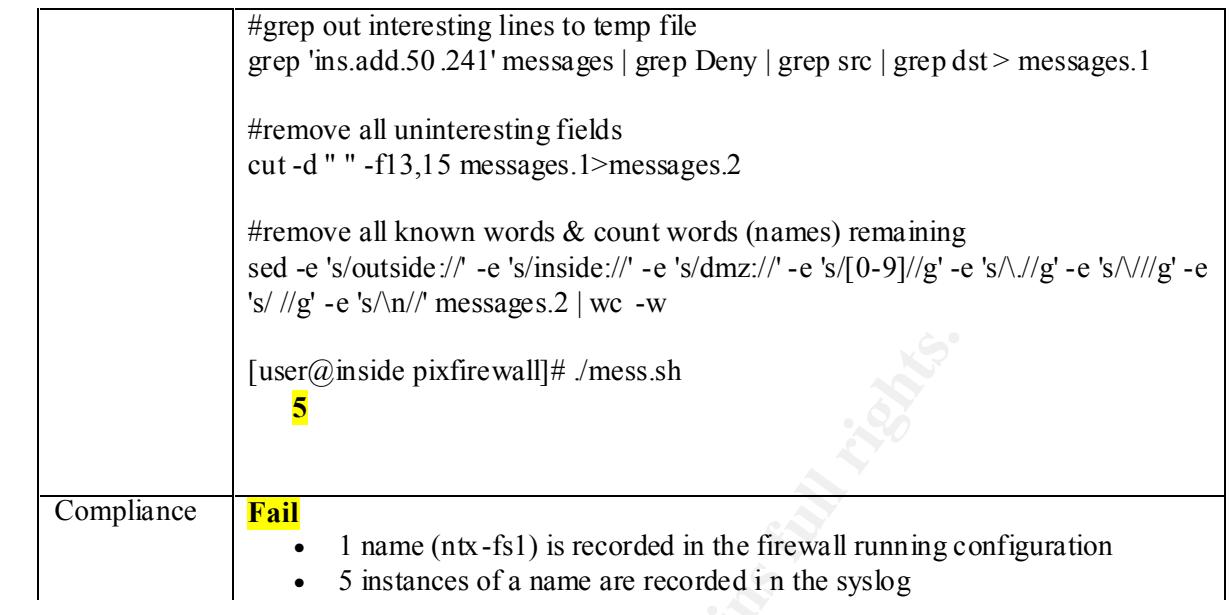

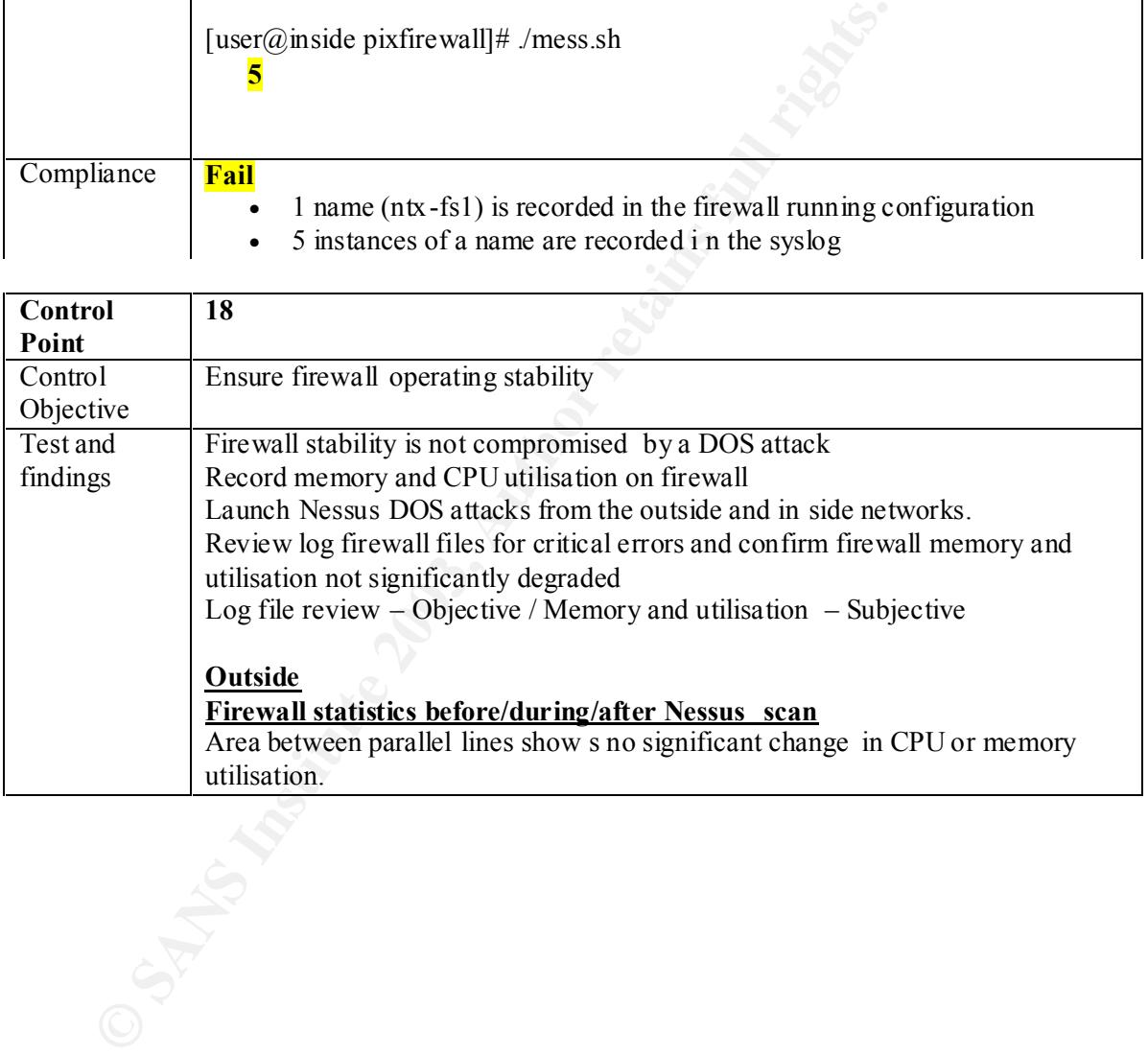

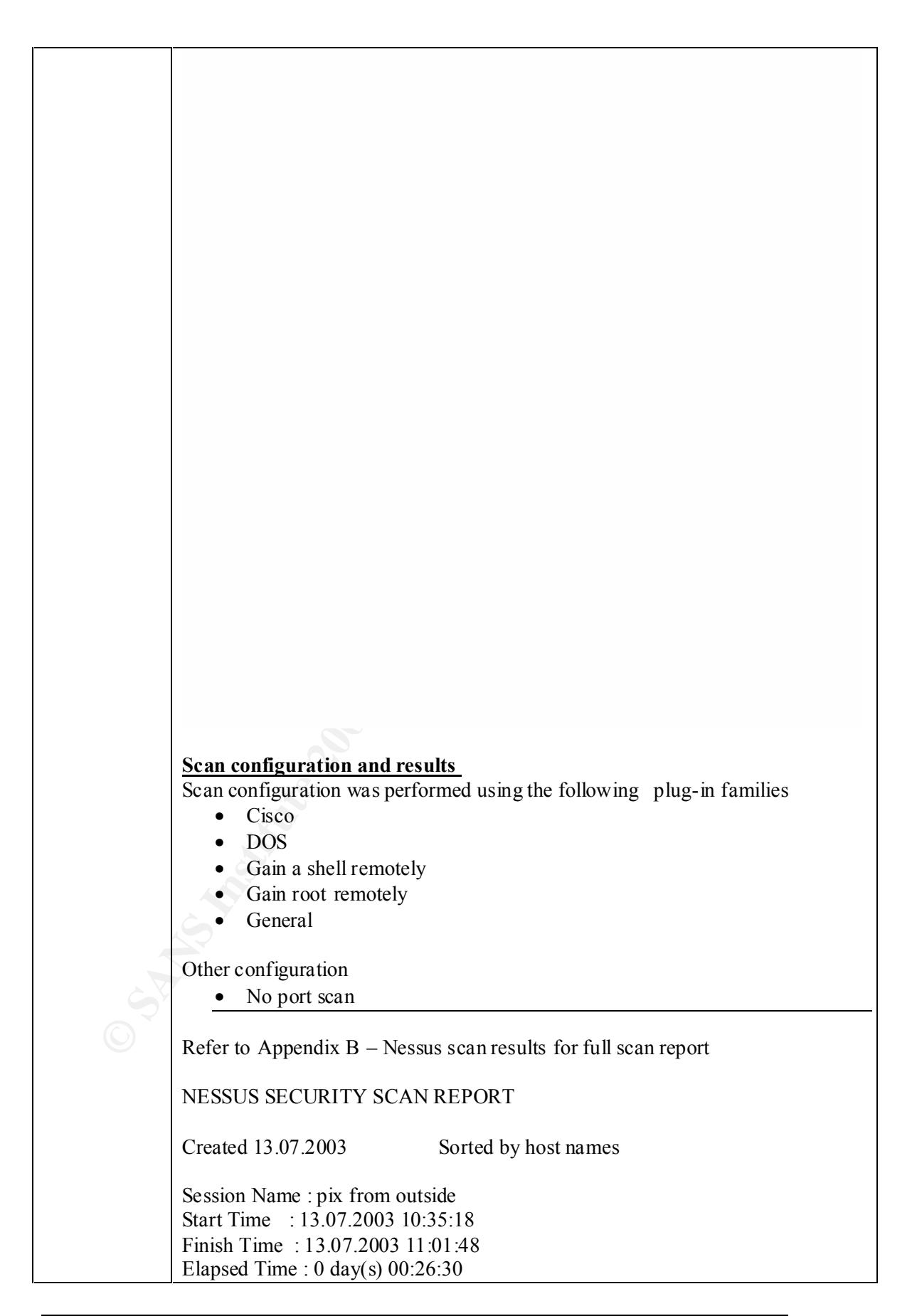

© SANS Institute 2003, As part of GIAC practical repository. Author retains full rights.

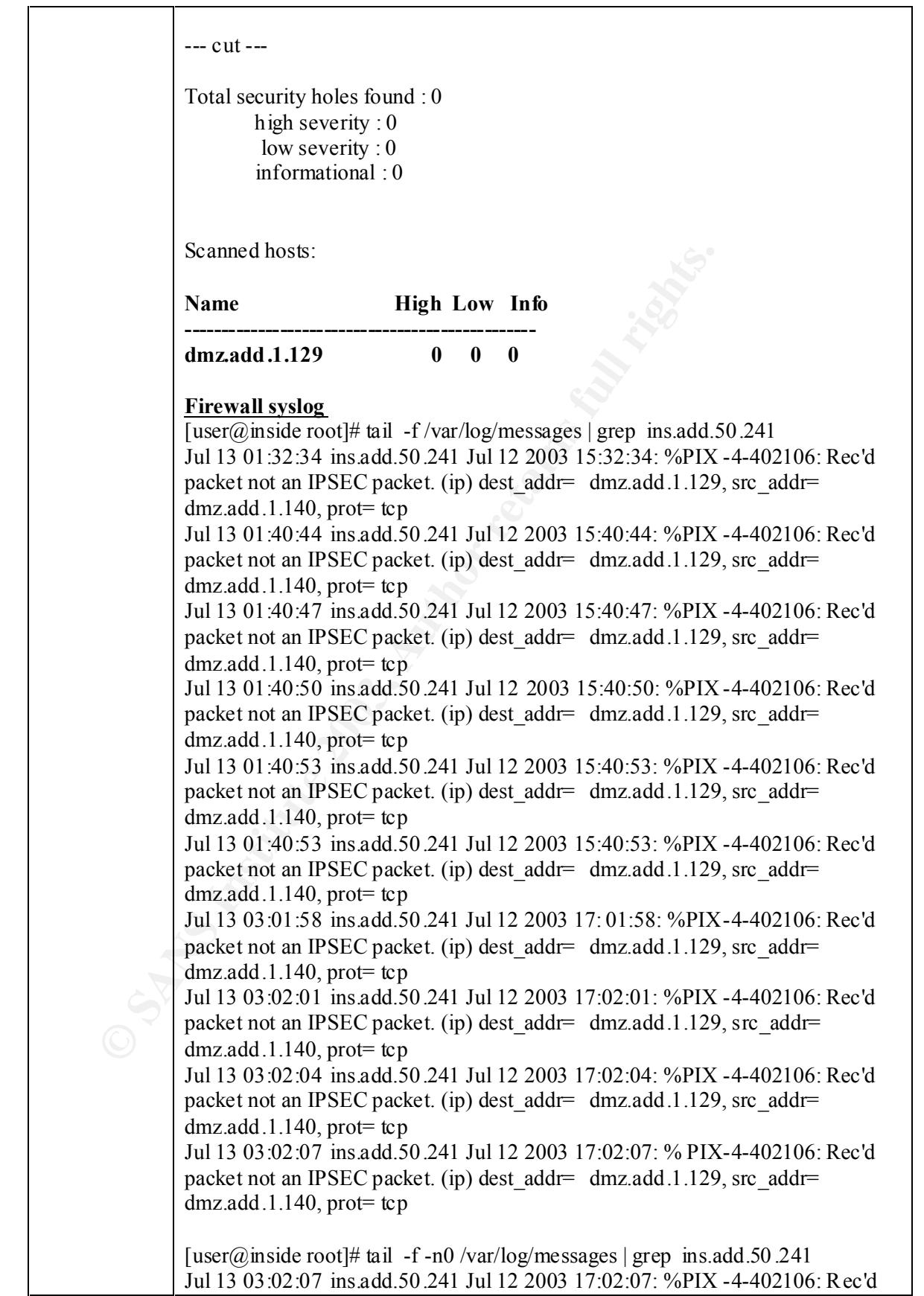

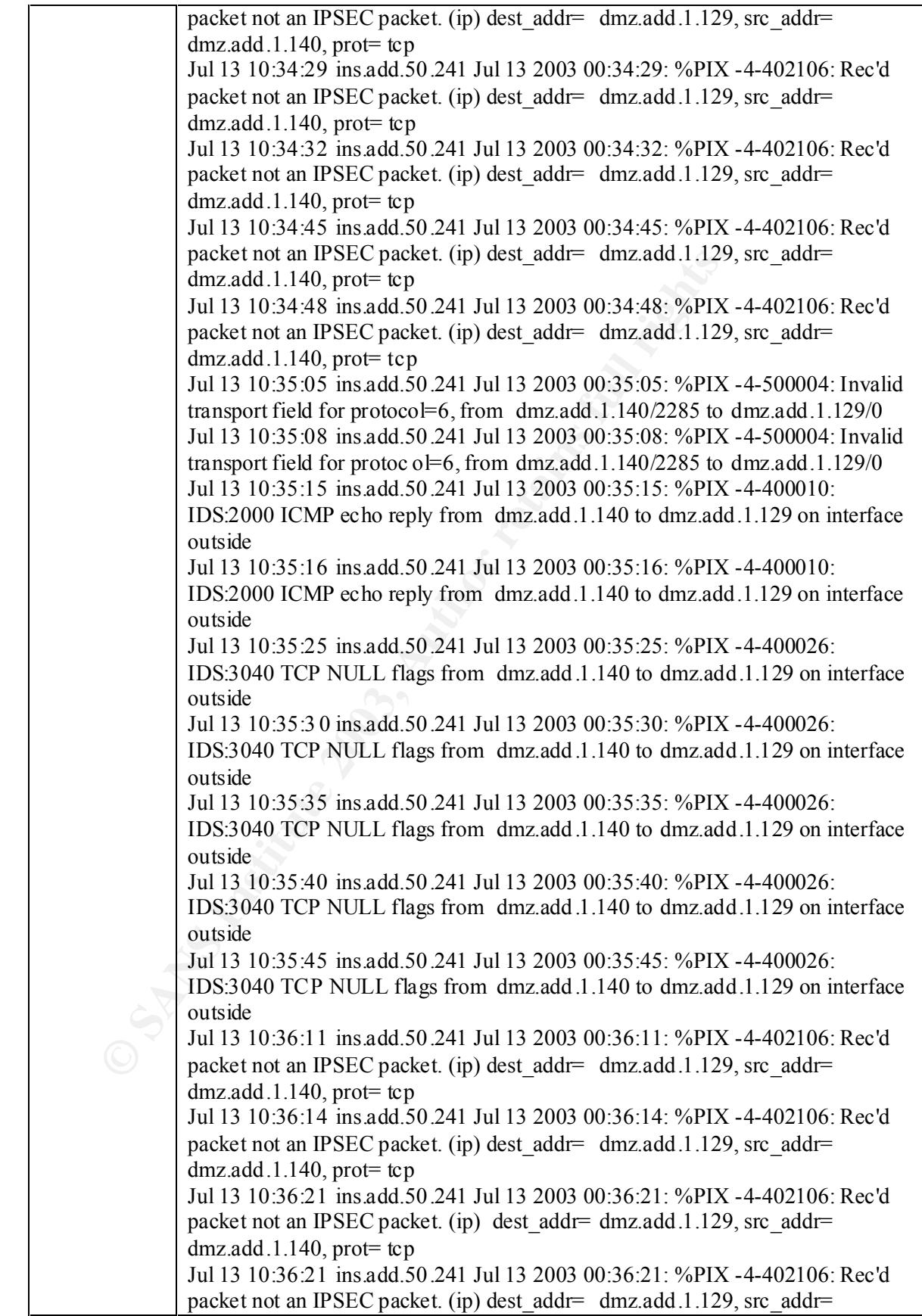

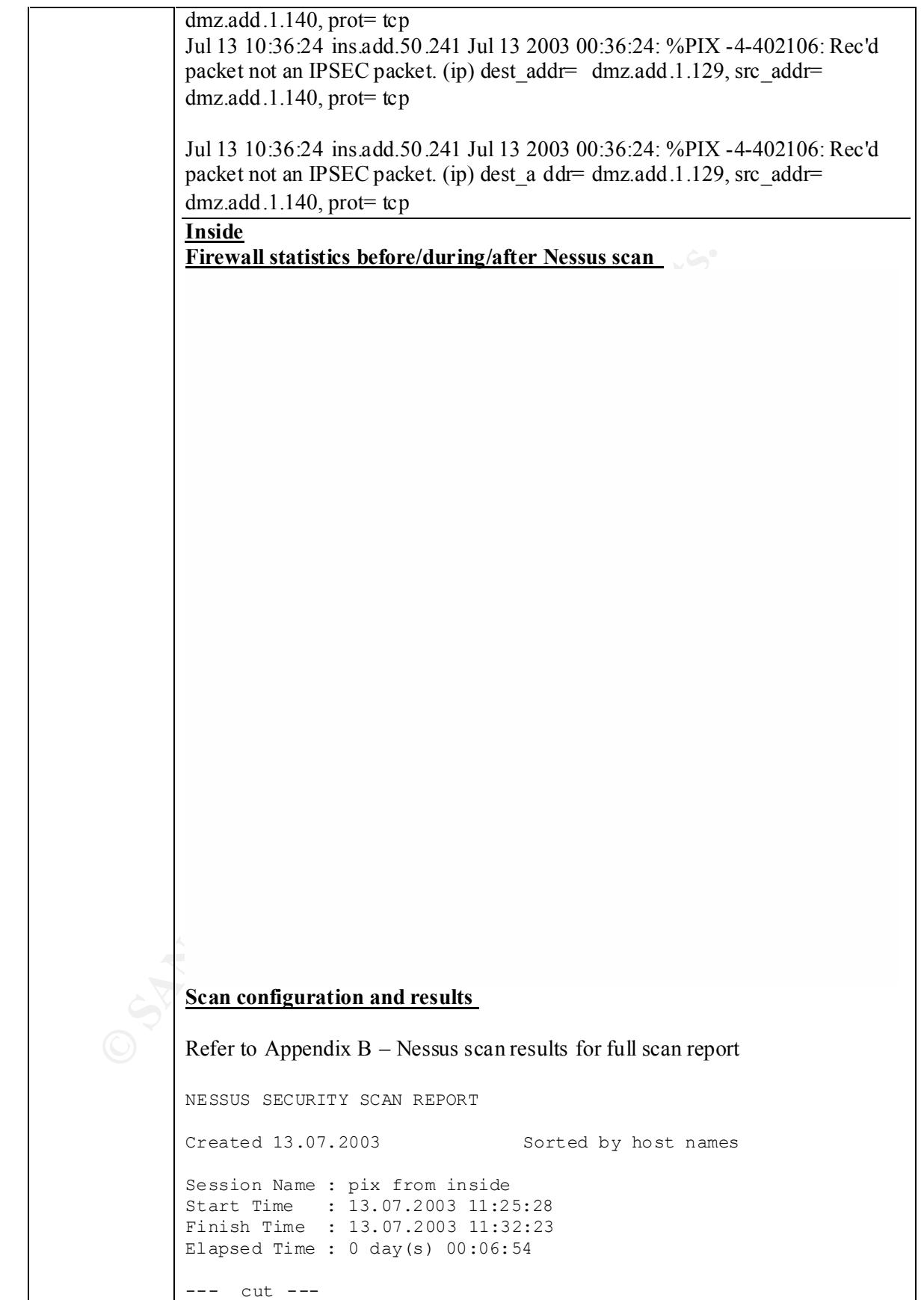

**Example 2013**<br> **Example 2014**<br> **Open ports:**<br> **Sand (22/tcp)**<br> **Service: general/top**<br> **Severity:** Low<br> **The remote host uses non -rendom IP IDs, that is,<br>
possible to predict the next value of the initial right<br>
in the i** Total security holes found : 6 high severity : 0 low severity : 4 informational : 2 **Scanned hosts: Name High Low Info ----------------------------------------------- ins.add.50 .241 0 4 2**  Host: ins.add.50 .241 Open ports: ssh (22/tcp) general/tcp Service: general/tcp Severity: Low The remote host uses non -random IP IDs, that is, it is possible to predict the next value of the ip\_id field of the ip packets sent by this host. An attacker may use this feature to determine if the remote host sent a packet in reply to another request. This may be used for portscanning and other things. Solution : Contact your vendor for a patch Risk factor : Low Service: ssh (22/tcp) Severity: Low The remote SSH daemon supports the following versions of the SSH protocol : . 1.5 Service: ssh (22/tcp) Severity: Low The remote SSH daemon supports connections made using the version 1.33 and/or 1.5 of the SSH protocol. These protocols are not co mpletely cryptographically safe so they should not be used. Solution : If you use OpenSSH, set the option 'Protocol' to '2' If you use SSH.com's set the option 'Ssh1Compatibility' to 'no'

Page 55 of 91 21/08/2003 Assignment 3 – Audit Test & Results

Mark\_Goudie\_GSNA

© SANS Institute 2003, As part of GIAC practical repository. Author retains full rights.

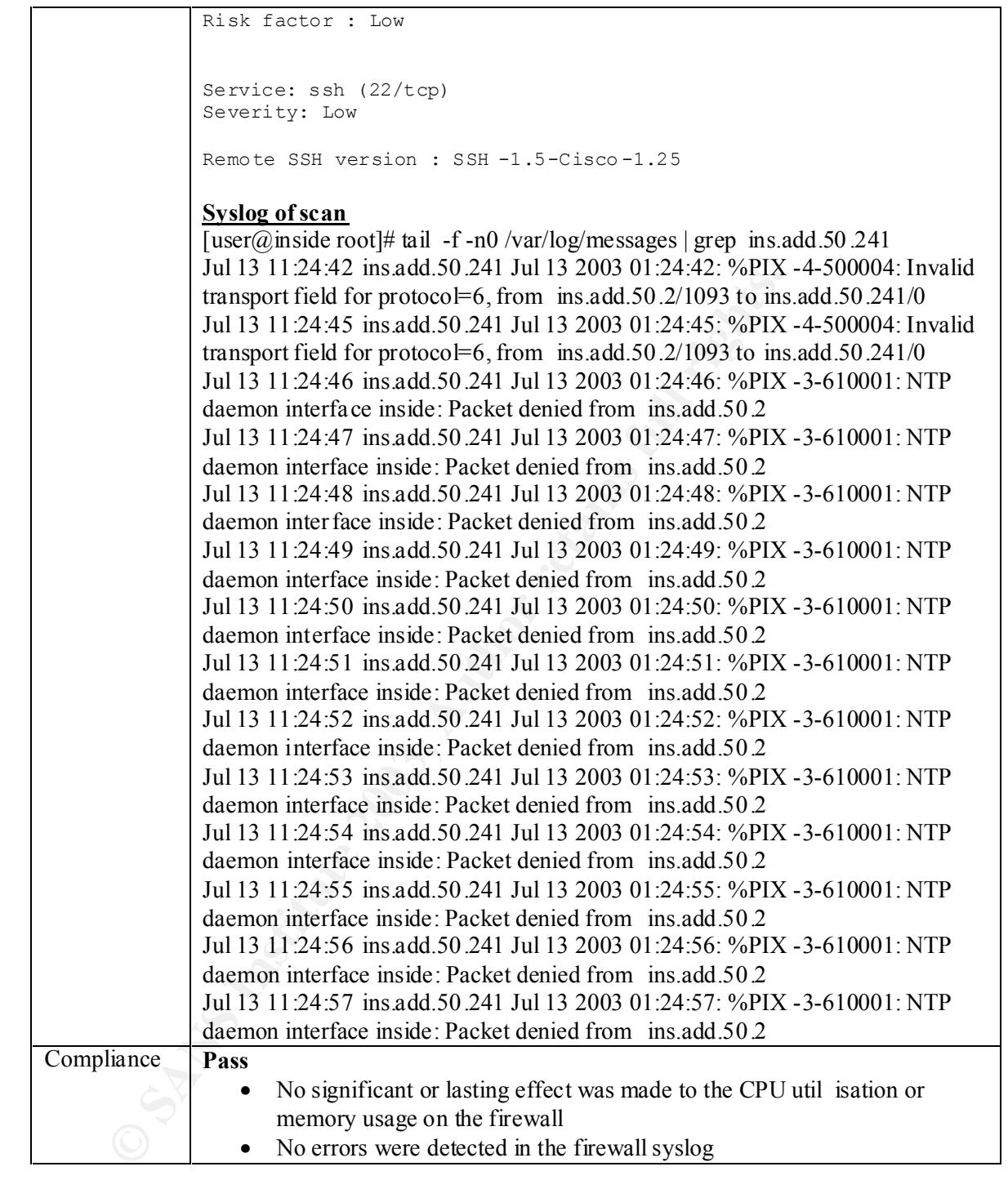

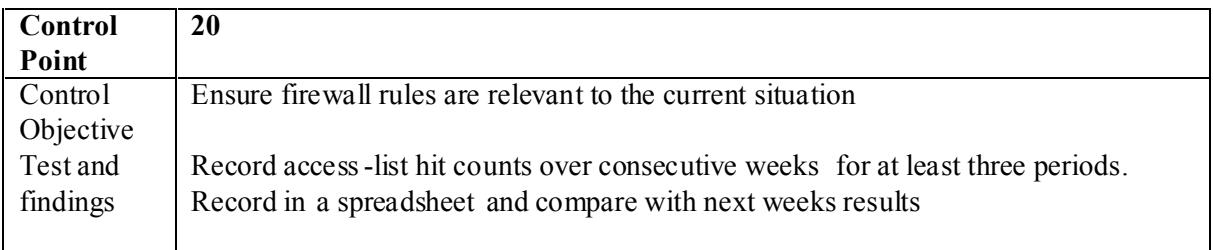

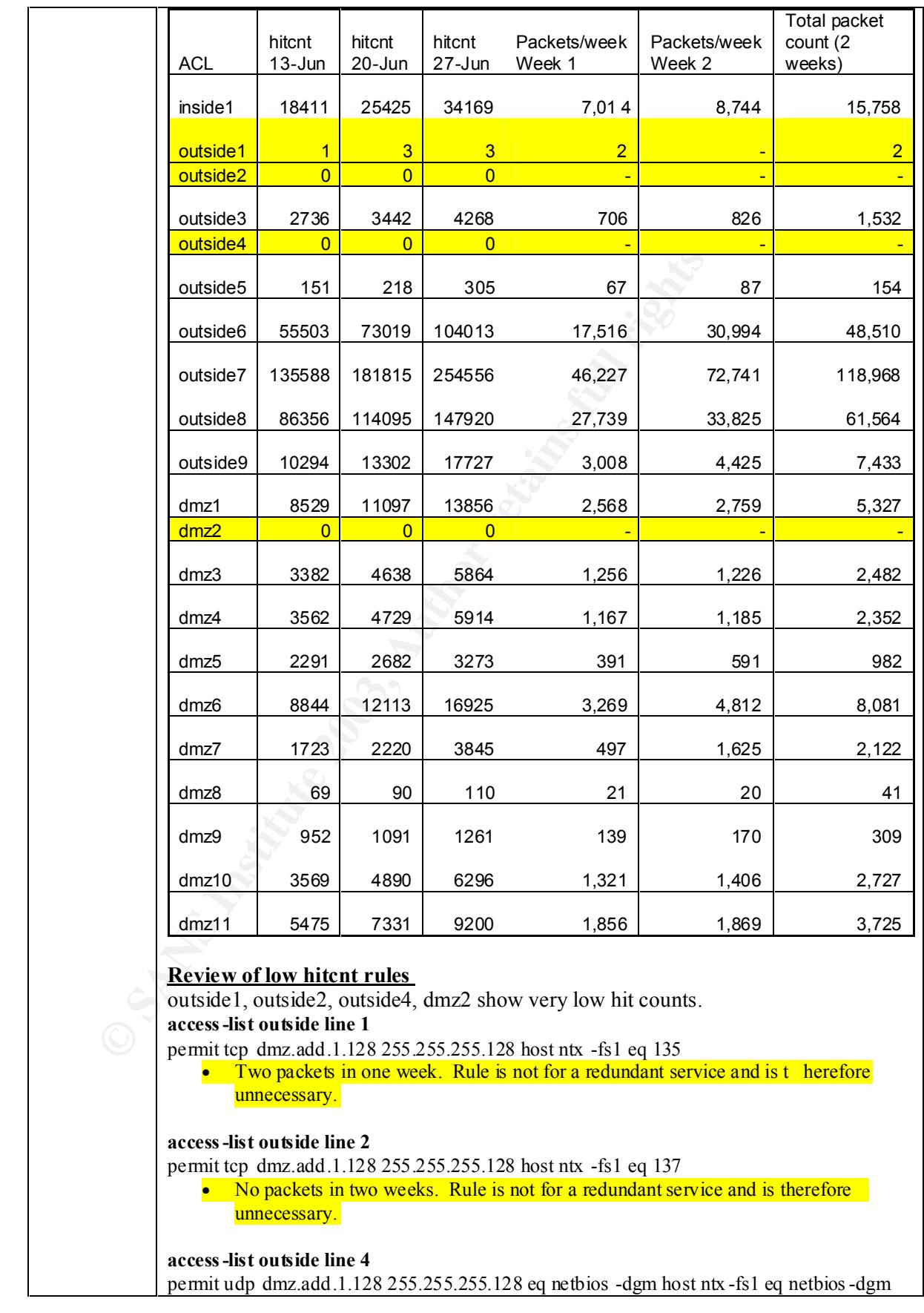

![](_page_58_Picture_66.jpeg)

© SANS Institute 2003, As part of GIAC practical repository. Author retains full rights.

## **Residual Risk** entry the AF19 998 SE49 B5 06E4 A169 498 B5 06E4 A169 4E46 A169 4E46 A169 4E46 A169 4E46 A169 4E46 A169 4E46 A169 4E46 A169 4E46 A169 4E46 A169 4E46 A169 4E46 A169 4E46 A169 4E46 A169 4E46 A169 4E46 A169 4E

Seven Control Points failed their audit tests. The residual risk (after recommended actions are applied) is shown in the following tables.

![](_page_59_Picture_260.jpeg)

![](_page_59_Picture_261.jpeg)

![](_page_59_Picture_262.jpeg)

© SANS Institute 2003, As part of GIAC practical repository. The model of Author retains full rights.

![](_page_60_Picture_219.jpeg)

![](_page_60_Picture_220.jpeg)

![](_page_61_Picture_277.jpeg)

![](_page_61_Picture_278.jpeg)

![](_page_61_Picture_279.jpeg)

![](_page_61_Picture_280.jpeg)

![](_page_62_Picture_142.jpeg)

#### **Auditability of the system**

The following audit objectives of ensuring were all met.

- Traceability;
- Prevention of leakage of TLA's intellectual property
- Security of firewall configuration ; and
- Compliance with network segregation policy.

**Example 18 Solution**<br> **CONTRIGENT:** Traceability;<br>
Traceability;<br>
Prevention of leakage of TLA's intellectual property :<br>
Security of friewall configuration ; and<br>
Compliance with metwork segregation policy.<br>
were no issu There were no issues with any of the tests performed on the firewall, therefore the system is auditable. However the usage of web filtering software is not the ideal test for compliance with the network segregation policy. A central authentication host that records all logon activity should be installed. Authentication should be a prerequisite to gain access outside of the DMZ networks. Refer to " Additional recommendations and mitigations " for more details.

## *Assignment 4*

#### **Executive summary**

The Cisco PIX firewall used by TLA Enterprises to segregate the third party developers from TLA's priva te network is functioning adequately. However, seven audit non-conformances where found during the audit. The majority of non -conformances can be addressed by minor configuration changes or additional training/induction for the third party Developers.

The objectives of the audit where achieved, but further work by TLA is necessary to ensure the firewall is maintained to best practice.

Note: The Cisco PIX firewall uses a different operating system to Cisco routers. A major vulnerability announcement w as recently made by Cisco that does **not** relate to the firewall being audited.

### **Audit findings**

The non-conformances are prioritised according to severity and summarised in the following table . The test results for the control points can be found in Section "Assignment 3".

![](_page_63_Picture_165.jpeg)

![](_page_64_Picture_97.jpeg)

## **Background and audit recommendations (with costs)**

The following table summarises the background, audit recommendations, and the costs of mitigating that risk (to the level outline in the table above)

![](_page_65_Picture_196.jpeg)

![](_page_66_Picture_156.jpeg)

## **Additional recommendations and mitigations**

Not specifically covered by the audit scope, but relate to the root cause(s) of the problems or pertinent observations by the auditor.

![](_page_67_Picture_175.jpeg)

![](_page_68_Picture_128.jpeg)

# Key fingerprint = AF19 FA27 2F94 998D FDB5 DE3D F8B5 06E4 A169 4E46 *Appendix A – Risk table methodology*

HANDBOOK 3, RISK MANAGEMENT, Version 1.0

The risk assessment table is based on the approach shown is Australian Communications-Electron Security Instruction 33 (ACSI 33) HANDBOOK 3, RISK MANAGEMENT, Version 1.0 xxvii.

![](_page_69_Picture_171.jpeg)

#### **Table 2 – Threat Probability Rating**

![](_page_69_Picture_172.jpeg)

**Table 3 - Consequence Estimation Rating**

![](_page_70_Picture_201.jpeg)

| <b>Extreme</b>                           | Nil            | Medium | High | Critical | Extreme | Extreme |
|------------------------------------------|----------------|--------|------|----------|---------|---------|
| Table 4 - Resultant Risk                 |                |        |      |          |         |         |
|                                          |                |        |      |          |         |         |
|                                          |                |        |      |          |         |         |
| <b>Residual</b>                          | Rating         |        |      |          |         |         |
| <b>Risk</b>                              |                |        |      |          |         |         |
| Nil                                      | 0              |        |      |          |         |         |
| Low                                      | $\mathbf 1$    |        |      |          |         |         |
| Medium                                   | $\overline{2}$ |        |      |          |         |         |
| <b>High</b>                              | $\overline{3}$ |        |      |          |         |         |
| Critical                                 | $\overline{4}$ |        |      |          |         |         |
| Extreme                                  | $\overline{5}$ |        |      |          |         |         |
| Table 5 - Countermeasure Priority Rating |                |        |      |          |         |         |
|                                          |                |        |      |          |         |         |
|                                          |                |        |      |          |         |         |
|                                          |                |        |      |          |         |         |
|                                          |                |        |      |          |         |         |
|                                          |                |        |      |          |         |         |
|                                          |                |        |      |          |         |         |
|                                          |                |        |      |          |         |         |
|                                          |                |        |      |          |         |         |
|                                          |                |        |      |          |         |         |
|                                          |                |        |      |          |         |         |
|                                          |                |        |      |          |         |         |
|                                          |                |        |      |          |         |         |
|                                          |                |        |      |          |         |         |
|                                          |                |        |      |          |         |         |
|                                          |                |        |      |          |         |         |
|                                          |                |        |      |          |         |         |
|                                          |                |        |      |          |         |         |

 $\therefore$  Priority **Table 5 - Countermeasure Priority Rating**

#### **© SANS Institute 2003, Author retains full rights.** NESSUS SECURITY SCAN REPORT Created 13.07.2003 Sorted by host names Session Name : **pix from outside** Start Time : 13.07.2003 10:35:18 Finish Time : 13.07.2003 11:01:48 Elapsed Time : 0 day(s) 00:26:3 0 Plugins used in this scan: Id Name --------------------------------------------------------------------- ------- 10018 Knox Arkeia buffer overflow 10728 Determine if Bind 9 is running 10515 Too long authorization 11519 mod\_jk chunked encod ing DoS 11288 CSCdu15622 10717 SHOUTcast Server DoS detector vulnerability 10977 CSCds07326 11152 BIND vulnerable to cached RR overflow 10754 Cisco password not set 11320 The remote BIND has dynamic updates enabled 11169 SSH setsid() vulnerab ility 10028 Determine which version of BIND name daemon is running 10687 Too long POST command 11341 SSH1 SSH Daemon Logging Failure 11047 Jigsaw webserver MS/DOS device DoS 11198 BitKeeper remote command execution 10022 Axent Raptor's DoS 11312 DHCP server overflow / format string bug 10329 BIND iquery overflow 10012 Alibaba 2.0 buffer overflow 10107 HTTP Server type and version 11082 Boozt index.cgi overflow 11642 Helix RealServer Buffer Overrun 11389 rsync modules 10387 cisco http DoS 10984 CSCdu81936 10353 Interscan 3.32 SMTP Denial 11697 IRCXPro Default Admin password 10411 klogind overflow 11614 Novell FTP DoS 10983 CSCdu20643 11014 Cisco Aironet Telnet DoS 10102 HotSync Manager Denial of Service attack

10145 Microsoft's SQL TCP/IP denial of service

10175 Detect presence of PGPNet server and its version

 10423 qpopper euidl problem 11133 Generic format string

10315 WINS UDP flood denial

11422 Unconfigured web server

10136 MDaemon crash

 10735 Generic flood 11512 Kerberos 5 issues

11410 Notes detection

Key fingerprint = AF19 FA27 2F94 998D FDB5 DE3D F8B5 06E4 A169 4E46 *Appendix B – Nessus scan results*
```
SSE OVETION<br>
SANS INTERT AND LEART CONSTRAINS AND AND THE SIMALLY CONSTRAINS PORT SIMAL POST SIMAL PORT SIMAL PORT SO SCOLUTION<br>
EXECUTE 2003, AUTHOR CONSTRAINS PORT WAS CONSTRAINED AND MONETATION<br>
EXECUTE 2003, AUT
11495 tanned format string vurnerability<br>10727 Buffer overflow in Solaris in.lpd
       11495 tanned format string vulnerability
       10182 Livingston Portmaster crash
       11110 SMB null param count DoS
       11645 wsmp3d command execution
       10159 News Server type and version
       11338 Lotus Domino Vulnerabilities
       10605 BIND vulnerable to overflows
       11403 iPlanet Application Server Buffer Overflow
       10517 pam_smb / pam_ntdom overflow
       10881 SSH protocol versions supported
       10269 SSH Overflow
       10254 SLMail denial of service
       10857 SNMP bad length field DoS
       11159 MS RPC Services null pointer reference DoS
       10048 Communigate Pro overflow
       11283 CSCdp58462
       11547 CSCea42030
       11544 MonkeyWeb POST with too much data
       10292 uw -imap buffer overfl ow
       10647 ntpd overflow
       10346 Mercur WebView WebClient
       11150 Tomcat servlet engine MD/DOS device names denial of service
       10782 Formmail Version Information Disclosure
       10271 stream.c
       11651 Batalla Naval Overflow
       11650 MAILsweeper PowerPoint DoS
       10184 Various pop3 overflows
      11036 SMTP antivirus scanner DoS
      11689 Cisco IDS Device Manager Detection
      11613 CP syslog overflow
      11311 shtml.exe overflow
      10062 Eicon Diehl LAN ISDN modem DoS
      11314 Buffer overflow in Microsoft Telnet
      10879 S hell Command Execution Vulnerability
      10488 FTP Serv -U 2.5e DoS
      11540 PPTP overflow
       10657 NT IIS 5.0 Malformed HTTP Printer Request Header Buffer 
   Overflow Vulnerability
       10886 BIND vulnerable to DNS storm
      11291 CSCdv66718
      11335 mibiisa overflow
      11021 irix rpc.passwd overflow
      11632 CSCdx17916, CSCdx61997
      10786 Samba Remote Arbitrary File Creation
      10559 XMail APOP Overflow
      11075 dwhttpd format string
      10381 Piranha's RH6.2 default password
     11552 mod ntlm overflow / format string bug
      11175 Too long line
      10719 MySQL Server version
       10320 Too long URL
      10354 vqServer administrative port
      10130 ipop2d buffer overflow
      11619 Eserv Memory Leaks
      10497 Microsoft Frontpage DoS
       10635 Marconi ASX DoS
      10607 SSH1 CRC -32 compensation att ack
       10129 INN version check
      10123 Imail's imap buffer overflow
       11510 BIND 4.x resolver overflow
```
**SD D-Link router overlow exploitation**<br> **SB D-Link router overlow exploitation**<br> **96 CSCAS-4675**<br> **ON CSCAS-4675**<br> **EXEC #10 Version 1.5 Session Key Retrieval**<br> **45 WorldClient for MDaemon Server Detection**<br> **31 Samhar we** 10744 VisualNoute web server betection<br>11380 CSCdz39284, CSCdz41124 10744 VisualRoute Web Server Detection 10134 Linux 2.1.89 - 2.2.3 : 0 length fragment bug 11096 Avirt gateway insecur e telnet proxy 11560 WebServer 4D GET Buffer Overflow 11199 Multiple vulnerabilities in CUPS 11594 CSCdea77143, CSCdz15393, CSCdt84906 10414 WinLogon.exe DoS 10580 netscape imap buffer overflow after logon 11295 CSCdx39981 10496 Imail Host: o verflow 11655 D -Link router overflow 11136 /bin/login overflow exploitation 11296 CSCdx54675 10745 WorldClient for MDaemon Server Detection 11342 PKCS #1 Version 1.5 Session Key Retrieval 11131 Sambar web server DOS 10741 SiteScope Web Admini stration Server Detection 10384 IRIX Objectserver 10995 Sun JavaServer Default Admin Password 10375 Ken! DoS 10109 SCO i2odialogd buffer overrun 10802 OpenSSH < 3.0.1 10199 RealServer Ramgen crash (ramcrash) 10737 Oracle Applications One -Hour Install Detect 10139 MDaemon Worldclient crash 10160 Nortel Contivity DoS 11473 EMule DoS 11494 l2tpd DoS 10871 DB2 DOS 10980 CSCdt62732 11063 LabView web server DoS 10263 SMTP Server type and version 10884 NTP read variables 11026 Acc ess Point detection 10684 yppasswdd overflow 11077 HTTP Cookie overflow 10558 Exchange Malformed MIME header 10976 CSCds04747 11002 DNS Server Detection 10753 AOLserver Default Password 10878 Sun Cobalt Adaptive Firewall Detection 10030 Bon k 11543 mod access referer 1.0.2 NULL pointer dereference 11024 p -smash DoS (ICMP 9 flood) 11062 BadBlue invalid GET DoS 10374 uw -imap buffer overflow after logon 11030 Apache chunked encoding 10973 CSCdi34061 10827 SysV /bin/login buffer ove rflow (telnet) 11381 CSCdw33027 10443 Predictable TCP sequence number 10108 Hyperbomb 11340 SSH Secure -RPC Weak Encrypted Authentication 10042 Chameleon SMTPd overflow 11435 ActiveSync packet overflow 10116 IIS buffer overflow 10421 Rocklif fe's MailSite overflow 10927 BlackIce DoS (ping flood) 10935 IIS ASP ISAPI filter Overflow 10169 OpenLink web config buffer overflow

```
99 IIS Front Figs Dos II<br>
S5 Microsoft Exchange Public Folders Information Leak<br>
97 Mepoper LIST buffer overflow<br>
40 UDDI detection<br>
40 UDDI detection<br>
64 CSAd668191<br>
64 CSAd668191<br>
63 Compaq Web Based Manag
11115 Samba Builei Overflow<br>10200 RealServer G2 buffer overrun
       11113 Samba Buffer Overflow
       11545 Xeneo Web Server 2.2.9.0 DoS
       11343 OpenS SH Client Unauthorized Remote Forwarding
       11056 CSCdy03429
       10923 Squid overflows
       11294 CSCdw50657
       11339 scp File Create/Overwrite
       10206 Rover pop3 overflow
       10255 SLMail:27 denial of service
       10438 Netwin's DMail ETRN overflow
       10699 IIS FrontP age DoS II
       10755 Microsoft Exchange Public Folders Information Leak
       10197 qpopper LIST buffer overflow
       11140 UDDI detection
       10978 CSCds66191
       11084 Infinite HTTP request
       10963 Compaq Web Based Management Agent Proxy Vulnerability
       10183 pnserve r crash
       10162 Notes MTA denial
       11390 rsync array overflow
       11559 Network Chemistry Wireless Sensor Detection
       11299 MySQL double free()
       11289 CSCdu35577
       10171 Oracle Web Server denial of Service
       11004 WhatsUp Gold Default Admin Account
       10951 cachefsd overflow
       10965 SSH 3 AllowedAuthentication
      11279 Webmin Session ID Spoofing
      10708 SSH 3.0.0
      10970 GSR ACL pub
      10118 IIS FTP server crash
      11141 Crash SMC AP
       10133 Land
      11376 qpopper Qvsnprintf buffer overflow
       10441 AFS client vers ion
      10685 IIS ISAPI Overflow
      10125 Imap buffer overflow
      11061 HTTP version number overflow
       10313 WindowsNT PPTP flood denial
      10731 HealthD detection
      10690 GoodTech ftpd DoS
      10826 Unprotected Netware Management Portal
      10882 SSH protocol vers ion 1 enabled
      11579 FTgate DoS
      10740 SiteScope Web Managegment Server Detect
       10439 OpenSSH < 2.1.1 UseLogin feature
      10392 rfparalyze
      11155 LiteServe URL Decoding DoS
      10310 Wingate denial of service
      10138 MDaemon Webconfig crash
       10202 remwat ch
      10201 Relative IP Identification number change
       10196 qpopper buffer overflow
       11382 CSCdv85279, CSCdw59394
       10954 OpenSSH AFS/Kerberos ticket/token passing
       10929 FTP Windows 98 MS/DOS device names DOS
       10445 AnalogX denial of service by long CG I name
       10561 cisco 675 http DoS
       11174 HTTP negative Content -Length DoS
       10406 IIS Malformed Extension Data in URL
```
U2 rono(18).txtc exists on the Meb Se ver<br>
S9 Trend Micro OfficeScan Denial of service<br>
13 Solaris lpd remote command execution<br>
63 DHCF server info gathering<br>
54 SHQ retains overlow<br>
84 Server info gathering<br>
84 Server in 10300 Analogy denial of Service<br>10344 Detect the presence of Napster 10366 AnalogX denial of service 11570 MDaemon DELE DoS 11195 SSH Multiple Vulns 10804 rwho is format string attack (2) 11521 Abyss httpd crash 11127 HTTP 1.0 header overflow 10268 SSH Insertion Attack 11192 multiple MySQL flaws 10442 NAI PGP Cert Server DoS 10705 SimpleServer remote execution 10302 robot(s).txt exists on the Web Se rver 11059 Trend Micro OfficeScan Denial of service 11513 Solaris lpd remote command execution 10663 DHCP server info gathering 10659 snmpXdmid overflow 11081 Oracle9iAS too long URL 11484 apcupsd overflows 11013 Cisco VoIP phones DoS 11031 OpenSSH <= 3.3 11277 clarkconnectd detection 10326 Yahoo Messenger Denial of Service attack 10636 Orange DoS 10257 SmartServer pop3 overflow 11028 IIS .HTR overflow 10820 F5 Device Default Support Password 11355 Buffer overflow in AIX lpd 10450 Dragon FTP overflow 10272 SunKill 10119 NT IIS Malformed HTTP Request Header DoS Vulnerability 10812 libgtop\_daemon format string 10461 Check for RealServer DoS 10700 Cisco IOS HTTP Configuration Arbitrary Administrative Access 11278 Quic ktime/Darwin Remote Admin Exploit 11128 redhat Interchange 11313 MCMS : Buffer overflow in Profile Service 10019 Ascend Kill 11456 PostgreSQL multiple flaws 11130 BrowseGate HTTP headers overflows 11517 Leafnode Resource Exhaustion 11040 HTTP TRACE 10092 FTP Server type and version 10170 OShare 10163 Novell Border Manager 11202 Enhydra Multiserver Default Password 11156 IRC daemon identification 10185 POP3 Server type and version detected 11474 NetGear ProSafe VPN Login DoS 10463 vpopmail input validation bug 11285 CSCdy26428 11108 Omron WorldView Wnn Overflow 10718 DCShop exposes sensitive files 10981 CSCdt65960 11520 HP Instant TopTools DoS 10322 Xitami Web Server buffer overflow 10808 DoSable Oracle WebCache ser ver 10742 Amanda Index Server version 11209 Apache < 2.0.44 DOS device name 10941 IPSEC IKE check 11167 Webserver4everyone too long URL 11442 Samba TNG multiple flaws

```
P1 Ultransche Web Server Detect<br>23 Sambat transchen buffer overflow<br>52 Sambat transchen HTTP Header<br>32 IIS 5.0 WebDav Mem ory Leakage<br>21 IIS 5.0 WebDav Mem ory Leakage<br>72 SSH Kerberos issue<br>25 NAT Management Agent corrib
11100 Samba Unicode Builer Overliow<br>10273 Detect SWAT server port
       11168 Samba Unicode Buffer Overflow
       11598 M ailMax IMAP overflows
       11292 CSCdv88230, CSCdw22408
       11577 MDaemon IMAP CREATE overflow
       11069 HTTP User -Agent overflow
       10793 Cobalt Web Administration Server Detection
       10764 Shopping Cart Arbitrary Command Execution (Hassan)
       10154 Netscape Enterp rise 'Accept' buffer overflow
       10752 Apache Auth Module SQL Insertion Attack
       11603 MacOS X Directory Service DoS
       10791 Ultraseek Web Server Detect
       11523 Samba trans2open buffer overflow
       10759 Content -Location HTTP Header
       10732 IIS 5.0 WebDav Mem ory Leakage
       11406 Buffer overflow in BSD in.lpd
       10472 SSH Kerberos issue
       11068 iPlanet chunked encoding
       10425 NAI Management Agent overflow
       10987 CSCdw67458
       10361 SalesLogix Eviewer WebApp crash
       10312 WindowsNT DNS flood denial
       10600 ICECas t Format String
       10204 rfpoison
       11475 3com RAS 1500 DoS
       10982 CSCdt93866
       11409 ePolicy orchestrator format string
       10654 Oracle Application Server Overflow
      11060 OpenSSL overflow (generic test)
      10388 Cassandra NNTP Server DoS
      11054 fakeidentd overflow
      10625 IMAP4rev1 buffer overflow after logon
      10451 Dragon telnet overflow
      10557 WebShield
      10338 smad
      10179 pimp
      10709 TESO in.telnetd buffer overflow
      10538 iWS shtml overflow
       11402 iPlanet Application Server Detection
       10883 OpenS SH Channel Code Off by 1
      10590 SWAT allows user names to be obtained by brute force
      11297 CSCdy38035
      11184 vxworks ftpd buffer overflow Denial of Service
      11089 Webseal denial of service
      10595 DNS AXFR
      10325 Xtramail pop3 overflow
      11076 Oracle webcache admin interface
      11525 WWW fingerprinting
      10051 A CVS pserver is running
      11196 Cyrus IMAP pre -login buffer overrun
      11280 Usermin Session ID Spoofing
       10046 Cisco DoS
      10074 Firewall/1 UDP port 0 DoS
       11085 Personal Web Sharing overflow
       10137 MDaemon DoS
       10522 LPRng malformed input
       10762 RTSP Server type and version
       11511 Kerberos IV cryptographic weaknesses
       11483 apcnisd detection
      10377 RealServer denial of Service
       11637 MailMax IMAP overflows (2)
```

```
SO SNRF Dad length field DoS (2)<br>26 SMFR Dad length field DoS (2)<br>26 SFTelnet DoS<br>35 Inveals Figrans fletwork access<br>28 Onreal Engine flaws<br>37 Geolong MEEM Server Detection<br>87 Technology MEEM Server Detection<br>86 Metabous
10972 Multiple SSA vulne fabilities<br>10937 IIS FrontPage ISAPI Denial of Service
       10972 Multiple SSH vulne rabilities
       10667 IIS 5.0 PROPFIND Vulnerability
       10436 INN version check (2)
       10966 IMAP4buffer overflow in the BODY command
       11268 OS fingerprint
       10267 SSH Server type and version
       10380 rsh on finger output
       11051 BIND9 DoS
       10950 rpc.walld format string
       10054 Delegate overflow
       10858 SNMP bad length field DoS (2)
       10026 BFTelnet DoS
       10135 LinuxConf grants network access
       11228 Unreal Engine flaws
       10746 Compaq WBEM Server Detection
       11235 T oo long OPTIONS parameter
       10637 Sedum DoS
       11181 WebSphere Host header overflow
       11546 Xeneo web server %A DoS
       11388 l2tpd < 0.68 overflow
       11354 Buffer overflow in FreeBSD 2.x lpd
       10748 Mediahouse Statistics Web Server Detect
       10066 FakeBO buffe r overflow
       11384 Public CVS pserver
       11337 mountd overflow
       10979 CSCdt46181
       11204 Apache Tomcat Default Accounts
      10682 CISCO view -source DoS
       11035 AnalogX SimpleServer:WWW DoS
       10790 rwhois format string attack
      10311 Wingate POP3 USER overfl ow
      11383 CSCdz60229, CSCdy87221, CSCdu75477
      10925 Oracle Jserv Executes outside of doc_root
      10418 Standard & Poors detection
      10285 thttpd 2.04 buffer overflow
      11126 SOCKS4A hostname overflow
      10422 MDBMS overflow
       10168 Detect talkd server port and protocol version
       10545 Cisco Catalyst Web Execution
       10985 CSCdv48261
      10743 Tripwire for Webpages Detection
      10974 CSCdi36962
      10314 Winnuke
      10918 Apache -SSL overflow
      11424 WebDAV enabled
      11114 Canna Overflow
      11624 SHOUTcast Server logf iles XSS
      10967 Shambala web server DoS
      10124 Imail's imonitor buffer overflow
      10631 IIS propfind DoS
      10946 Gnutella servent detection
      10474 GAMSoft TelSrv 1.4/1.5 Overflow
       10266 UDP null size going to SNMP DoS
       10279 Teardrop
       11208 Netscape Enterprise Default Administrative Password
       10029 BIND vulnerable
       10707 McAfee myCIO detection
       11162 WebSphere Edge caching proxy denial of service
       10986 CSCdw19195
       10876 Delta UPS Daemon Detection
```

```
Use OpenSH 2.3.1 authentication bypass vulnerability<br>
03 Savant DoS<br>
23 Savant DoS<br>
201 Lickay Router Default Password<br>
61 Picgap default password<br>
60 SuSE's identic overflow<br>
66 SuSE's identic overflow<br>
24 SCCES4 userame 
10969 IIS FIONCRAGE DOS<br>10975 CSCdp35794
       10585 IIS FrontPage DoS
       10096 rsh with null username
       11379 CSCdx92043
       10582 HTTP version spoken
       11012 ATA -186 password circumvention / recovery
       10768 DoSable squid proxy server
       11287 CSCdt56514
       10147 A Nessus Daemon is running
       11318 BIND 9 overflow
       10111 iParty
       10608 OpenSSH 2.3.1 authentication bypass vulnerability
       10633 Savant DoS
       10999 Linksys Router Default Password
       10410 ICEcap default password
       10161 rlogin -froot
       10560 SuSE's identd overflow
       11612 PXE server overflow
       11164 SOCKS4 username overfl ow
       10856 PHP -Nuke sql_debug Information Disclosure
       10017 Annex DoS
       10689 Netscape Enterprise '../' buffer overflow
       10539 Useable remote name server
       11414 IMAP Banner
       10020 + + + ATH0 modem hangup
       10930 HTTP Windows 98 MS/DOS device names DOS
       10097 GroupWise buffer overflow
       10771 OpenSSH 2.5.x -> 2.9.x adv.option
       11078 HTTP header overflow
       10462 Amanda client version
       10347 ICQ Denial of Service attack
       11290 CSCdu82823
       10578 Oops buffer overflow
       11033 Misc information on News ser ver
       10251 rpc.nisd overflow
       11099 Pi3Web Webserver v2.0 Buffer Overflow
       11600 NetCharts Server Default Password
      11563 Oracle LINK overflow
       11129 HTTP 1.1 header overflow
       10420 Gauntlet overflow
       10289 Microsoft Media Server 4.1 - DoS
       11023 l pd, dvips and remote command execution
       10738 Oracle Web Administration Server Detection
       11188 X Font Service Buffer Overflow
       10089 FTP ServU CWD overflow
      10596 Tinyproxy heap overflow
       11293 CSCdx07754, CSCdx24622, CSCdx24632
      10155 Netscape Ente rprise Server DoS
      11398 Samba Fragment Reassembly Overflow
      10939 MSDTC denial of service by flooding with nul bytes
      11412 IIS : WebDAV Overflow (MS03 -007)
       10828 SysV /bin/login buffer overflow (rlogin)
       10823 OpenSSH UseLogin Environment Variables
       10751 Kazaa / Morpheus Client Detection
       10148 Nestea
       10059 Domino HTTP Denial
       11090 AppSocket DoS
       10833 dtspcd overflow
       10971 GSR ICMP unreachable
       11385 CVS pserver double free() bug
       11556 CISCO Secure ACS Management Interface Login Overfl ow
```
whole attack  $= \begin{cases} 1 & -10.4 \\ 2 & -10.4 \\ 1 & -10.4 \\ 1 & -10.4 \\ 1 & -10.4 \\ 1 & -10.4 \\ 1 & -10.4 \\ 1 & -10.4 \\ 1 & -10.4 \\ 1 & -10.4 \\ 1 & -10.4 \\ 1 & -10.4 \\ 1 & -10.4 \\ 1 & -10.4 \\ 1 & -10.4 \\ 1 & -10.4 \\ 1 & -10.4 \\ 1 & -10.4 \\ 1 & -10.4 \\ 1 & -10.4 \\ 1 & -10.4 \\ 1 & -10.4 \\ 1 & -$ 11099 FISWED WEDSEIVEI VZ.0 DENIAI OI SEIVICE<br>10540 NSM format strings vulnerability 11695 Pi3Web Webserver v2.0 Denial of Service 10816 Webalizer Cross Site Scripting Vulnerability 10281 Detect Server type and version via Telnet 11065 HTTP method overflow 10117 IIS 'GET ../../' Preferences settings for this scan:  $max$  hosts  $= 16$  $max$  checks  $= 10$  $log$  whole attack  $= yes$ cgi path  $= /cgi$  -bin  $port_range$  =  $1 -1024$ optimize test  $=$  yes language  $=$  english checks read timeout  $= 5$ non simult ports  $= 139, 445$ plugins timeout  $= 320$  $safe\_checks$  =  $yes$ auto enable dependencies = no use  $\frac{1}{\text{mac}}$  addr  $\frac{1}{\text{m}}$  = no  $\overline{z}$  are knowledge base  $\overline{z}$  no kb restore  $\circ$  = no only\_test\_hosts\_whose\_kb\_we\_dont\_have = no only test hosts whose kb we have = no kb dont replay scanners  $\sim$  = no  $kb$  dont  $replay_info_qathering$  = no kb dont replay attacks  $=$  no kb\_dont \_replay\_denials = no  $kb\_max\_age$  = 864000 plugin upload  $=$  no plugin upload suffixes  $\qquad \qquad$  = .nasl, .inc ntp\_save\_sessions = yes ntp detac hed sessions = yes server info\_nessusd\_version  $= 2.0.6$ server info libnasl version  $= 2.0.6$ server\_info\_libnessus\_version = 2.0.6 server info thread manager = fork server info  $\circ$  s  $=$  Linux server info os version  $= 2.4.18 -3$ reverse lookup  $\sim$  = no ntp keep communication alive = yes ntp\_opt\_show\_end = yes save session = no detached\_scan = no continuous scan = no Total security holes found : 0 high severity : 0 low severity : 0 informational : 0 Scanned hosts: Name High Low Info ----------------------------------------------- dmz.add.1.129

Name<br> **Example 2003**<br> **Example 16 Started Starter and Starter in Started Starter and Starter and Starter and Starter and Starter and Starter and Starter and Starter and Starter and Starter and Starter and Starter and Start** NESSUS SECURITY SCAN REPORT Created 13.07.2003 Sorted by host names Session Name : **pix from inside** Start Time : 13.07.2003 11:25:28 Finish Time : 13.07.2003 11:32:23 Elapsed Time : 0 day(s) 00:06:54 Plugins used in this scan: Id Name --------------------------------------------------------------------- ------- 10018 Knox Arkeia buffe r overflow 10728 Determine if Bind 9 is running 10515 Too long authorization 11519 mod\_jk chunked encoding DoS 11288 CSCdu15622 10717 SHOUTcast Server DoS detector vulnerability 10977 CSCds07326 11152 BIND vulnerable to cached RR overflow 10754 Cisco password not set 11320 The remote BIND has dynamic updates enabled 11169 SSH setsid() vulnerability 10028 Determine which version of BIND name daemon is running 10687 Too long POST command 11341 SSH1 SSH Daemon Logging Failure 11047 Jigsaw webserver MS/DOS device DoS 11198 BitKeeper remote command execution 10022 Axent Raptor's DoS 11312 DHCP server overflow / format string bug 10329 BIND iquery overflow 10012 Alibaba 2.0 buffer overflow 10107 HTTP Server type and version 11082 Boozt index.cgi overflow 11642 Helix RealServer Buffer Overrun 11389 rsync modules 10387 cisco http DoS 10984 CSCdu81936 10353 Interscan 3.32 SMTP Denial 11697 IRCXPro Default Admin password 10411 klogind overflow 11614 Novell FTP D oS 10983 CSCdu20643 11014 Cisco Aironet Telnet DoS 10102 HotSync Manager Denial of Service attack 10145 Microsoft's SQL TCP/IP denial of service 10423 qpopper euidl problem 11133 Generic format string 10136 MDaemon crash 10315 WINS UDP floo d denial 11410 Notes detection 11422 Unconfigured web server 10175 Detect presence of PGPNet server and its version 10735 Generic flood 11512 Kerberos 5 issues 11495 tanned format string vulnerability 10727 Buffer overflow in Solaris in.lpd 10182 Livingston Portmaster crash

```
59 NS RPC Services mull pointer reterence DoS<br>98 NS RPC Services mull pointer reterence DoS<br>83 CSChp58462<br>47 CSCea42030<br>47 CSCea42030<br>47 CSCea42030<br>22 ww-imap buffer overflow<br>85 Newtown Politics welclient<br>50 Noncar servict
IIII0 SMB HUII param Count Dos<br>11645 wsmp3d command execution
       11110 SMB null param count DoS
       10159 News Server type and version
       11338 Lotus Domino Vulnerabilities
       10605 BIND vulnerable to overflows
       11403 iPlanet Application Server Buffer Ov erflow
       10517 pam_smb / pam_ntdom overflow
       10881 SSH protocol versions supported
       10269 SSH Overflow
       10254 SLMail denial of service
       10857 SNMP bad length field DoS
       11159 MS RPC Services null pointer reference DoS
       10048 Communigate Pro overflow
       11283 CSCdp58462
       11547 CSCea42030
       11544 MonkeyWeb POST with too much data
       10292 uw -imap buffer overflow
       10647 ntpd overflow
       10346 Mercur WebView WebClient
       11150 Tomcat servlet engine MD/DOS device names denial of service
       10782 Formmail Vers ion Information Disclosure
       10271 stream.c
       11651 Batalla Naval Overflow
       11650 MAILsweeper PowerPoint DoS
       10184 Various pop3 overflows
       11036 SMTP antivirus scanner DoS
       11689 Cisco IDS Device Manager Detection
       11613 CP syslog overflow
       11311 sh tml.exe overflow
       10062 Eicon Diehl LAN ISDN modem DoS
       11314 Buffer overflow in Microsoft Telnet
       10879 Shell Command Execution Vulnerability
      10488 FTP Serv -U 2.5e DoS
      11540 PPTP overflow
       10657 NT IIS 5.0 Malformed HTTP Printer Request Header Buf fer 
    Overflow Vulnerability
      10886 BIND vulnerable to DNS storm
      11291 CSCdv66718
      11335 mibiisa overflow
      11021 irix rpc.passwd overflow
      11632 CSCdx17916, CSCdx61997
       10786 Samba Remote Arbitrary File Creation
      10559 XMail APOP Overflow
      11075 dwh ttpd format string
      10381 Piranha's RH6.2 default password
     11552 mod ntlm overflow / format string bug
       11175 Too long line
      10719 MySQL Server version
      10320 Too long URL
      10354 vqServer administrative port
      10130 ipop2d buffer overflow
       11619 Es erv Memory Leaks
      10497 Microsoft Frontpage DoS
       10635 Marconi ASX DoS
       10607 SSH1 CRC -32 compensation attack
       10129 INN version check
       10123 Imail's imap buffer overflow
       11510 BIND 4.x resolver overflow
       10744 VisualRoute Web Server Detection
       11380 CSCdz39284, CSCdz41124
       10134 Linux 2.1.89 - 2.2.3 : 0 length fragment bug
```
45 Noriclinant For Museumon Server Detection<br>42 PKCS #1 Version 1.5 Session Key Retrieval<br>31 Sanbar web server DOS<br>44 IRX Objects.<br>2009 Web Administration Server Detection<br>45 IRX Objects.<br>29 Son JavaServer Default Admin Pa 11090 AVILC gateway insecute teiner proxy<br>11560 WebServer 4D GET Buffer Overflow 11096 Avirt gateway insecure telnet proxy 11199 Multiple vulnerabilities in CUPS 11594 CSCdea77143, CSCdz15393, CSCdt84906 10414 WinLogon.exe DoS 10580 netscape imap buffer overflow after logon 11295 CSCdx39981 10496 Imail Host: overflow 11655 D -Link router overflow 11136 /bin/login overflow exploitation 11296 CSCdx54675 10745 WorldClient for MDaemon Server Detection 11342 PKCS #1 Version 1.5 Session Key Retrieval 11131 Sambar web server DOS 10741 SiteScope Web Administration Server Detection 10384 IRIX Objectserver 10995 Sun JavaServer Default Admin Password 10375 Ken! DoS 10109 SCO i2odialogd buffer ov errun 10802 OpenSSH < 3.0.1 10199 RealServer Ramgen crash (ramcrash) 10737 Oracle Applications One -Hour Install Detect 10139 MDaemon Worldclient crash 10160 Nortel Contivity DoS 11473 EMule DoS 11494 l2tpd DoS 10871 DB2 DOS 10980 CSCdt627 32 11063 LabView web server DoS 10263 SMTP Server type and version 10884 NTP read variables 11026 Access Point detection 10684 yppasswdd overflow 11077 HTTP Cookie overflow 10558 Exchange Malformed MIME header 10976 CSCds04747 11002 DNS S erver Detection 10753 AOLserver Default Password 10878 Sun Cobalt Adaptive Firewall Detection 10030 Bonk 11543 mod\_access\_referer 1.0.2 NULL pointer dereference 11024 p -smash DoS (ICMP 9 flood) 11062 BadBlue invalid GET DoS 10374 uw -imap buff er overflow after logon 11030 Apache chunked encoding 10973 CSCdi34061 10827 SysV /bin/login buffer overflow (telnet) 11381 CSCdw33027 10443 Predictable TCP sequence number 10108 Hyperbomb 11340 SSH Secure -RPC Weak Encrypted Authentication 10042 Chameleon SMTPd overflow 11435 ActiveSync packet overflow 10116 IIS buffer overflow 10421 Rockliffe's MailSite overflow 10927 BlackIce DoS (ping flood) 10935 IIS ASP ISAPI filter Overflow 10169 OpenLink web config buffer overflow 11113 Samba Buffer Overflow 10200 RealServer G2 buffer overrun 11545 Xeneo Web Server 2.2.9.0 DoS

```
40 UDDI detection<br>78 CSCdas6191<br>84 Infinite HTTP request<br>63 Compaq Web Based Management Agent Proxy Vulnerability<br>63 Compaq Web Based Management Agent Proxy Vulnerability<br>62 Notes MTA denial<br>99 MySQL double free()<br>99 MySQL
11343 OpenSSH Client Unauthorized Remote Forwarding<br>11056 CSCdv03429
       11056 CSCdy03429
       10923 Squid overflows
       11294 CSCdw50657
       11339 scp File Create/Overwrite
       10206 Ro ver pop3 overflow
       10255 SLMail:27 denial of service
       10438 Netwin's DMail ETRN overflow
       10699 IIS FrontPage DoS II
       10755 Microsoft Exchange Public Folders Information Leak
       10197 qpopper LIST buffer overflow
       11140 UDDI detection
       10978 CSCds6619 1
       11084 Infinite HTTP request
       10963 Compaq Web Based Management Agent Proxy Vulnerability
       10183 pnserver crash
       10162 Notes MTA denial
       11390 rsync array overflow
       11559 Network Chemistry Wireless Sensor Detection
       11299 MySQL double free()
       11289 CSCdu35577
       10171 Oracle Web Server denial of Service
       11004 WhatsUp Gold Default Admin Account
       10951 cachefsd overflow
       10965 SSH 3 AllowedAuthentication
       11279 Webmin Session ID Spoofing
       10708 SSH 3.0.0
       10970 GSR ACL pub
      10118 IIS FTP serv er crash
       11141 Crash SMC AP
       10133 Land
      11376 qpopper Qvsnprintf buffer overflow
      10441 AFS client version
       10685 IIS ISAPI Overflow
      10125 Imap buffer overflow
      11061 HTTP version number overflow
      10313 WindowsNT PPTP flood denial
      10731 Health D detection
      10690 GoodTech ftpd DoS
       10826 Unprotected Netware Management Portal
      10882 SSH protocol version 1 enabled
      11579 FTgate DoS
       10740 SiteScope Web Managegment Server Detect
       10439 OpenSSH < 2.1.1 UseLogin feature
      10392 rfparalyze
      11155 LiteServe URL Decoding DoS
      10310 Wingate denial of service
      10138 MDaemon Webconfig crash
      10202 remwatch
       10201 Relative IP Identification number change
      10196 qpopper buffer overflow
       11382 CSCdv85279, CSCdw59394
      10954 OpenSSH AFS/Kerberos tic ket/token passing
       10929 FTP Windows 98 MS/DOS device names DOS
       10445 AnalogX denial of service by long CGI name
       10561 cisco 675 http DoS
       11174 HTTP negative Content -Length DoS
       10406 IIS Malformed Extension Data in URL
       10366 AnalogX denial of se rvice
       10344 Detect the presence of Napster
       11570 MDaemon DELE DoS
```
**BAT SERVENT INC galactron**<br>59 BampX dmid overflow<br>81 Oracle)iAS too long URL<br>84 Oracle)iAS too long URL<br>24 Cisco VoIP phones DoS<br>31 Cisco VoIP phones DoS<br>26 Yahoo Messener pop3 overfl ow<br>26 Tis SmartServer pop3 overfl ow<br> 11195 SSR Multipie vulns<br>10804 rwhois format string attack (2) 11195 SSH Multiple Vulns 11521 Abyss httpd crash 11127 HTTP 1.0 header overflow 10268 SSH Insertion Attack 11192 multiple MySQL flaws 10442 NAI PGP Cert Server DoS 10705 SimpleServer remote execution 10302 robot(s).txt exists on the Web Server 11059 Trend Micro OfficeScan Denial of service 11513 Solaris lpd remote command execution 10663 DHCP server info gathering 10659 snmpX dmid overflow 11081 Oracle9iAS too long URL 11484 apcupsd overflows 11013 Cisco VoIP phones DoS 11031 OpenSSH <= 3.3 11277 clarkconnectd detection 10326 Yahoo Messenger Denial of Service attack 10636 Orange DoS 10257 SmartServer pop3 overfl ow 11028 IIS .HTR overflow 10820 F5 Device Default Support Password 11355 Buffer overflow in AIX lpd 10450 Dragon FTP overflow 10272 SunKill 10119 NT IIS Malformed HTTP Request Header DoS Vulnerability 10812 libgtop daemon format string 10461 Check for RealServer DoS 10700 Cisco IOS HTTP Configuration Arbitrary Administrative Access 11278 Quicktime/Darwin Remote Admin Exploit 11128 redhat Interchange 11313 MCMS : Buffer overflow in Profile Service 10019 Ascend Kill 11456 PostgreS QL multiple flaws 11130 BrowseGate HTTP headers overflows 11517 Leafnode Resource Exhaustion 11040 HTTP TRACE 10092 FTP Server type and version 10170 OShare 10163 Novell Border Manager 11202 Enhydra Multiserver Default Password 11156 IRC da emon identification 10185 POP3 Server type and version detected 11474 NetGear ProSafe VPN Login DoS 10463 vpopmail input validation bug 11285 CSCdy26428 11108 Omron WorldView Wnn Overflow 10718 DCShop exposes sensitive files 10981 CSCdt65960 11520 HP Instant TopTools DoS 10322 Xitami Web Server buffer overflow 10808 DoSable Oracle WebCache server 10742 Amanda Index Server version 11209 Apache < 2.0.44 DOS device name 10941 IPSEC IKE check 11167 Webserver4everyone too long URL 11442 Samba TNG multiple flaws 11168 Samba Unicode Buffer Overflow 10273 Detect SWAT server port 11598 MailMax IMAP overflows

<sup>22</sup> IIS 0.0 WebDav Menory Leakage<br>
26 Buffer overflow in B8D in.1pd<br>
70 Suffer-bereas issue<br>
66 Filanet chunked encoding<br>
25 NAI Management Agent overflow<br>
27 SCGW67458<br>
21 NindowsNT DNS flood denial<br>
21 NindowsNT DNS flo 11292 CSCQV00230, CSCQW22400<br>11577 MDaemon IMAP CREATE overflow 11292 CSCdv88230, CSCdw22408 11069 HTTP User -Agent overflow 10793 Cobalt Web Admin istration Server Detection 10764 Shopping Cart Arbitrary Command Execution (Hassan) 10154 Netscape Enterprise 'Accept' buffer overflow 10752 Apache Auth Module SQL Insertion Attack 11603 MacOS X Directory Service DoS 10791 Ultraseek Web Server De tect 11523 Samba trans2open buffer overflow 10759 Content -Location HTTP Header 10732 IIS 5.0 WebDav Memory Leakage 11406 Buffer overflow in BSD in.lpd 10472 SSH Kerberos issue 11068 iPlanet chunked encoding 10425 NAI Management Agent overflow 10987 CSCdw67458 10361 SalesLogix Eviewer WebApp crash 10312 WindowsNT DNS flood denial 10600 ICECast Format String 10204 rfpoison 11475 3com RAS 1500 DoS 10982 CSCdt93866 11409 ePolicy orchestrator format string 10654 Oracle Application Server Overflow 11060 OpenSSL overflow (generic test) 10388 Cassandra NNTP Server DoS 11054 fakeidentd overflow 10625 IMAP4rev1 buffer overflow after logon 10451 Dragon telnet overflow 10557 WebShield 10338 smad 10179 pimp 10709 TESO in. telnetd buffer overflow 10538 iWS shtml overflow 11402 iPlanet Application Server Detection 10883 OpenSSH Channel Code Off by 1 10590 SWAT allows user names to be obtained by brute force 11297 CSCdy38035 11184 vxworks ftpd buffer overflow Denia l of Service 11089 Webseal denial of service 10595 DNS AXFR 10325 Xtramail pop3 overflow 11076 Oracle webcache admin interface 11525 WWW fingerprinting 10051 A CVS pserver is running 11196 Cyrus IMAP pre -login buffer overrun 11280 Usermin S ession ID Spoofing 10046 Cisco DoS 10074 Firewall/1 UDP port 0 DoS 11085 Personal Web Sharing overflow 10137 MDaemon DoS 10522 LPRng malformed input 10762 RTSP Server type and version 11511 Kerberos IV cryptographic weaknesses 11483 apcnisd detection 10377 RealServer denial of Service 11637 MailMax IMAP overflows (2) 10972 Multiple SSH vulnerabilities 10937 IIS FrontPage ISAPI Denial of Service 10667 IIS 5.0 PROPFIND Vulnerability

28 Unrama Laws<br>26 Compaq WBEM Server Detection<br>37 Sedum DoS<br>37 Sedum DoS<br>28 Compa OFTONS parameter<br>23 Sedum DoS<br>46 Xeneo web server %A DoS<br>38 12tpd < 0.68 overflow<br>54 Buffer overflow in FreeBSD 2.x 1pd<br>48 Mediahouse Statis 10450 INN VEISION CHECK (2)<br>10966 IMAP4buffer o verflow in the BODY command 10436 INN version check (2) 11268 OS fingerprint 10267 SSH Server type and version 10380 rsh on finger output 11051 BIND9 DoS 10950 rpc.walld format string 10054 Delegate overflow 10858 SNMP bad length field DoS (2) 10026 BFTelnet DoS 10135 LinuxConf grants network access 11228 Unreal Engine flaws 10746 Compaq WBEM Server Detection 11235 Too long OPTIONS parameter 10637 Sedum DoS 11181 WebSphere Host header overflow 11546 Xeneo web server %A DoS 11388 l2tpd < 0.68 overflow 11354 Buffer overflow in FreeBSD 2.x lpd 10748 Mediahouse Statistics Web Server Detect 10066 FakeBO buffer overflow 11384 Public CVS pserver 11337 mountd overflow 10979 CSCdt46181 11204 Apache Tomcat Default Accounts 10682 CISCO view -source D oS 11035 AnalogX SimpleServer:WWW DoS 10790 rwhois format string attack 10311 Wingate POP3 USER overflow 11383 CSCdz60229, CSCdy87221, CSCdu75477 10925 Oracle Jserv Executes outside of doc\_root 10418 Standard & Poors detection 10285 thttpd 2 .04 buffer overflow 11126 SOCKS4A hostname overflow 10422 MDBMS overflow 10168 Detect talkd server port and protocol version 10545 Cisco Catalyst Web Execution 10985 CSCdv48261 10743 Tripwire for Webpages Detection 10974 CSCdi36962 10314 Wi nnuke 10918 Apache -SSL overflow 11424 WebDAV enabled 11114 Canna Overflow 11624 SHOUTcast Server logfiles XSS 10967 Shambala web server DoS 10124 Imail's imonitor buffer overflow 10631 IIS propfind DoS 10946 Gnutella servent detection 10474 GAMSoft TelSrv 1.4/1.5 Overflow 10266 UDP null size going to SNMP DoS 10279 Teardrop 11208 Netscape Enterprise Default Administrative Password 10029 BIND vulnerable 10707 McAfee myCIO detection 11162 WebSphere Edge caching proxy denial of se rvice 10986 CSCdw19195 10876 Delta UPS Daemon Detection 10585 IIS FrontPage DoS 10975 CSCdp35794 10096 rsh with null username

```
© SANS Institute 2003, Author retains full rights.
11379 CSCGA92043<br>10582 HTTP version spoken
      11379 CSCdx92043
      11012 ATA -186 password circumvention / recovery
      10768 DoSable squid p roxy server
      11287 CSCdt56514
      10147 A Nessus Daemon is running
      11318 BIND 9 overflow
      10111 iParty
      10608 OpenSSH 2.3.1 authentication bypass vulnerability
      10633 Savant DoS
      10999 Linksys Router Default Password
      10410 ICEcap default password
      10161 rlogin -froot
      10560 SuSE's identd overflow
      11612 PXE server overflow
      11164 SOCKS4 username overflow
      10856 PHP -Nuke sql_debug Information Disclosure
      10017 Annex DoS
      10689 Netscape Enterprise '../' buffer overflow
      10539 Useable remote nam e server
      11414 IMAP Banner
     10020 + + + ATHO modem hangup
      10930 HTTP Windows 98 MS/DOS device names DOS
      10097 GroupWise buffer overflow
      10771 OpenSSH 2.5.x -> 2.9.x adv.option
      11078 HTTP header overflow
      10462 Amanda client version
      10347 ICQ Denial of Service attack
      11290 CSCdu82823
      10578 Oops buffer overflow
      11033 Misc information on News server
      10251 rpc.nisd overflow
      11099 Pi3Web Webserver v2.0 Buffer Overflow
      11600 NetCharts Server Default Password
      11563 Oracle LINK overflow
      11129 HTTP 1.1 header overflow
      10420 Gauntlet overflow
      10289 Microsoft Media Server 4.1 - DoS
      11023 lpd, dvips and remote command execution
      10738 Oracle Web Administration Server Detection
      11188 X Font Service Buffer Overflow
      10089 FTP ServU CWD overflow
      10596 Tinyproxy heap overflow
      11293 CSCdx07754, CSCdx24622, CSCdx24632
      10155 Netscape Enterprise Server DoS
      11398 Samba Fragment Reassembly Overflow
      10939 MSDTC denial of service by flooding with nul bytes
      11412 IIS : WebDAV Overfl ow (MS03 -007)
      10828 SysV /bin/login buffer overflow (rlogin)
      10823 OpenSSH UseLogin Environment Variables
      10751 Kazaa / Morpheus Client Detection
      10148 Nestea
      10059 Domino HTTP Denial
      11090 AppSocket DoS
      10833 dtspcd overflow
      10971 GSR ICMP unreachable
      11385 CVS pserver double free() bug
      11556 CISCO Secure ACS Management Interface Login Overflow
      11695 Pi3Web Webserver v2.0 Denial of Service
      10540 NSM format strings vulnerability
      10816 Webalizer Cross Site Scripting Vulnerability
```
**© SANS Institute 2003, Author retains full rights.** 10281 Detect Server type and version via Telnet<br>11065 HTTP method overflow 11065 HTTP method overflow 10117 IIS 'GET ../../' Preferences settings for this scan:  $max$  hosts  $= 16$  $max \space$  checks  $= 10$ log whole\_attack = yes cgi path  $= /cgi$  -bin  $port\_range$  =  $1 -1024$  optimize\_test = yes language  $=$  english checks\_read\_timeo ut  $= 5$ <br>non simult ports  $= 139, 445$ non\_simult\_ports plugins\_timeout = 320 safe\_checks = yes auto enable dependencies = no use mac  $addr$  = no save\_knowledge\_base = no  $kb$  restore  $= no$  $\overline{ouly\_test\_hosts\_whose\_kb\_we\_dont\_have}$  = no only\_test\_hosts\_whose\_kb\_we\_have = no<br>kb dont replay scanners = no kb\_dont\_replay\_scanners  $=$  n<br>kb\_dont\_replay\_info\_gathering  $=$  no kb\_dont\_replay\_info\_gathering kb dont replay attacks  $=$  no kb dont replay denials  $=$  no kb max age  $= 864000$ plugin upload  $=$  no plugin upload suffixes = .nasl, .inc ntp\_save\_sessions = yes ntp detached sessions = yes server info\_nessusd\_version  $= 2.0.6$ server\_info\_libnasl\_version = 2.0.6 server info libnessus version  $= 2.0.6$ server\_info\_thread\_manager = fork  $s$ erver $\overline{info}$ os  $\overline{S}$  = Linux server info os version  $= 2.4.18 -3$ reverse lookup = no ntp\_kee p\_communication\_alive = yes ntp\_opt\_show\_end = yes save session  $=$  no detached scan  $=$  no continuous\_scan = no Total security holes found : 6 high severity : 0 low severity : 4 informational : 2 Scanned hosts: Name High Low Info ----------------------------------------------- ins.add.50.241 0 4 2

Host: ins.add.50 .241

```
Die to predict the next value of the ip_id field of<br>p packets sent by this host.<br>tacker may use this feature to determine if the remote<br>sent a packet in reply to another request. This may be<br>for portscanning and other thin
Vegen ports.
   Open ports:
        ssh (22/tcp)
        general/tcp
    Service: general/tcp
    Severity: Low
   The remote host uses non -random IP IDs, that is, it is
   possible to predict the next value of the ip id field of
    the ip packets sent by this host.
   An attacker may use this feature to determine if the remote
   host sent a packet in reply to another request. This may be
   used for portscanning and other things.
   Solution : Contact your vendor for a patch
   Risk factor : Low
   Service: ssh (22/tcp )
   Severity: Low
   The remote SSH daemon supports the following versions of the
   SSH protocol :
       . 1.5
   Service: ssh (22/tcp)
   Severity: Low
   The remote SSH daemon supports connections made
   using the version 1.33 and/or 1.5 of the SSH protocol.
   These pro tocols are not completely cryptographically
   safe so they should not be used.
   Solution : 
     If you use OpenSSH, set the option 'Protocol' to '2'
     If you use SSH.com's set the option 'Ssh1Compatibility' to 'no'
   Risk factor : Low
   Service: ssh (22/tcp)
   Severity: Low
   Remote SSH version : SSH -1.5-Cisco-1.25
```
## Key fingerprint = AF19 FA27 2F94 998D FDB5 DE3D F8B5 06E4 A169 4E46 *Appendix C - References*

 $\overline{a}$ <sup>i</sup> Lemos, R., Counting the cost of Slammer, January 31, 2003, URL: http://news.com.com/2100 -1001-982955.html (23/05/2003)

 $\frac{\text{ii}}{\text{1}}$  Northcutt, S., Track 7.2, Auditing the Permitter, SANS Institute, 2003. pg. 3 -12

 $\ddot{h}$  Spitzner, L., Building your own firewall rulebase, January 26, 2000, URL:http://www.spitzne r.net/rules.html (16/05/2003)

<sup>iv</sup> Northcutt, S<sub>.</sub>, Track 7.2, Auditing the Permitter, SANS Institute, 2003. pg. 4  $-18$ 

<sup>v</sup> Spitzner, L., Building your own firewall rulebase, January 26, 2000, URL: http://www.spi tzner.net/rules.html (16/05/2003)

<sup>vi</sup> Naidu, K., Firewall Checklist, URL: http://www.sans.org/score/checklists/FirewallChecklist.doc, Checklist item 4 (21/05/2003)

vii Yuen, R. W., 2003, Auditing a Cisco PIX firewall: An Auditor Perspective, 2003, URL:http://www.giac.org/practical/GSNA/Rick\_Yuen\_GSNA.pdf , Checklist item 14 (13/05/2003)

<sup>viii</sup> Naidu, K., Firewall Checkl ist, URL: http://www.sans.org/score/checklists/FirewallChecklist.doc , Checklist item 11 (21/05/2003)

 $\frac{1}{2}$ <sup>ix</sup> Spitzner, L., Building your own firewall rulebase, January 26, 2000, URL:http://www.spitzner.net/rules.html (16/05/2003)

 $x_{\text{Yuen, R. W.}}$ , 2003, Auditing a Cisco PIX firewall: An Auditor Perspective, 2003, URL:http://www.giac.org/practical/GSNA/Rick\_Yuen\_GSNA.pdf , Page 13 (13/05/2003)

<sup>xi</sup> Naidu, K., Firewall Checklist, URL: http://www.sans.org/score/checklists/FirewallChecklist.doc, Checklist item 5 (21/05/2003)

<sup>xii</sup> Naidu, K., Firewall Checklist, URL: http://www.sans.org/score/checklists/FirewallChecklist.doc, Checklist item 9 (21/05/2003)

<sup>xii</sup> Internet Assigned Numbers A uthority, Internet Multicast Addresses, 09/07/2003, URL:http://www.iana.org/assignments/multicast -addresses (10/07/2003)

 $x^{\text{w}}$  Yuen, R. W., 2003, Auditing a Cisco PIX firewall: An Auditor Pe rspective, 2003, URL:http://www.giac.org/practical/GSNA/Rick\_Yuen\_GSNA.pdf , Checklist item 2 (13/05/2003)

**EUIL S., Track 7.2, Auditing the Permitter, SANS Institute, 2003, pg. 4 - 18<br>
<u>EP, L.</u>, Building your own firewall rulebase, January 26, 2000,<br>
<u>fp//www.spi tzner net/rules html</u> (16/05/2003)<br>
L.K., Firewall Checklist, UR**  $\frac{w}{w}$  Cisco Systems, Installation and Configuration for the Cisco PIX Firewall – EAL4 Certification Version 5.2(3), 23/01/2001

URL:http:// www.cisco.com/univercd/cc/td/doc/product/iaabu/pix/pix\_v52/eal4v523.htm (28/06/03)

<sup>wi</sup> Naidu, K., Firewa ll Checklist, URL: http://www.sans.org/score/checklists/FirewallChecklist.doc Checklist item 23 (21/05/2003)

 $x^{vii}$  Yuen, R. W., 2003, Auditing a Cisco PIX firewall: An Auditor Perspec tive, 2003, URL: http://www.giac.org/practical/GSNA/Rick Yuen GSNA.pdf , Checklist item 19 (13/05/2003)

<sup>wiii</sup> Naidu, K., Firewall Checklist, URL: http://www.sans.org/score/checklists/FirewallChecklist.doc. Checklist item 15 (21/05/2003)

<sup>xix</sup> Internet Assigned Numbers Authority , ICMP TYPE NUMBERS, 27/08/2001, URL: http://www.iana.org/assignments/ icmp-parameters (10/07/2003)

 $\overline{X_{\text{Yuen, R. W.}}$ , 2003, Auditing a Cisco PIX firewall: An Auditor Perspective, 2003, URL: http://www.giac.org/practical/GSN A/Rick Yuen GSNA.pdf , Risk 7 (13/05/2003)

 $\frac{1}{x}$  Northcutt, S, Track 7.2, Auditing the Perimeter, SANS Institute, 2003. page 3 -14

<sup>xxii</sup> Spitzner, L., Building your own firewall rulebase, January 26, 2000, URL: http://www.spitzner.net/rules.html (16/05/2003)

 $\overline{a}$ 

 $\frac{x}{\text{min}}$  Cisco Systems, Installation and Configuration for the Cisco PIX Firewall – EAL4 Certification Version 5.2(3), 23/01/2001 URL:http://www.cisco.com/univercd/cc/td/doc/product/iaabu/pix/pix\_v52/eal4v523.htm (28/06/03)

 $x<sup>xiv</sup>$  Northcutt, S, Track 7.2, Auditing the Permitter, SANS Institute, 2003. page 4 -16

 $x^2$  Northcutt, S., Track 7.2, Auditing the Permitter, SANS Institute , 2003. page 4 -35

<sup>xxvi</sup> Internet Assigned Numbers Authority , Internet Multicast Addresses, 09/07/2003, URL:http://www.iana.org/assignments/multicast -addresses (05/07/2003)

**sp.// www.cisco.com/univerd/ec/rd/doc/product/iaabu/pix/pix\_y52/cal4y523.htm (2003, page 4 - 16**<br>
<u>heutt. S</u>, Track 7.2, Auditing the Permitter, SANS Institute , 2003. page 4 - 16<br>
heutt. S. Track 7.2, Auditing the Permit <sup>xxvii</sup> Defence Signals Directorate, Australian Communications - Electronic Security Instruction 33 (ACSI 33) HANDBOOK 3 RISK MANAGEMENT, Version 1.0 URL:http://www.dsd.gov.au/infosec/acsi33/HB3.html (14/05/2003)

## **Upcoming Training**

## **Click Here to**<br>{ Get CERTIFIED!}

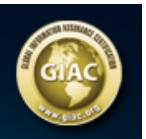

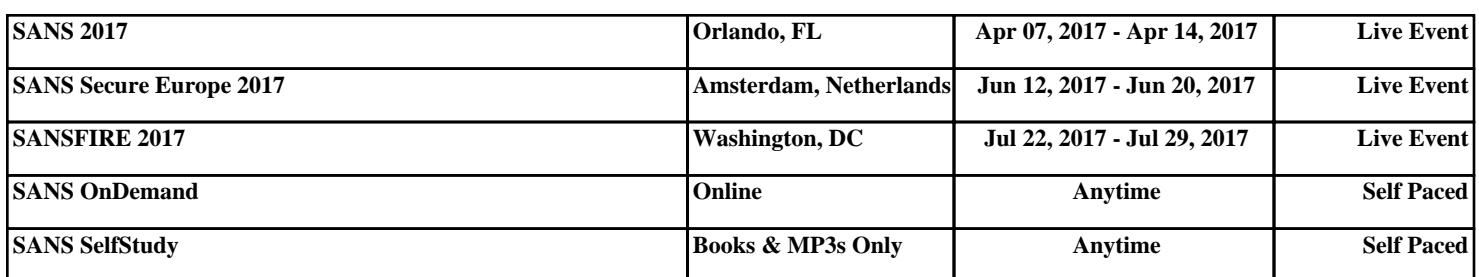